### Linked Lists Part Three

## Outline for Today

- *Pointers by Reference*
	- Changing where you're looking.
- *Tail Pointers*
	- Speeding up list operations.
- *Doubly-Linked Lists*
	- A preview of things to come.

### Pointers and References

# Prepending an Element

- Suppose that we want to write a function that will add an element to the front of a linked list.
- What might this function look like?

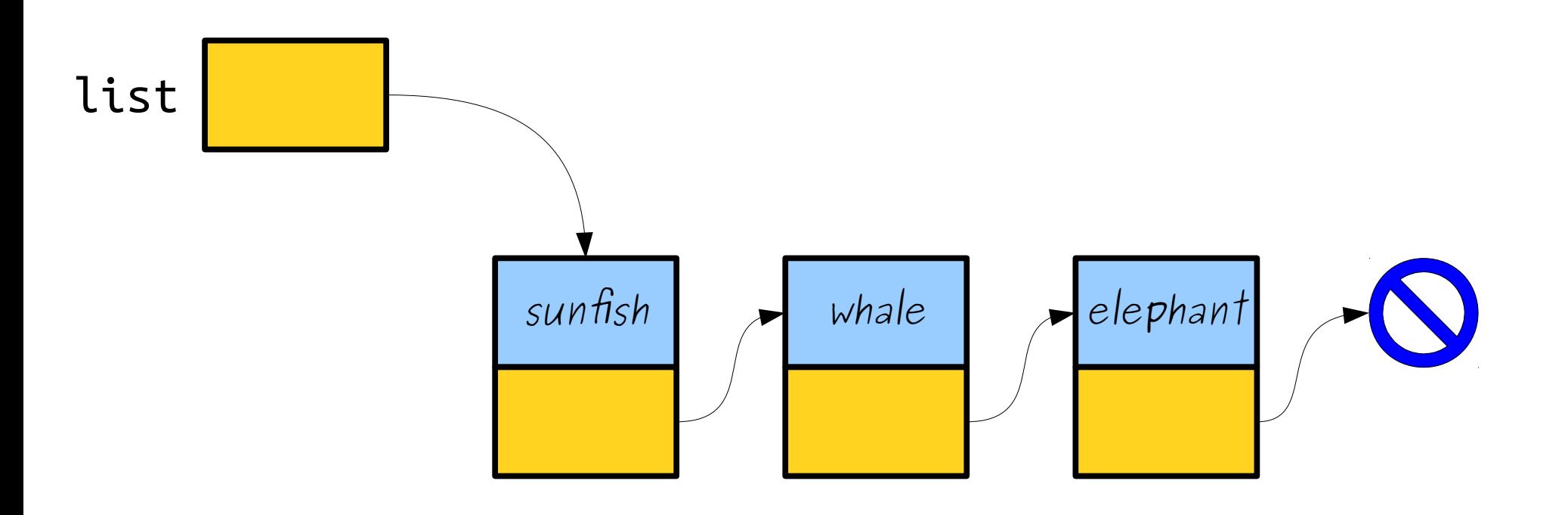

# Prepending an Element

- Suppose that we want to write a function that will add an element to the front of a linked list.
- What might this function look like?

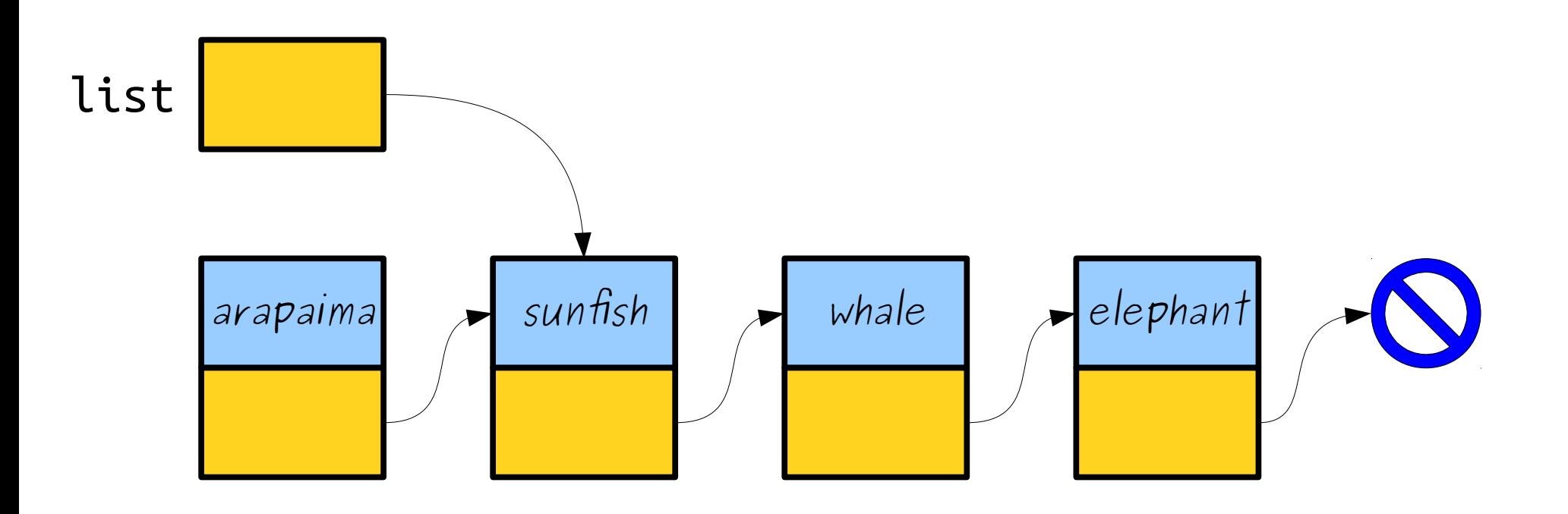

# Prepending an Element

- Suppose that we want to write a function that will add an element to the front of a linked list.
- What might this function look like?

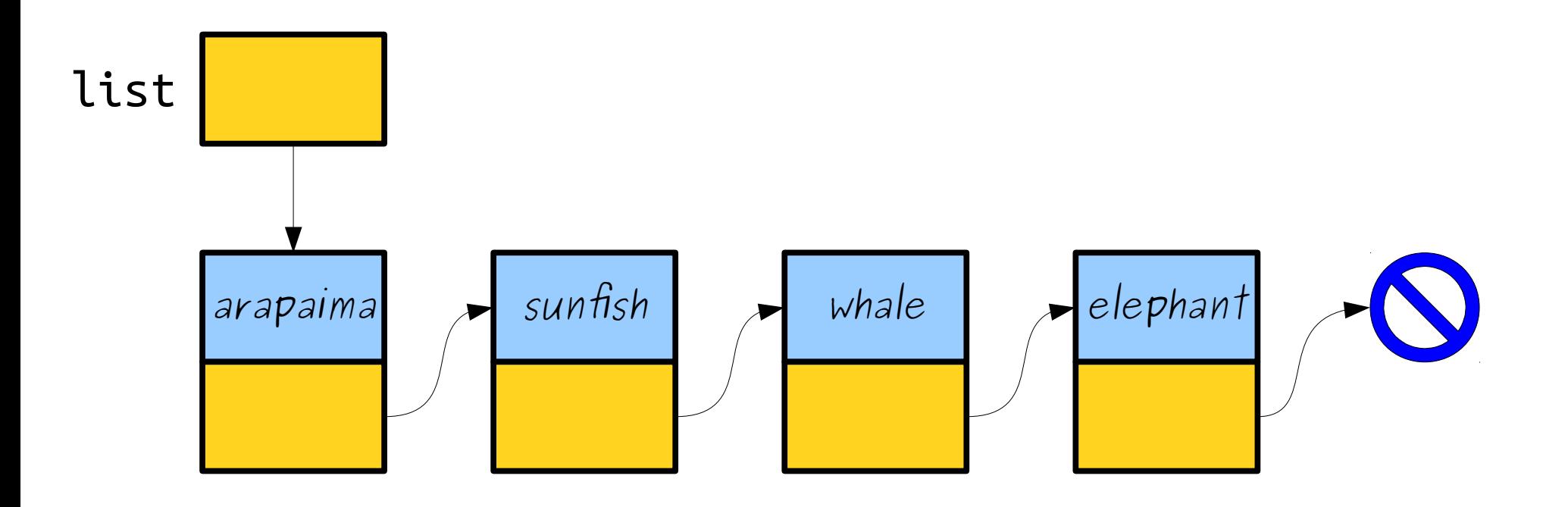

#### What went wrong?

```
int main() {
 Cell* list = nullptr;
 prependTo(list, "Sartre");
prependTo(llSt, "Lamus");<br>conceals(list, "Wist-sale
prependTo(list, "Nietzsche");
 return 0;
}
int main() {
 Cell* list = nullptr;
 prependTo(list, "Sartre");
 prependTo(list, "Camus");
 prependTo(list, "Nietzsche");
 return 0;
}
```
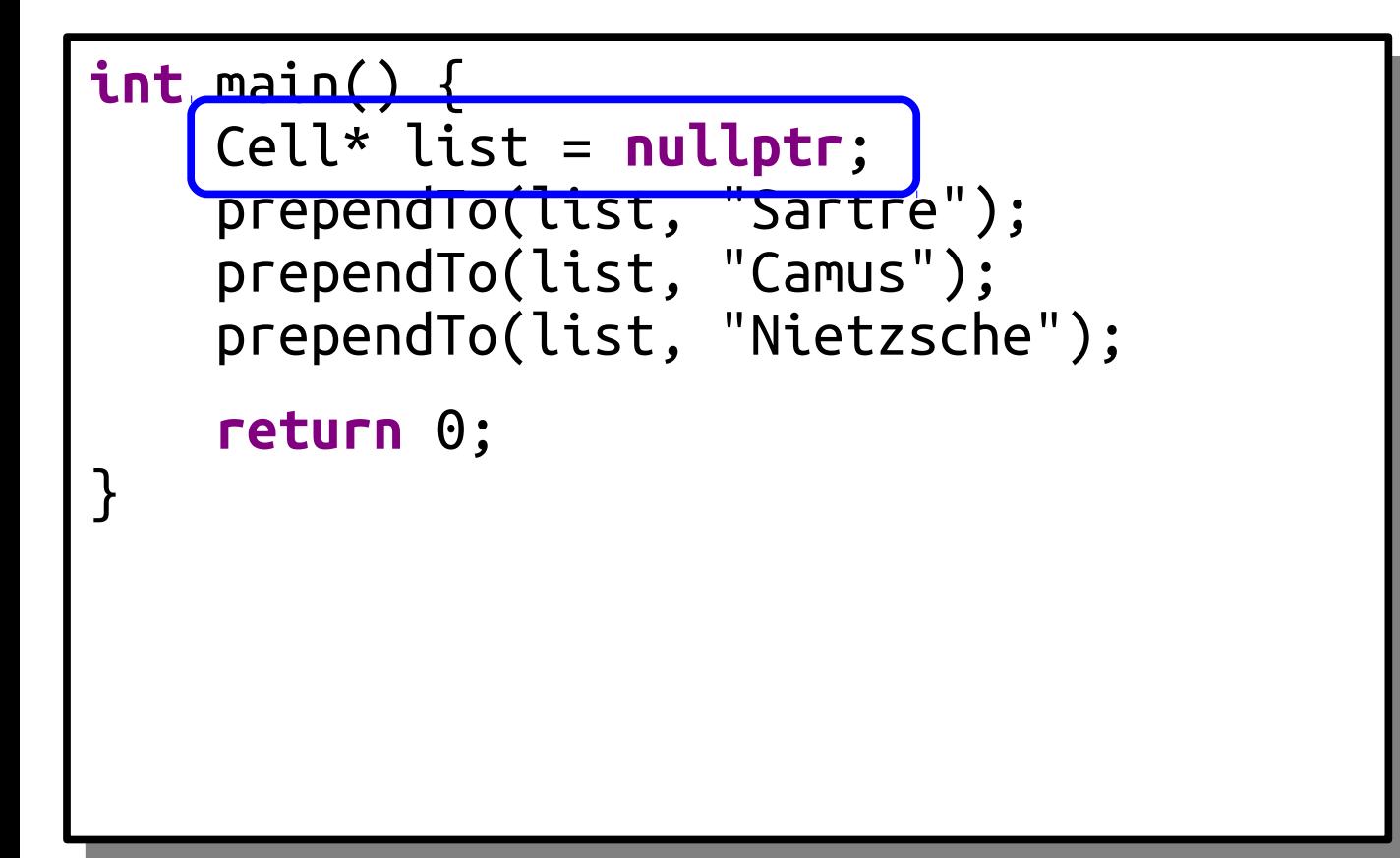

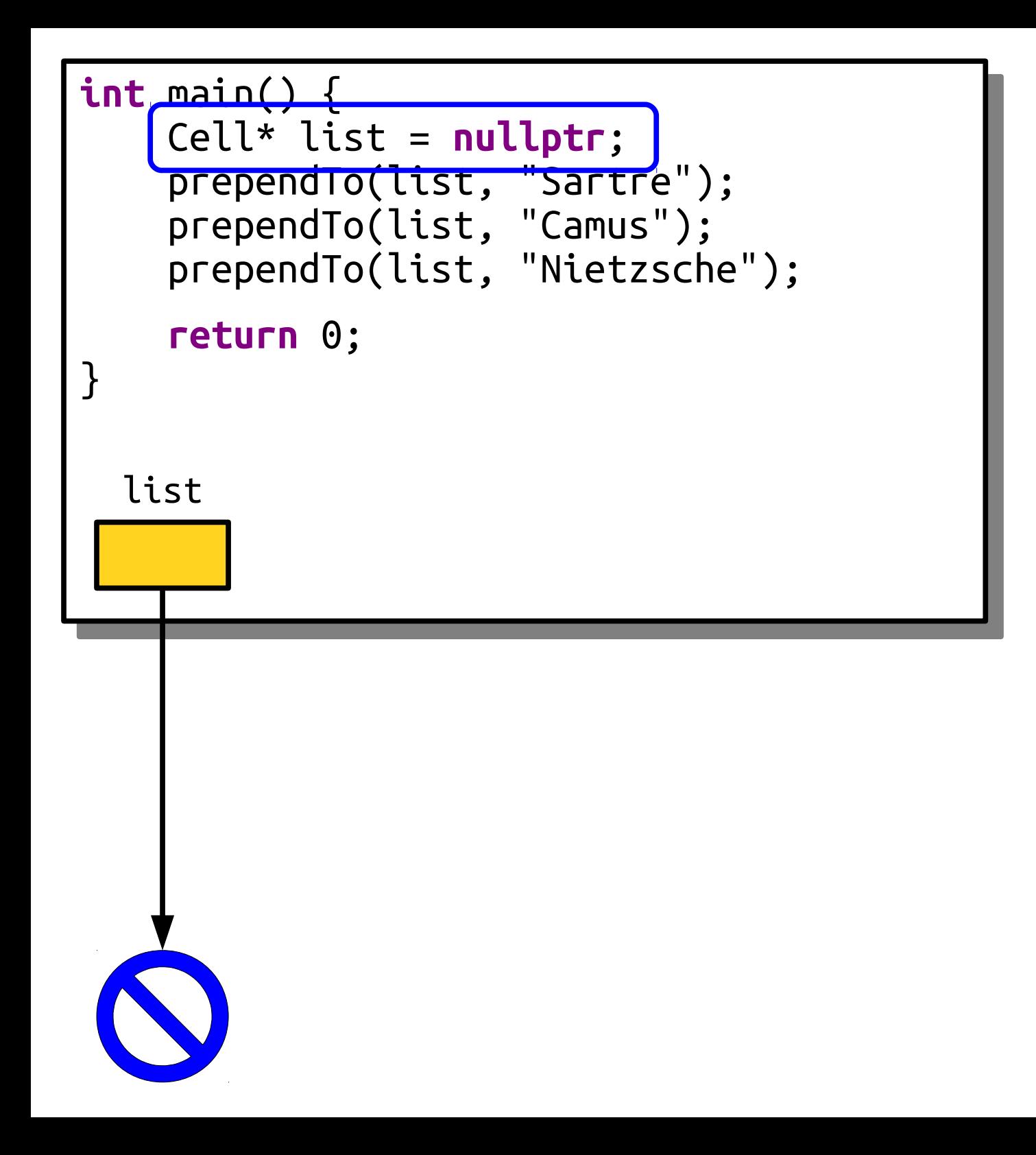

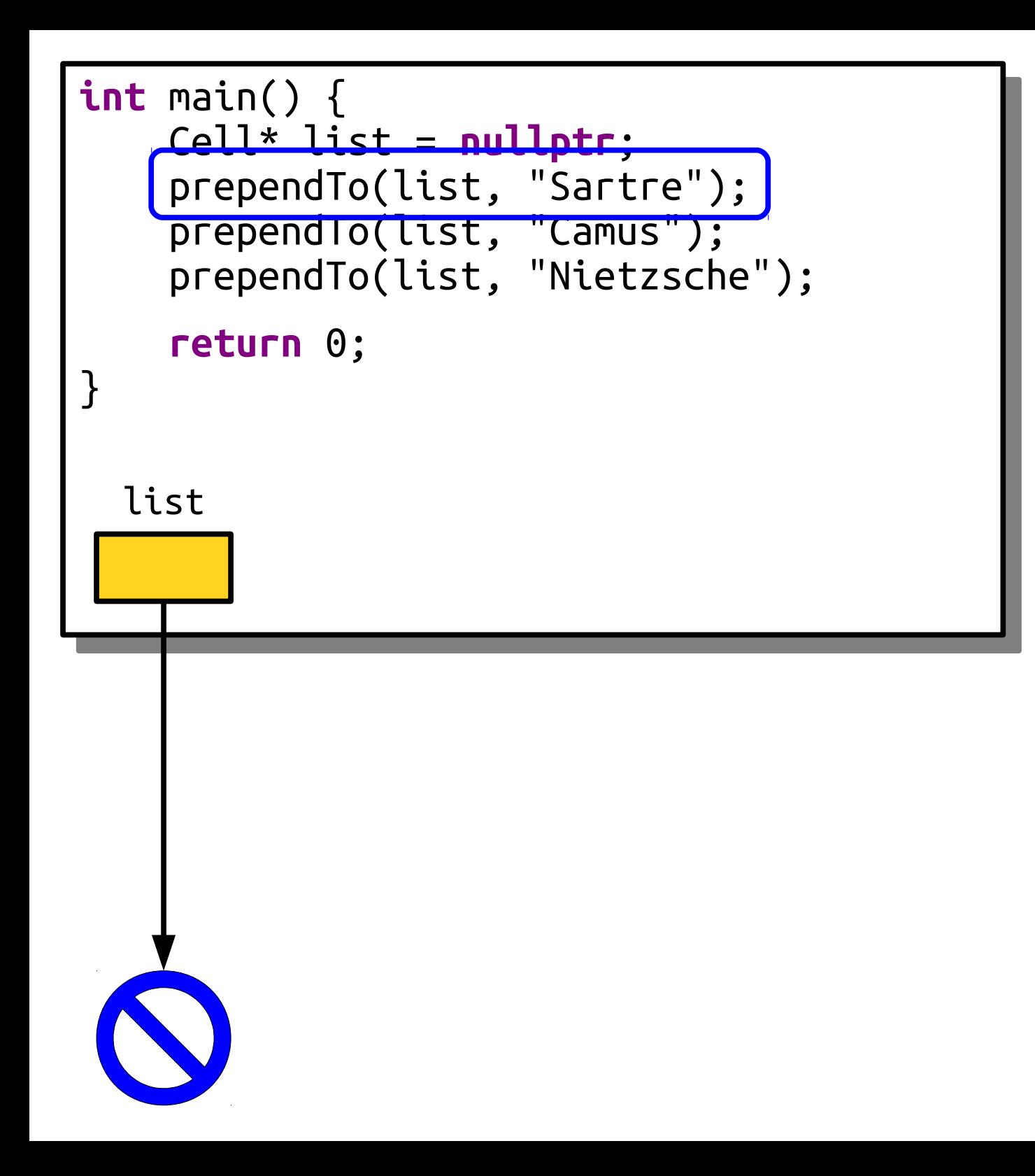

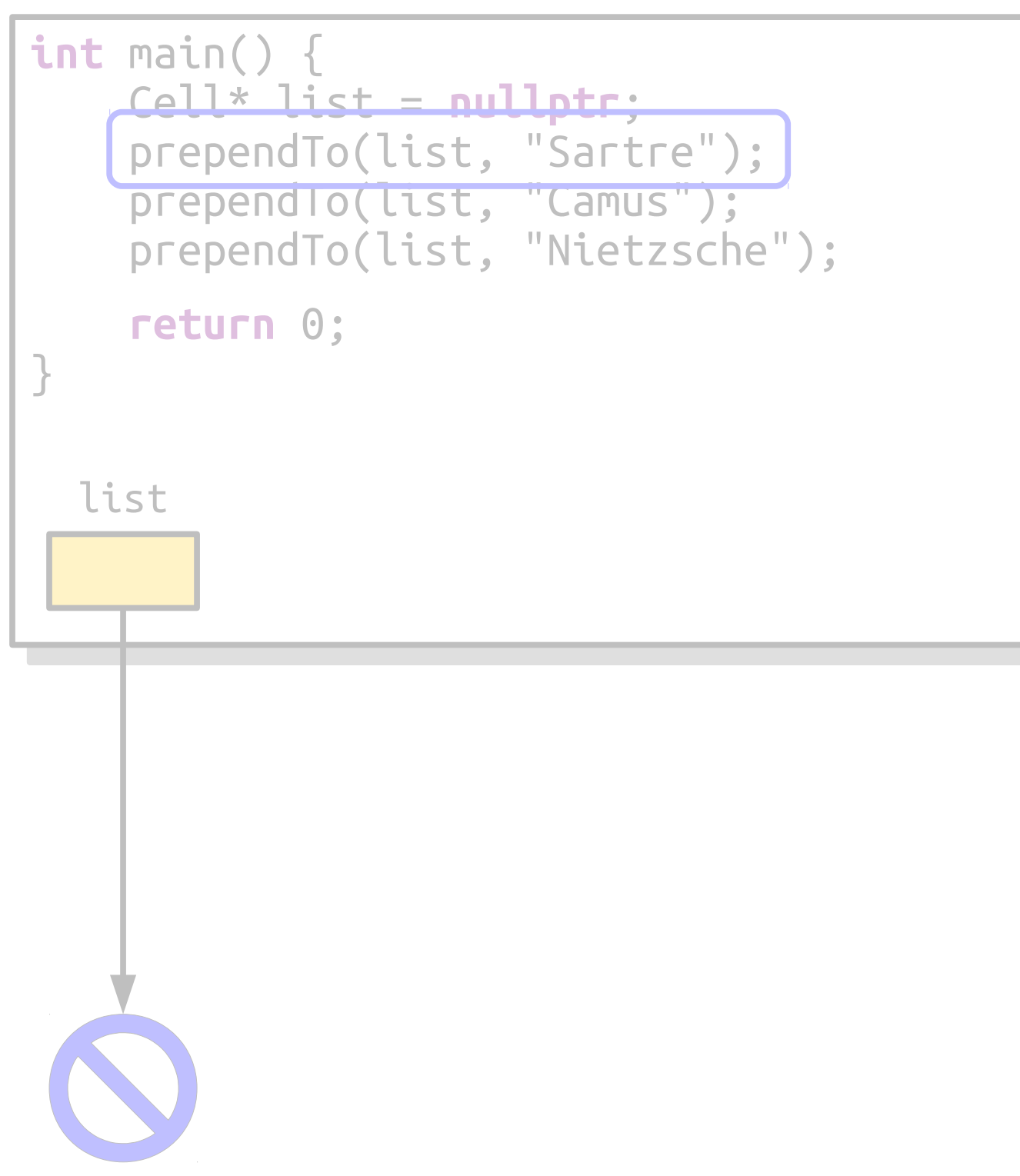

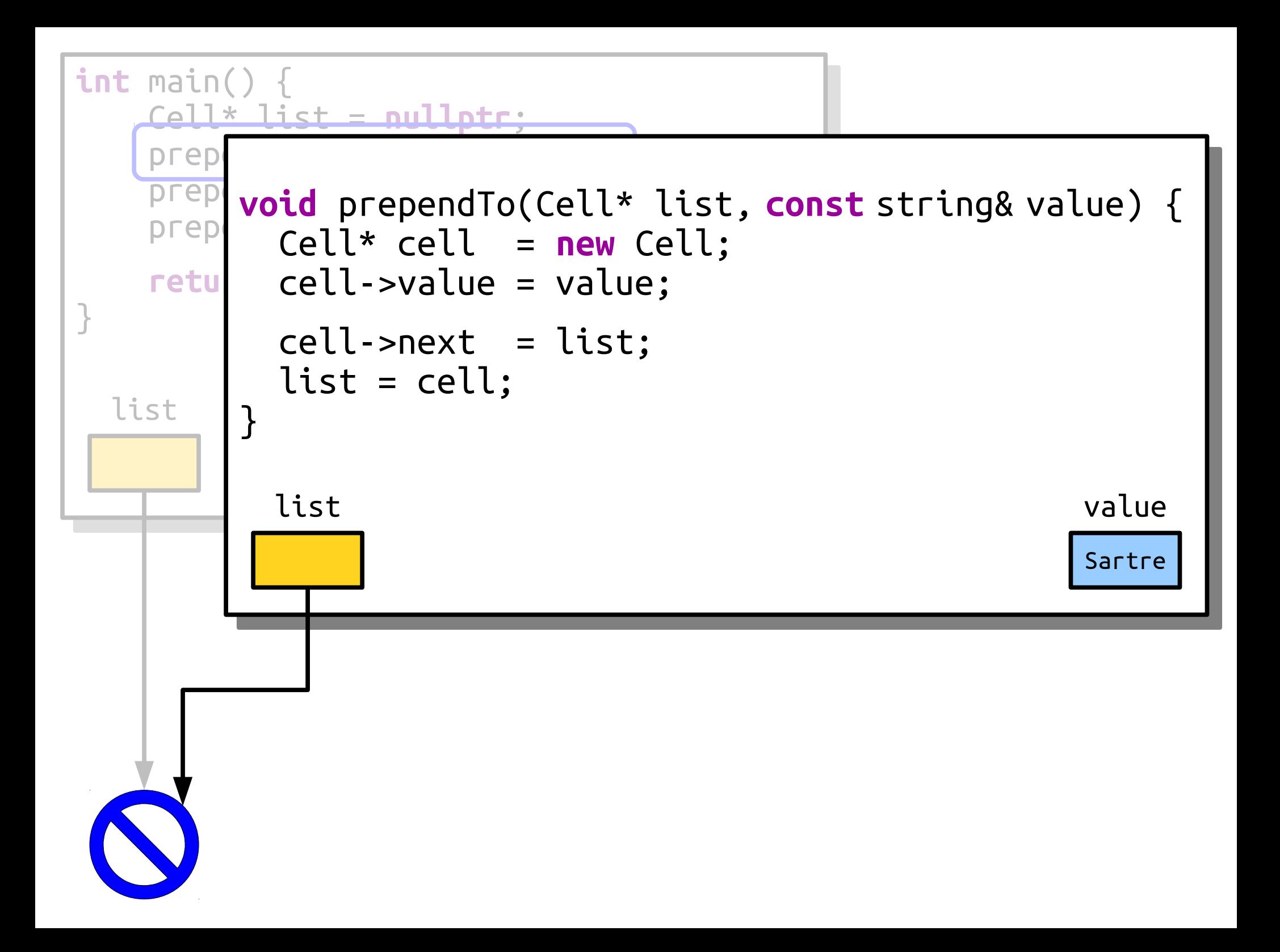

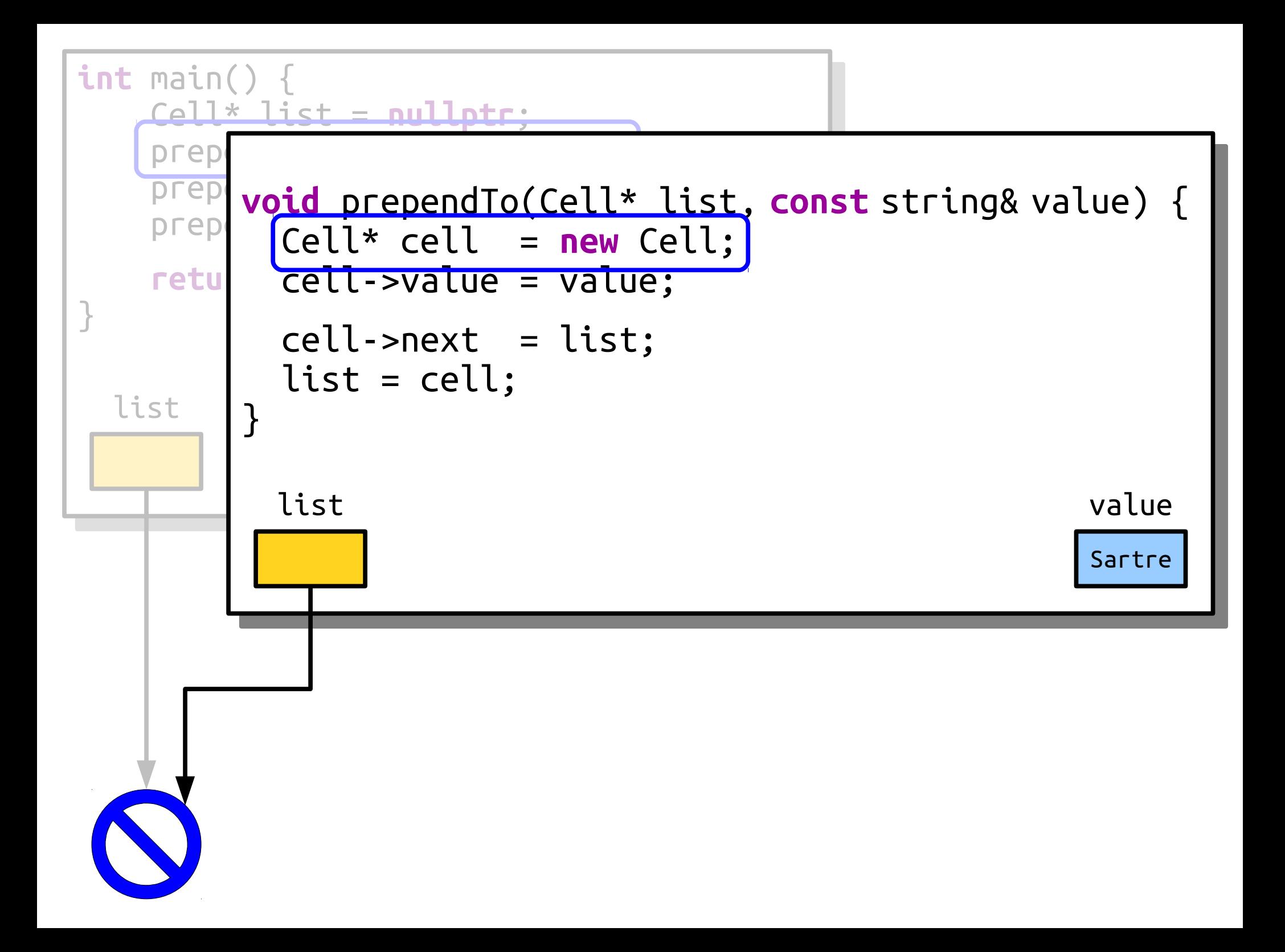

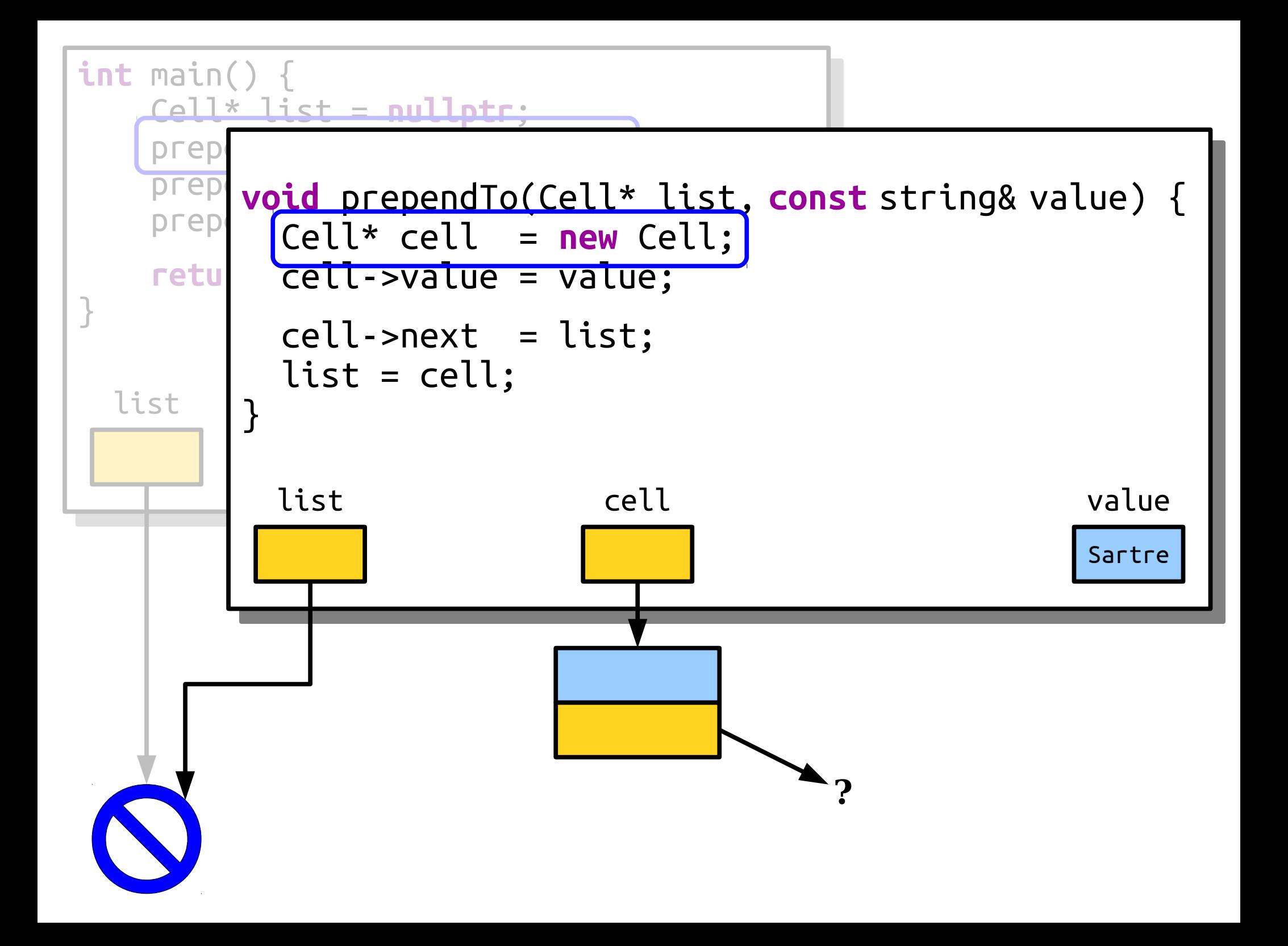

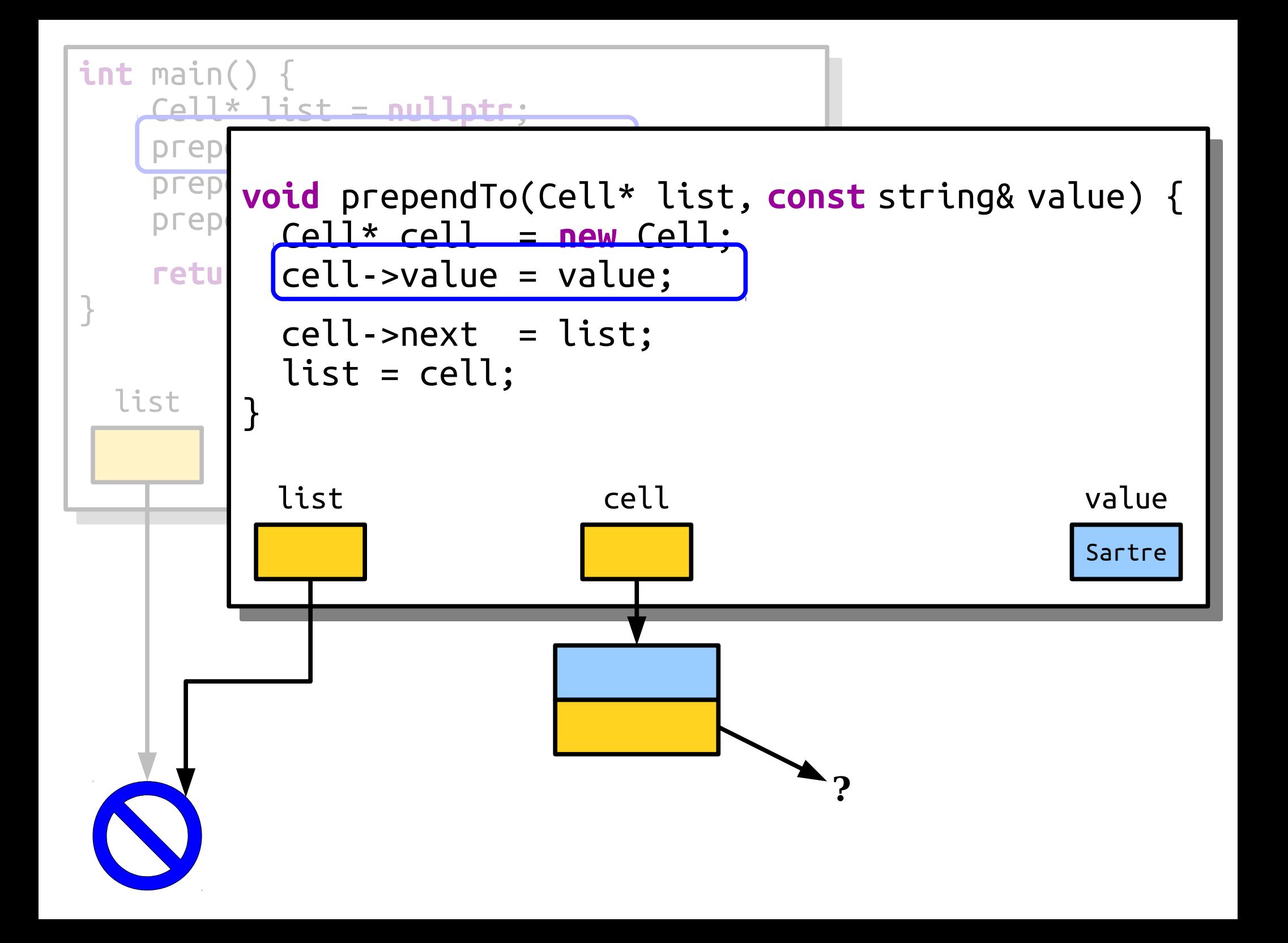

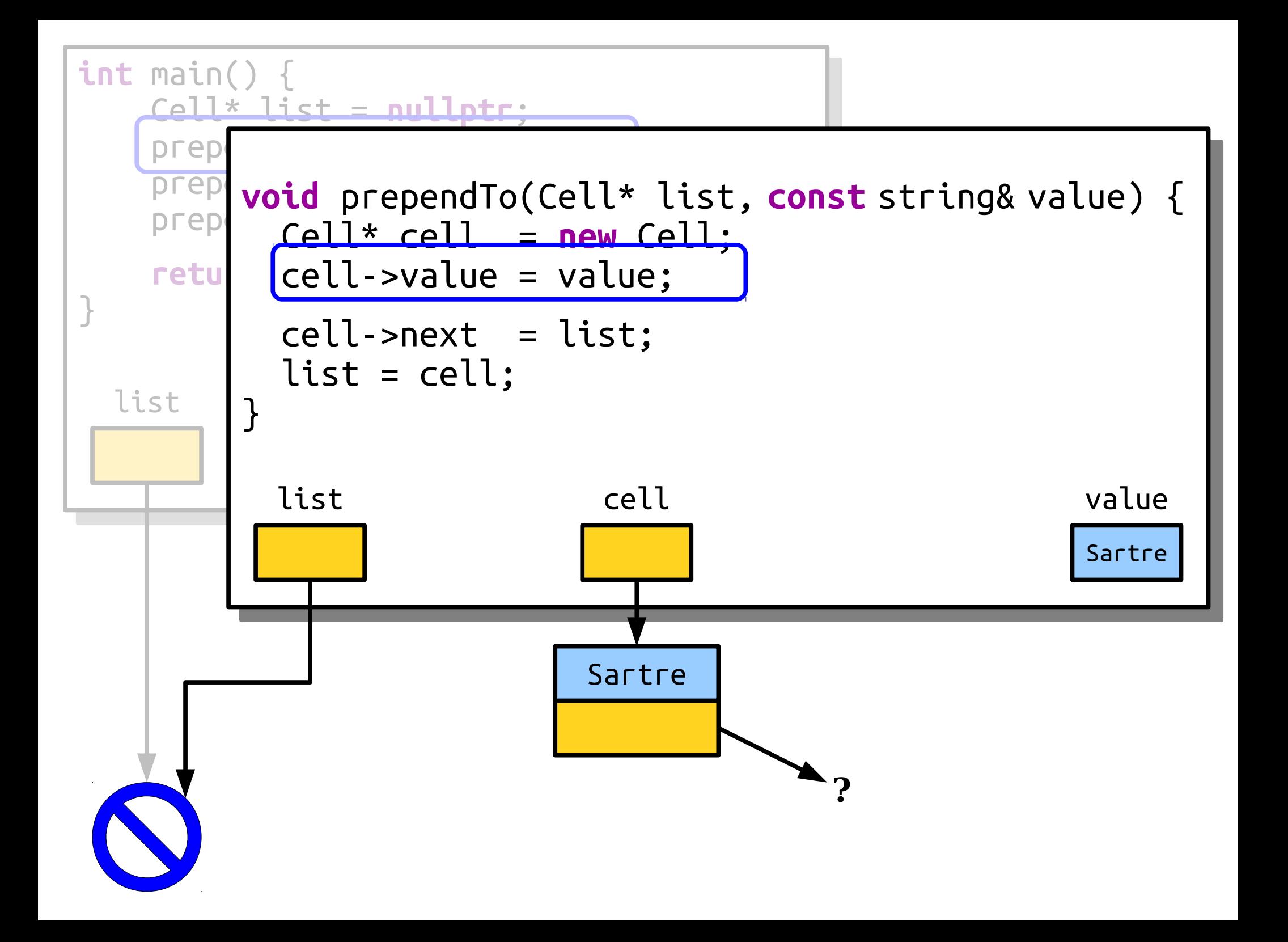

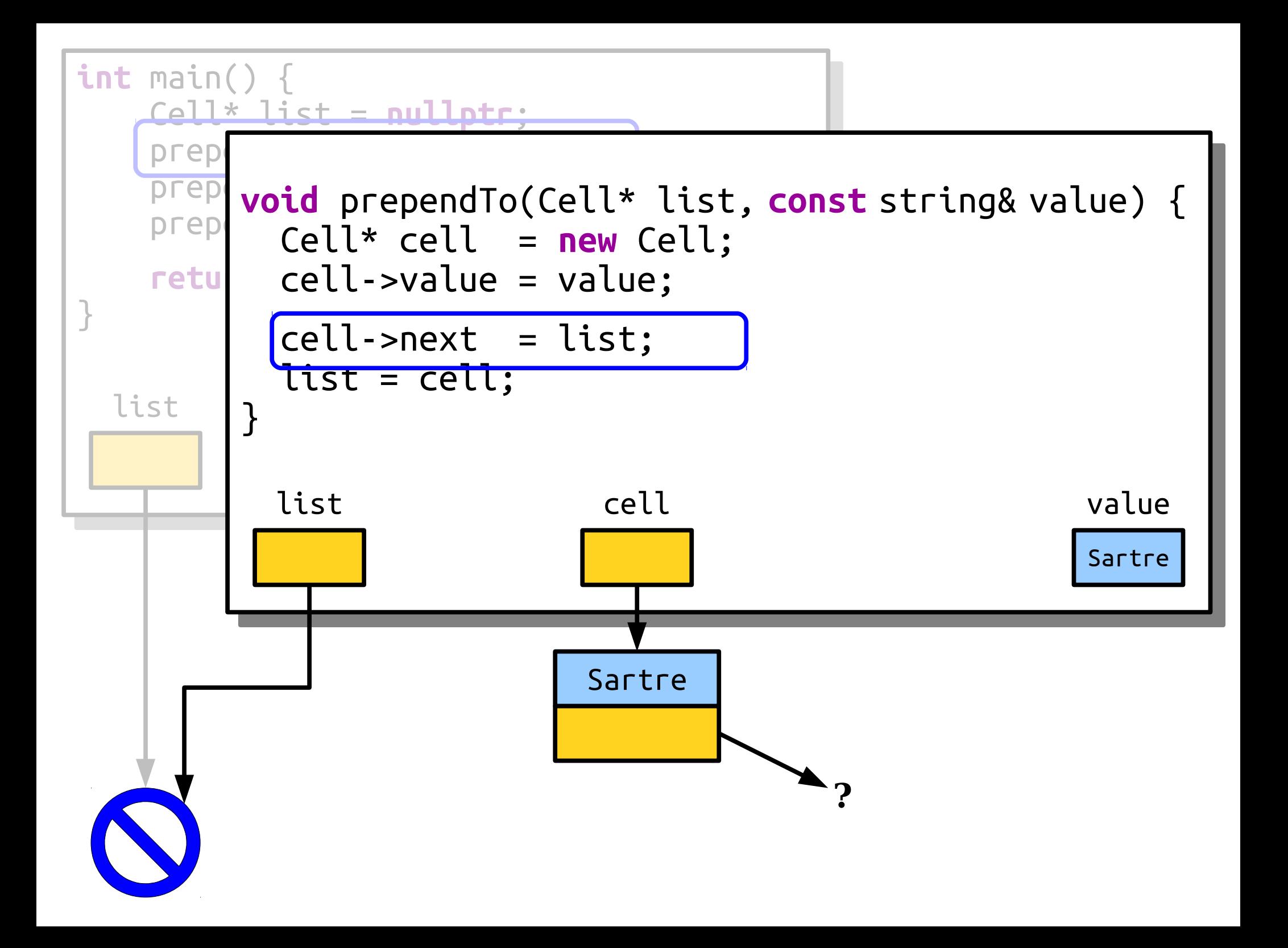

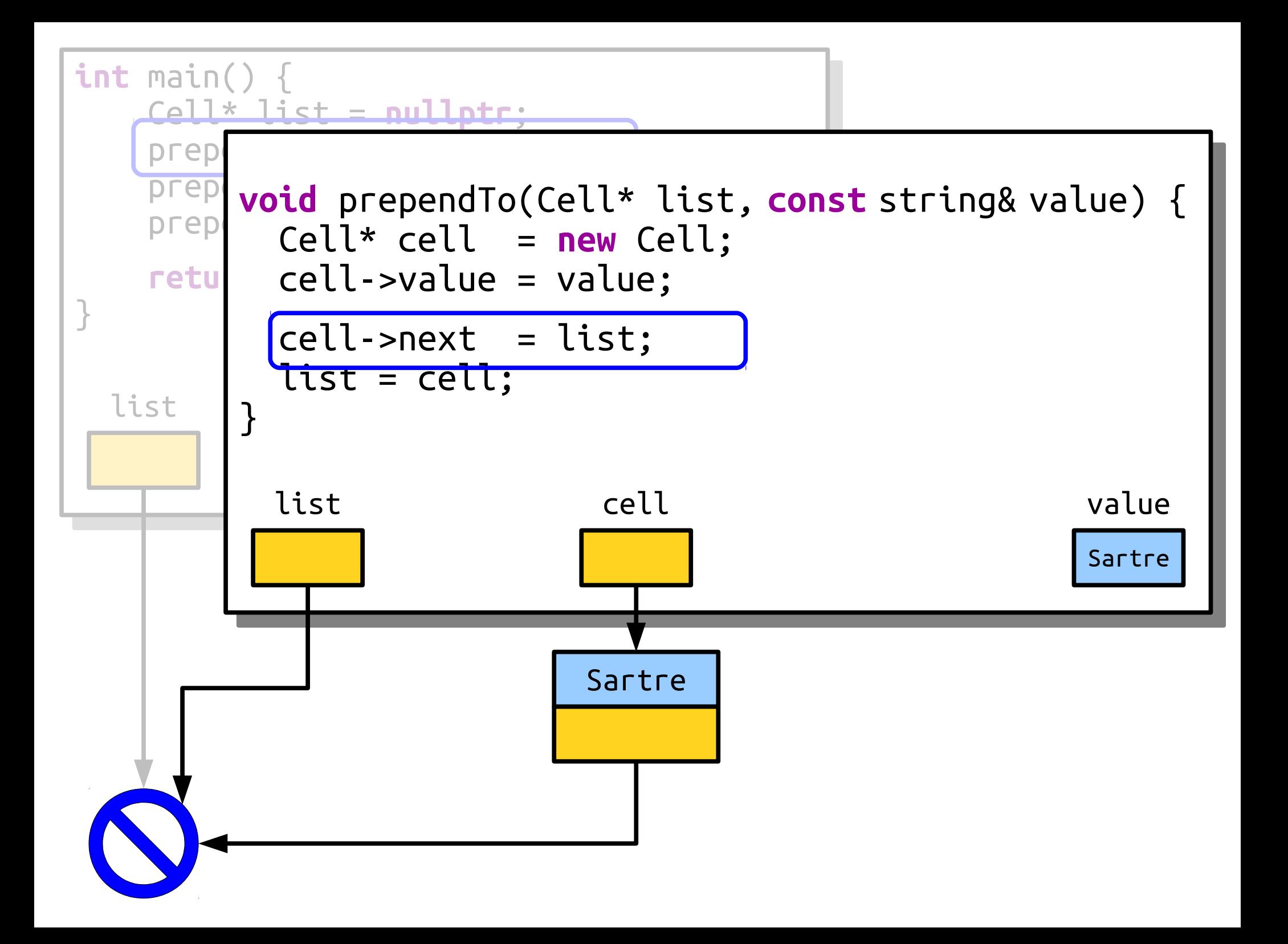

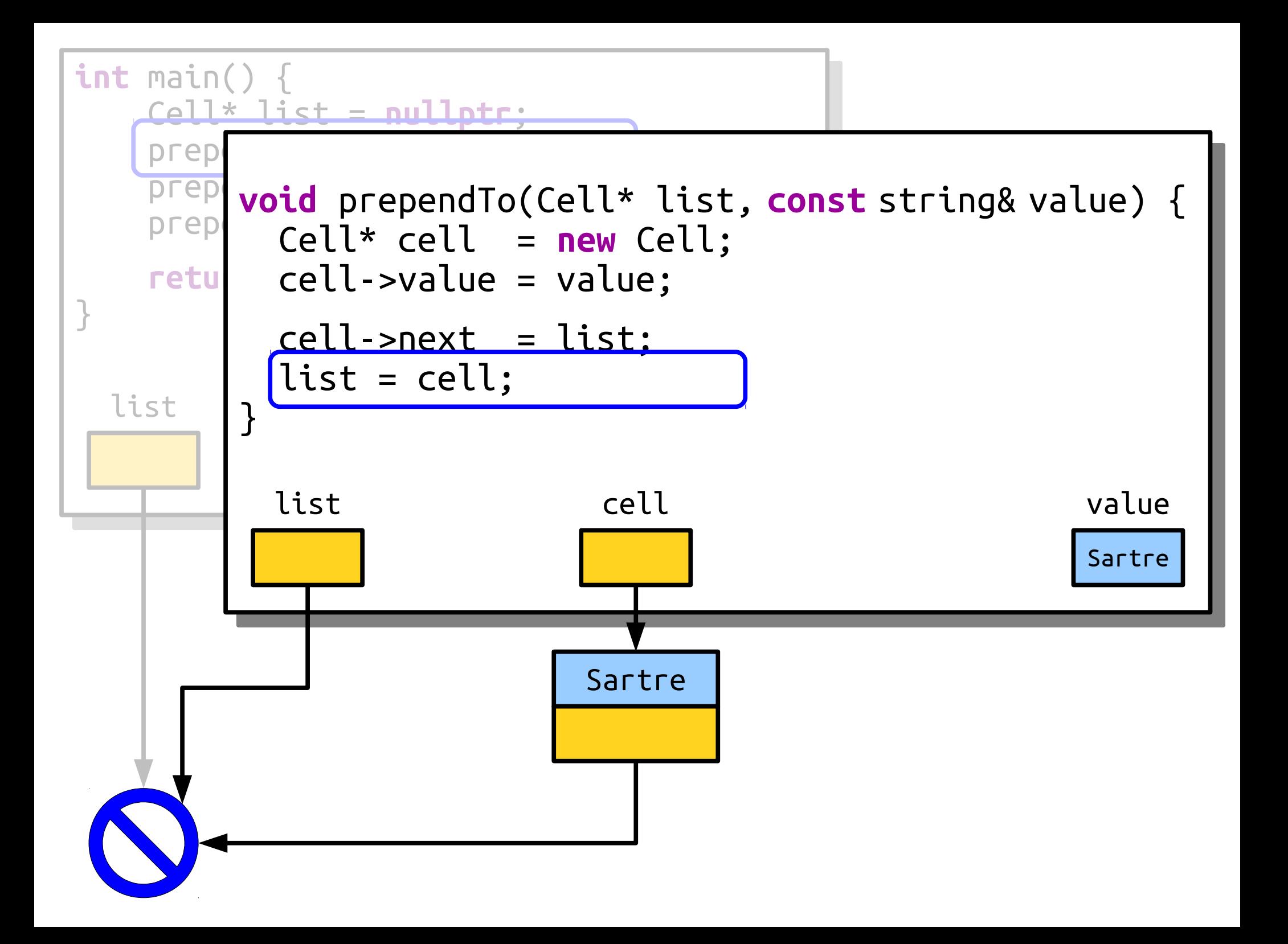

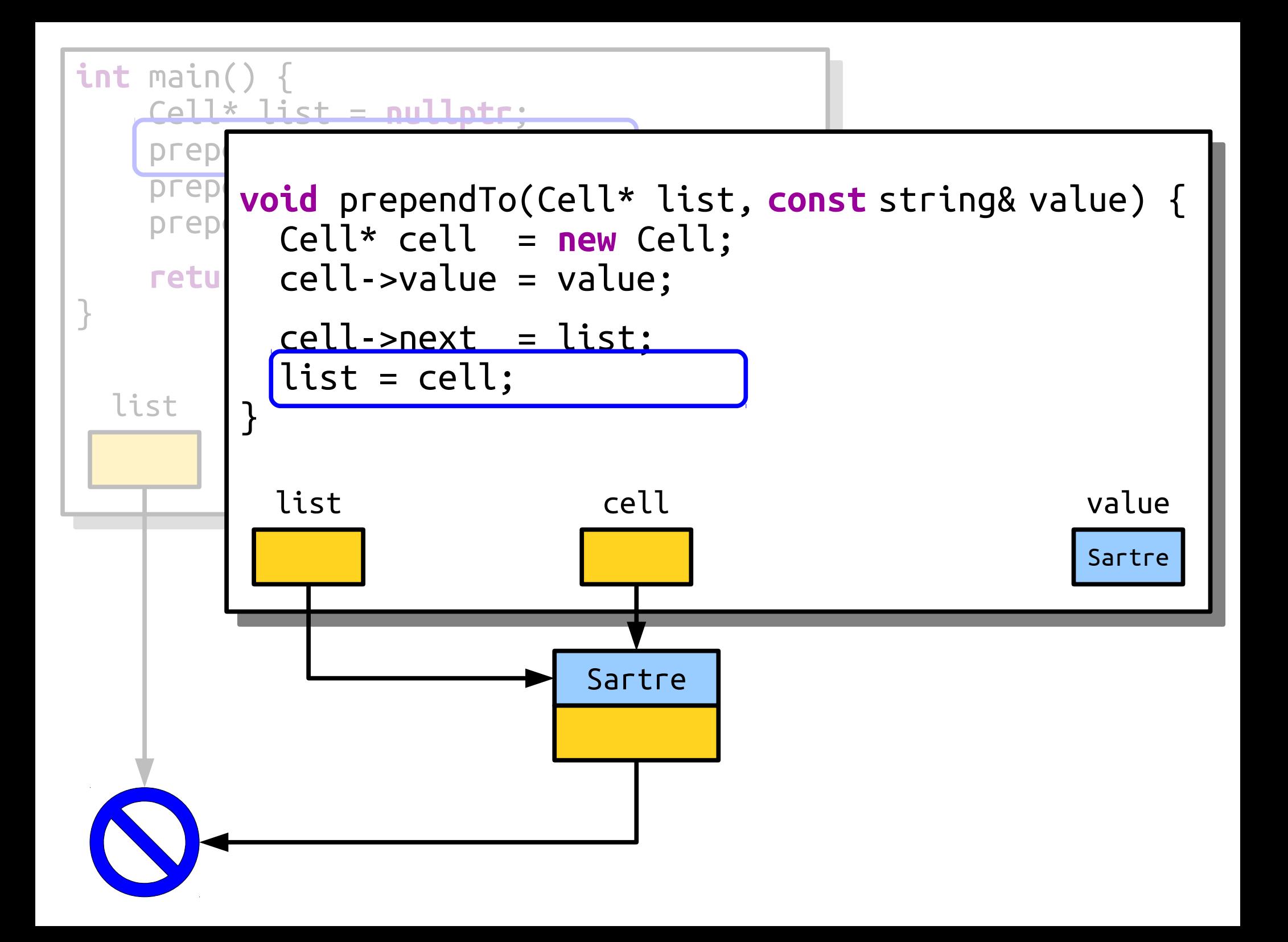

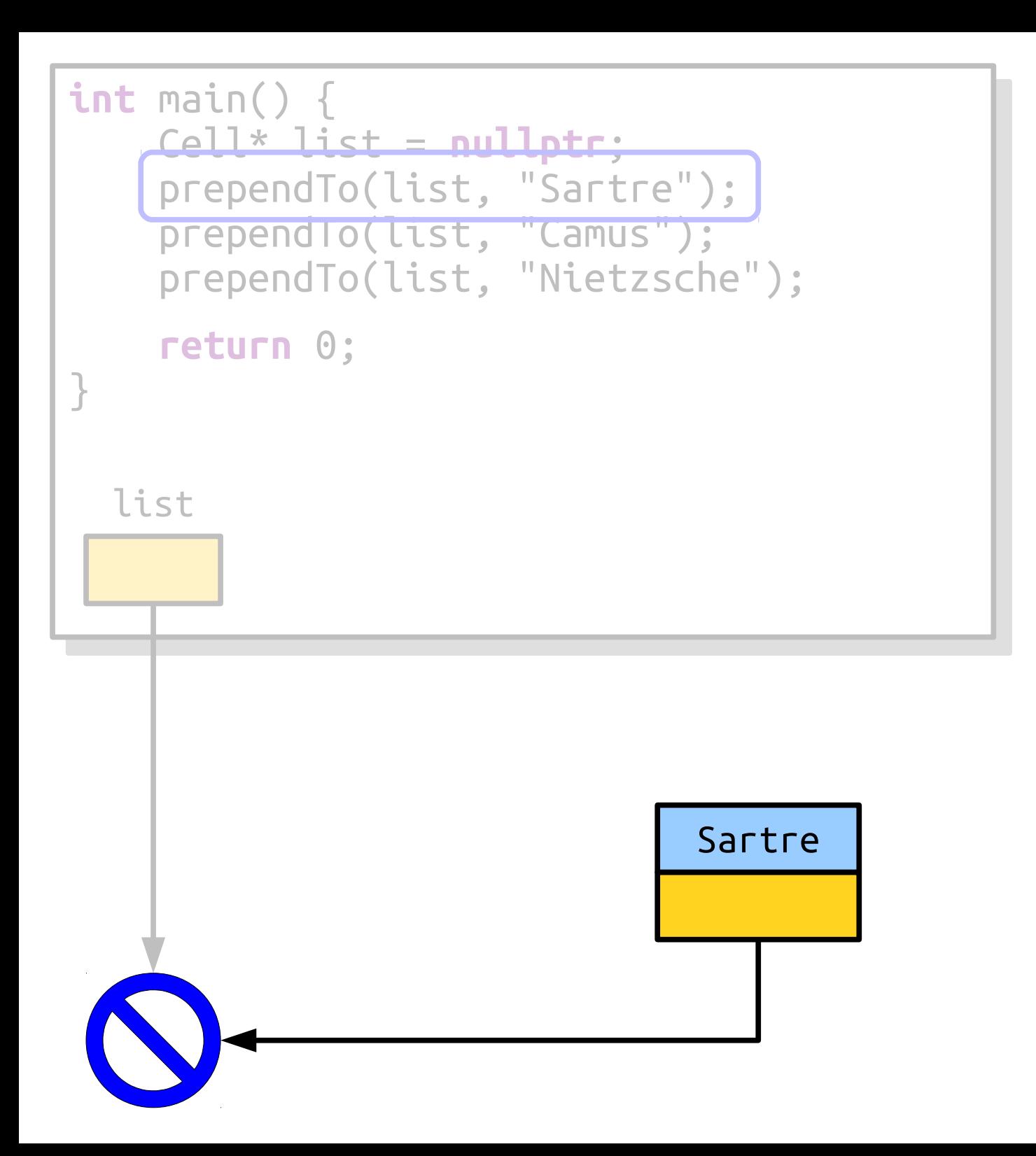

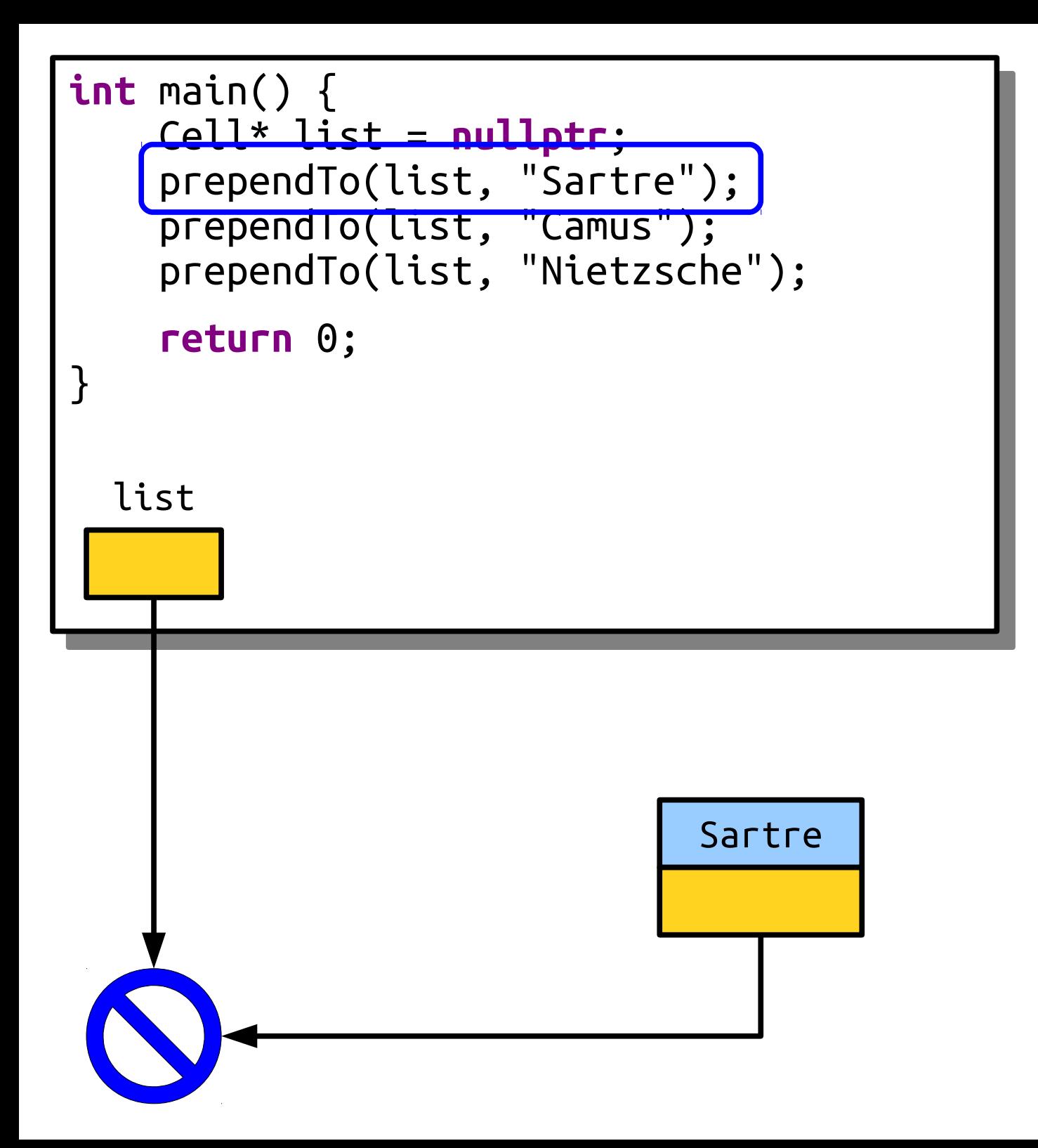

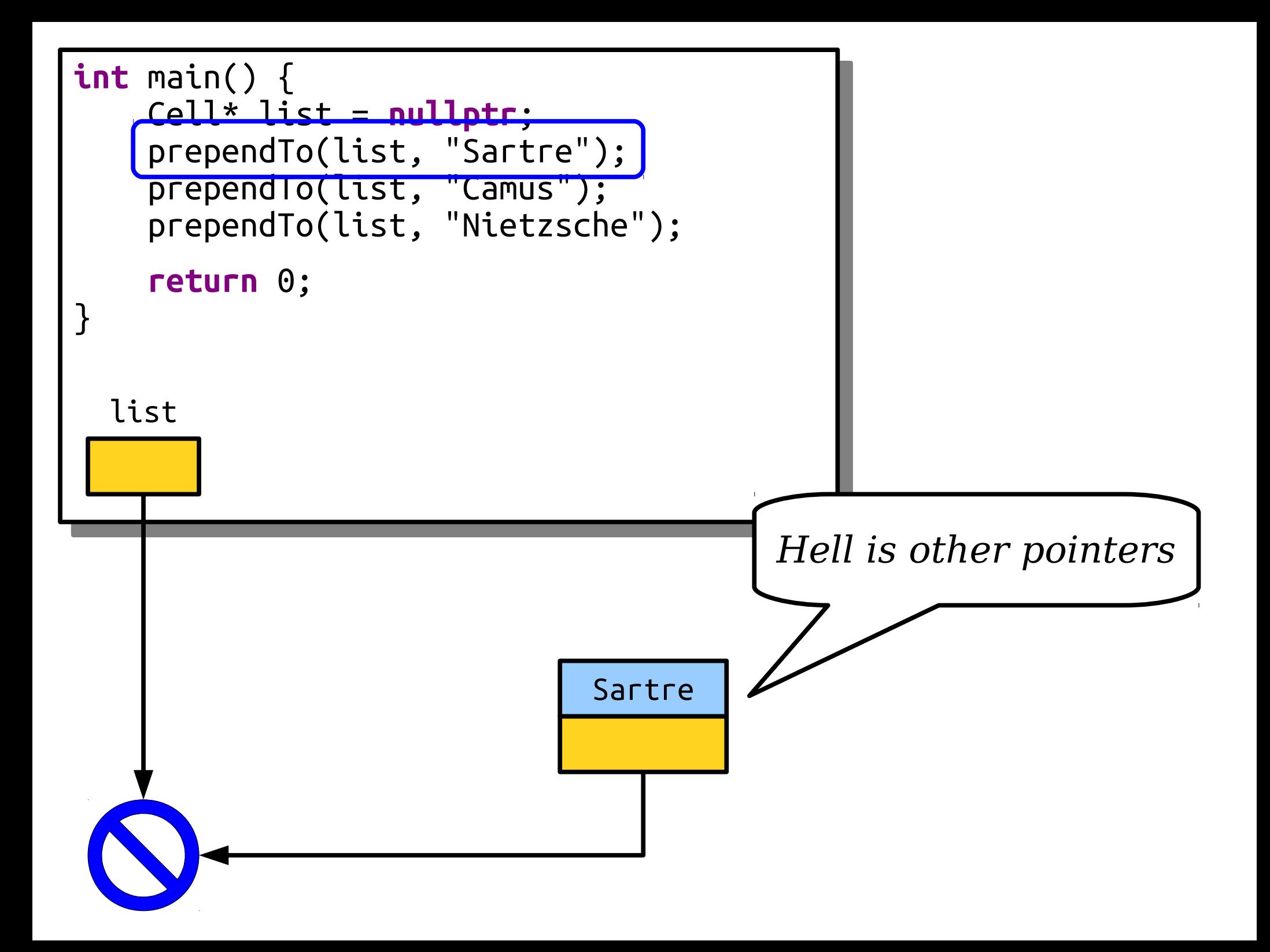

# Pointers By Value

- Unless specified otherwise, function arguments in C++ are passed by value.
- This includes pointers!
- A function that takes a pointer as an argument gets a copy of the pointer.
- We can change where the *copy* points, but not where the original pointer points.

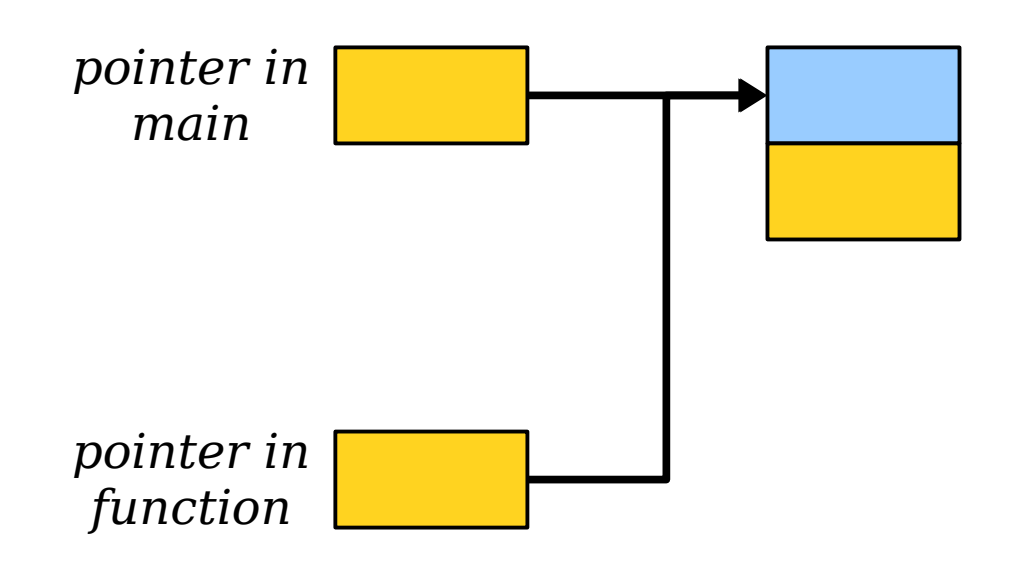

## Pointers by Reference

- To resolve this problem, we can pass the linked list pointer by reference.
- Our new function:

```
void prependTo(Cell*& list, const string& value) {
     Cell* cell = new Cell;
     cell->value = value;
     cell->next = list;
     list = cell;
}
```
## Pointers by Reference

- To resolve this problem, we can pass the linked list pointer by reference.
- Our new function:

```
void prependTo(Cell*& list, const string& value) {
     Cell* cell = new Cell;
     cell->value = value;
     cell->next = list;
     list = cell;
}
```
# Pointers by Reference

- To resolve this problem, we can pass the linked list pointer by reference.
- Our new function:

```
void prependTo(Cell*& list, const string& value) {
     Cell* cell = new Cell;
     cell->value = value;
     cell->next = list;
     list = cell;
}
```
This is a **reference to a pointer to a con.** It we change where list points in this function,  $\frac{1}{2}$  changes will stick. This is a **reference to a pointer to a Cell**. If we change where list points in this function, the changes will stick!

```
int main() {
 Cell* list = nullptr;
 prependTo(list, "Descartes");
prependTo(list, "Kant");<br>conceeds.(1'et, "Reether"
prependTo(list, "Bentham");
 return 0;
}
int main() {
 Cell* list = nullptr;
 prependTo(list, "Descartes");
 prependTo(list, "Kant");
 prependTo(list, "Bentham");
 return 0;
}
```

```
int main() {
 Cell* list = nullptr;
 prependTo(list, "Descartes");
prependTo(list, "Kant");<br>conceeds.(1'et, "Reether"
prependTo(list, "Bentham");
 return 0;
}
int main() {
 Cell* list = nullptr;
 prependTo(list, "Descartes");
 prependTo(list, "Kant");
 prependTo(list, "Bentham");
 return 0;
}
```
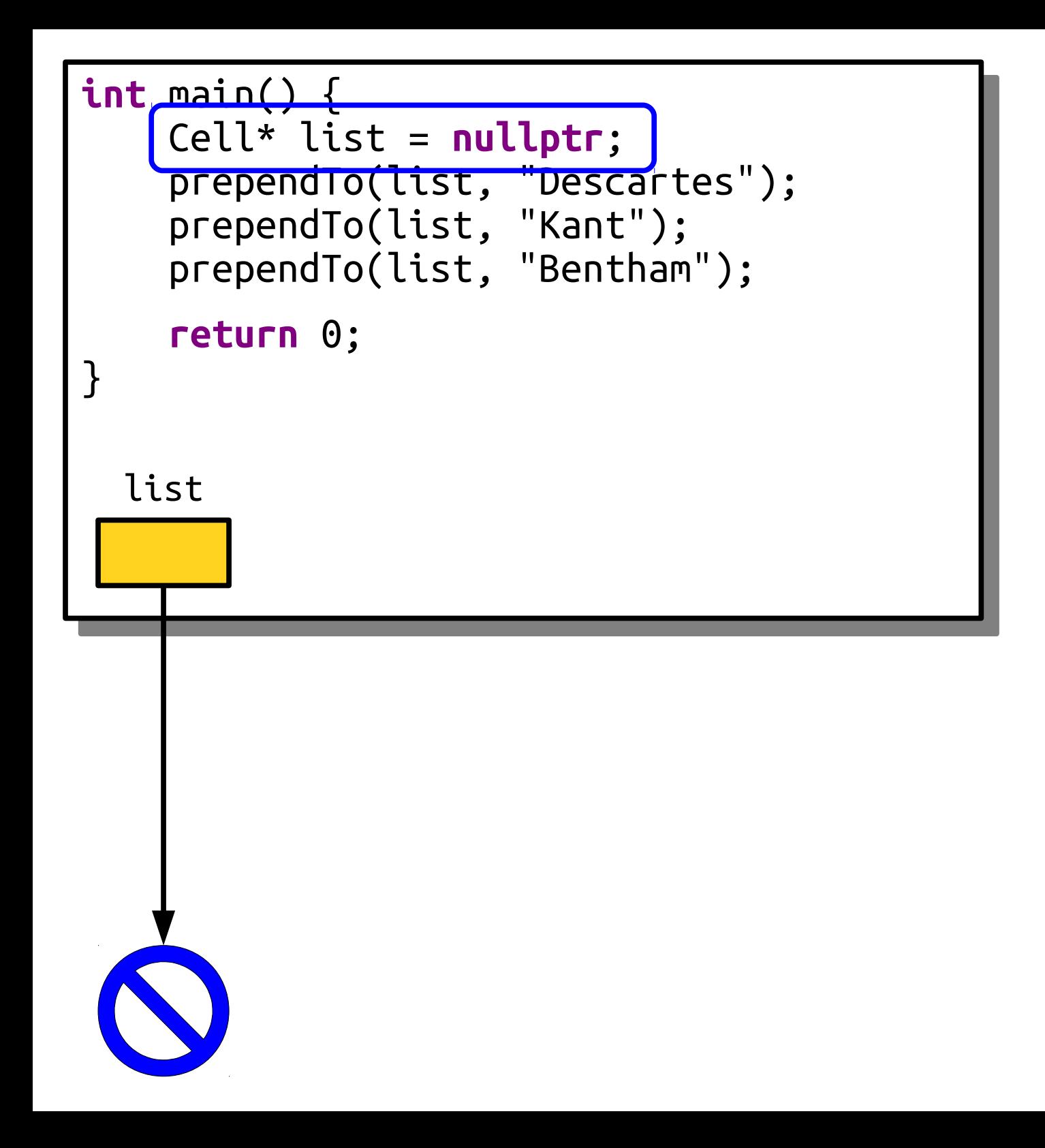

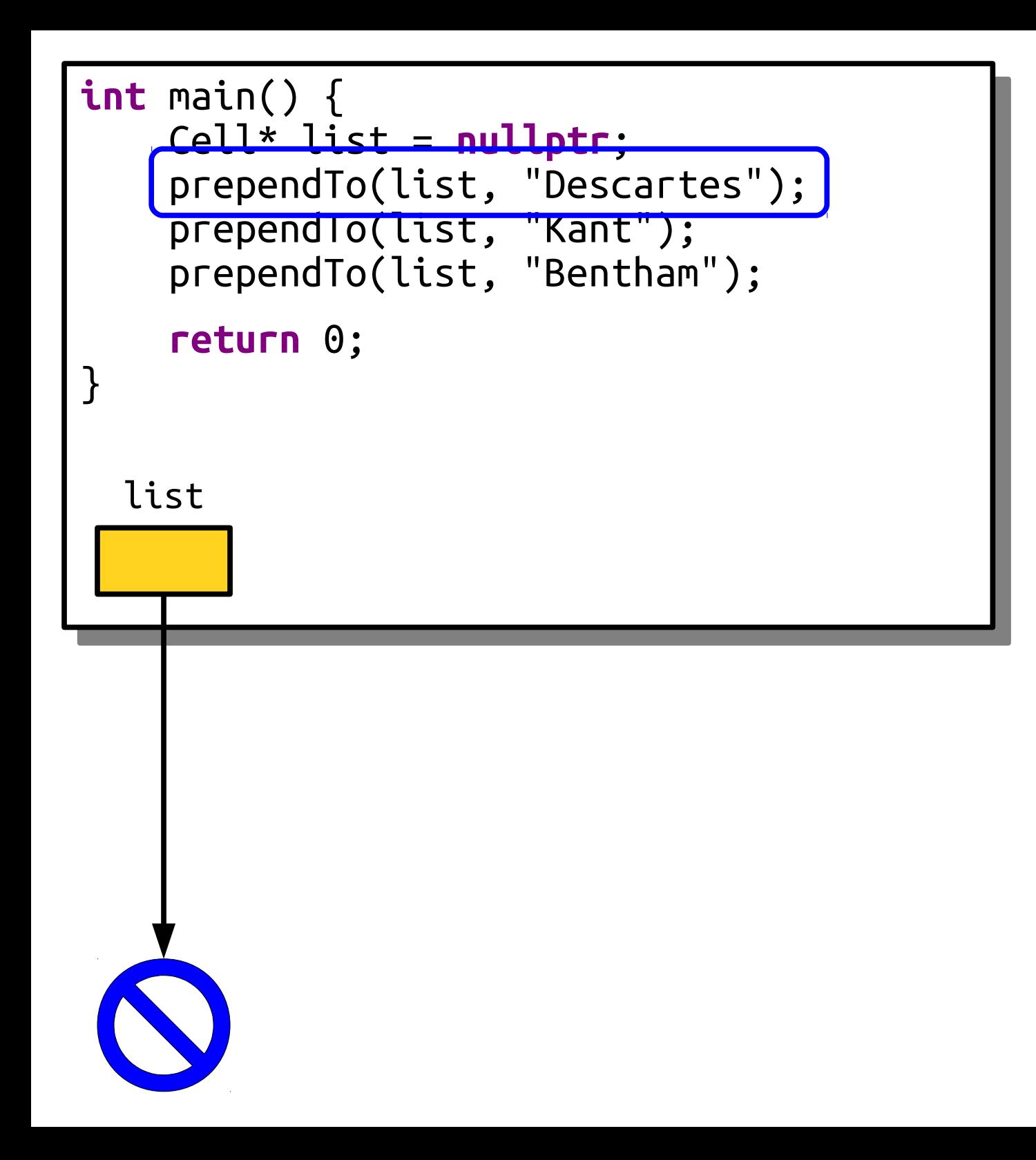

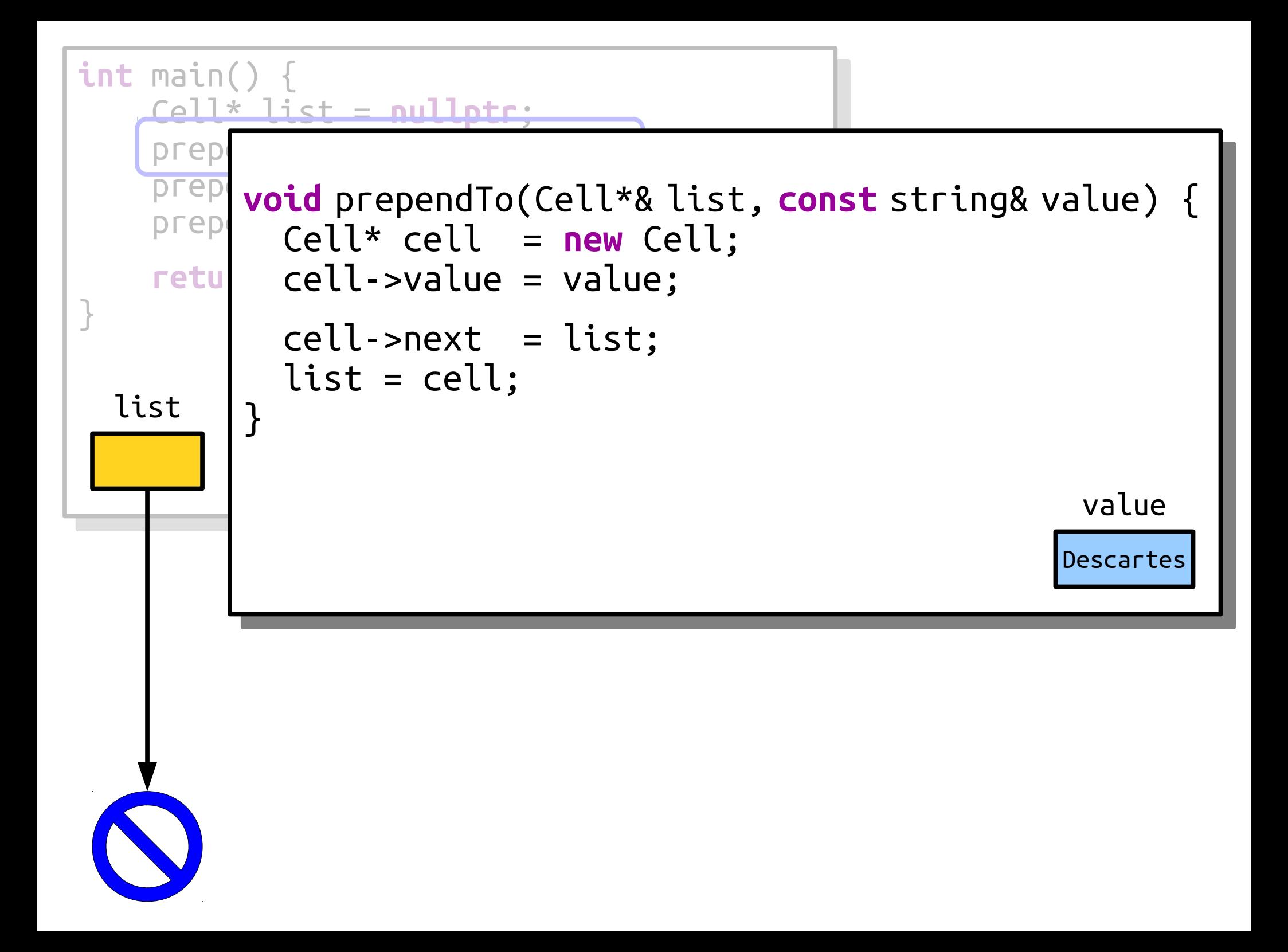

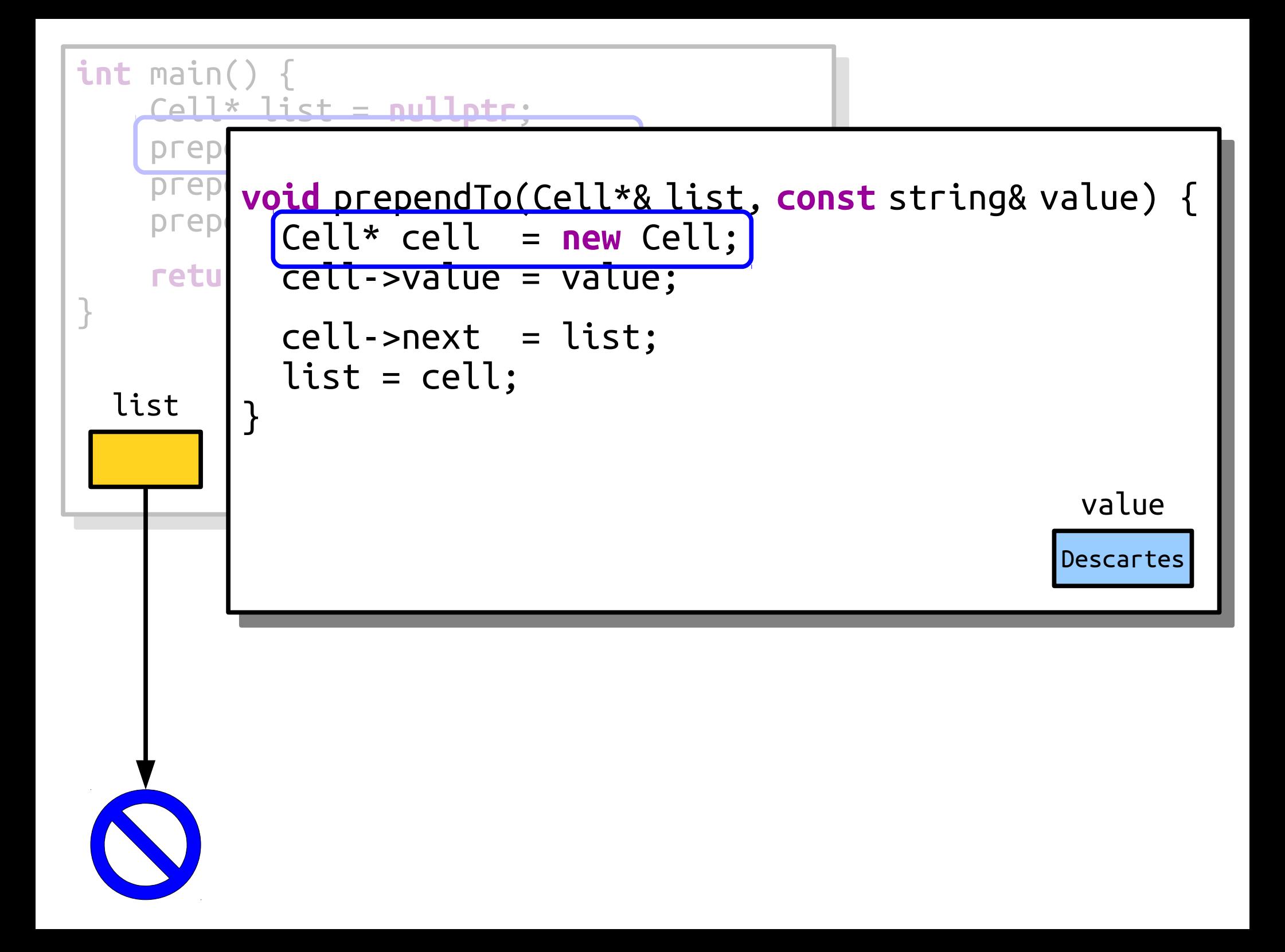

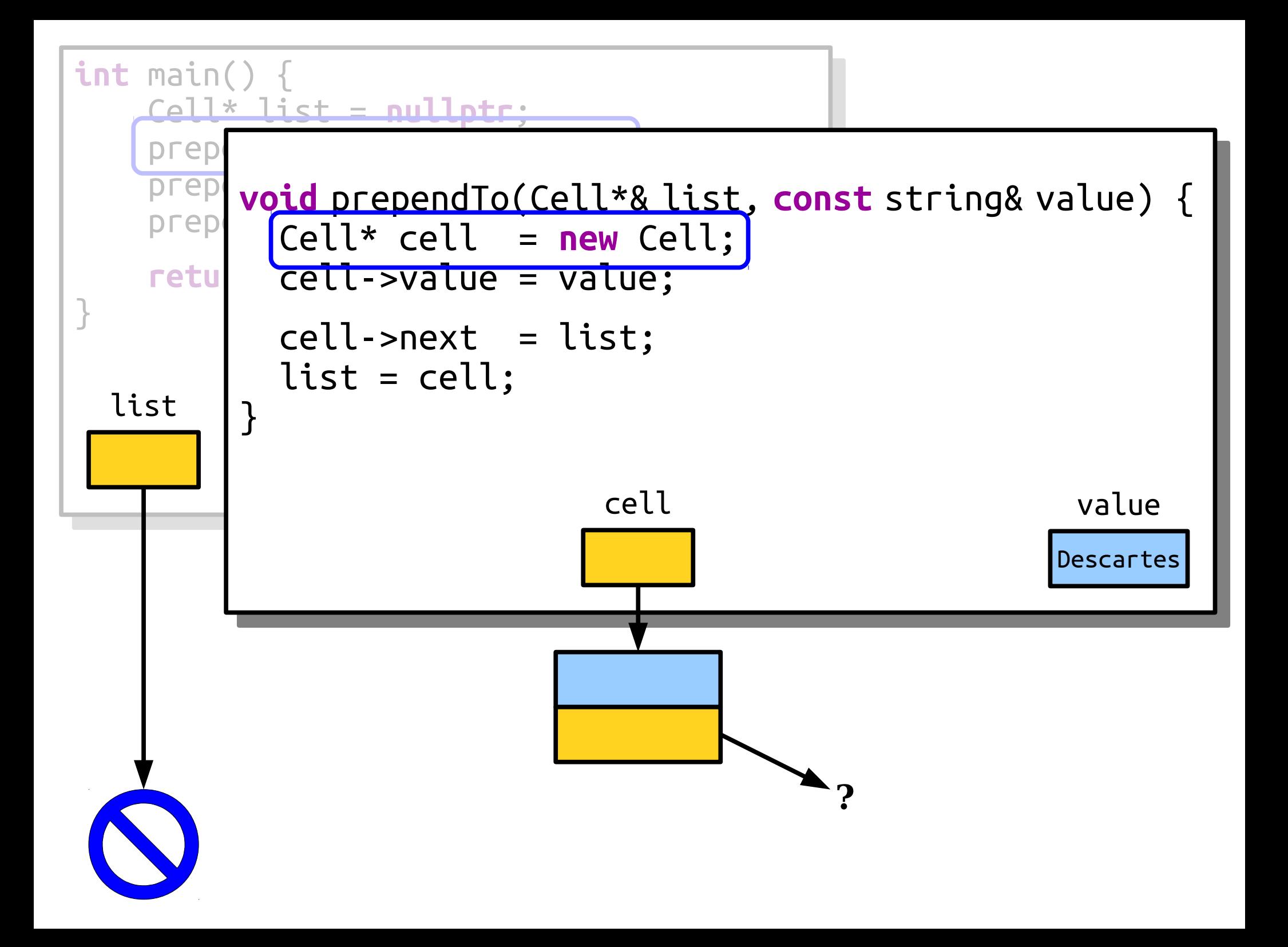

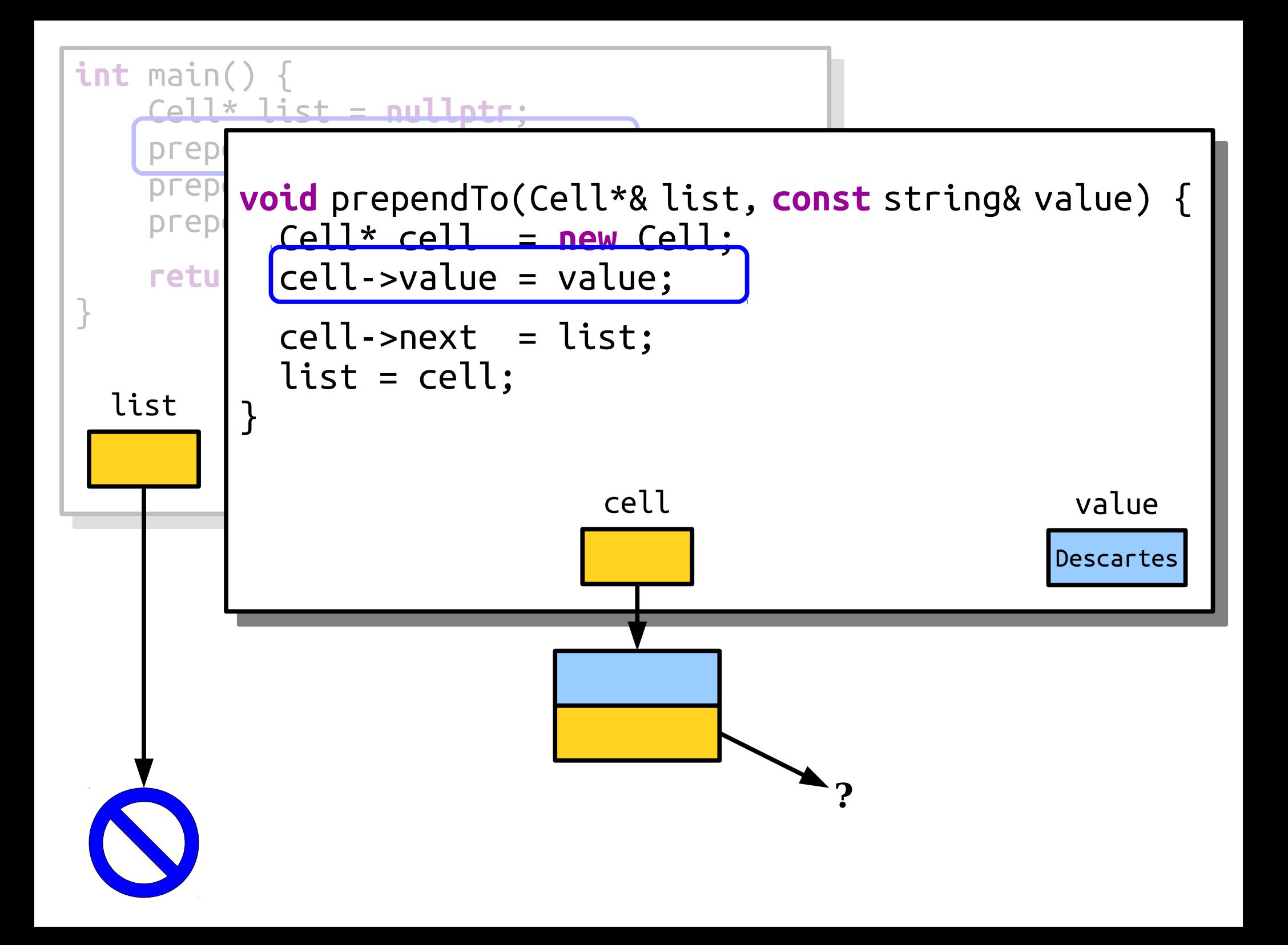
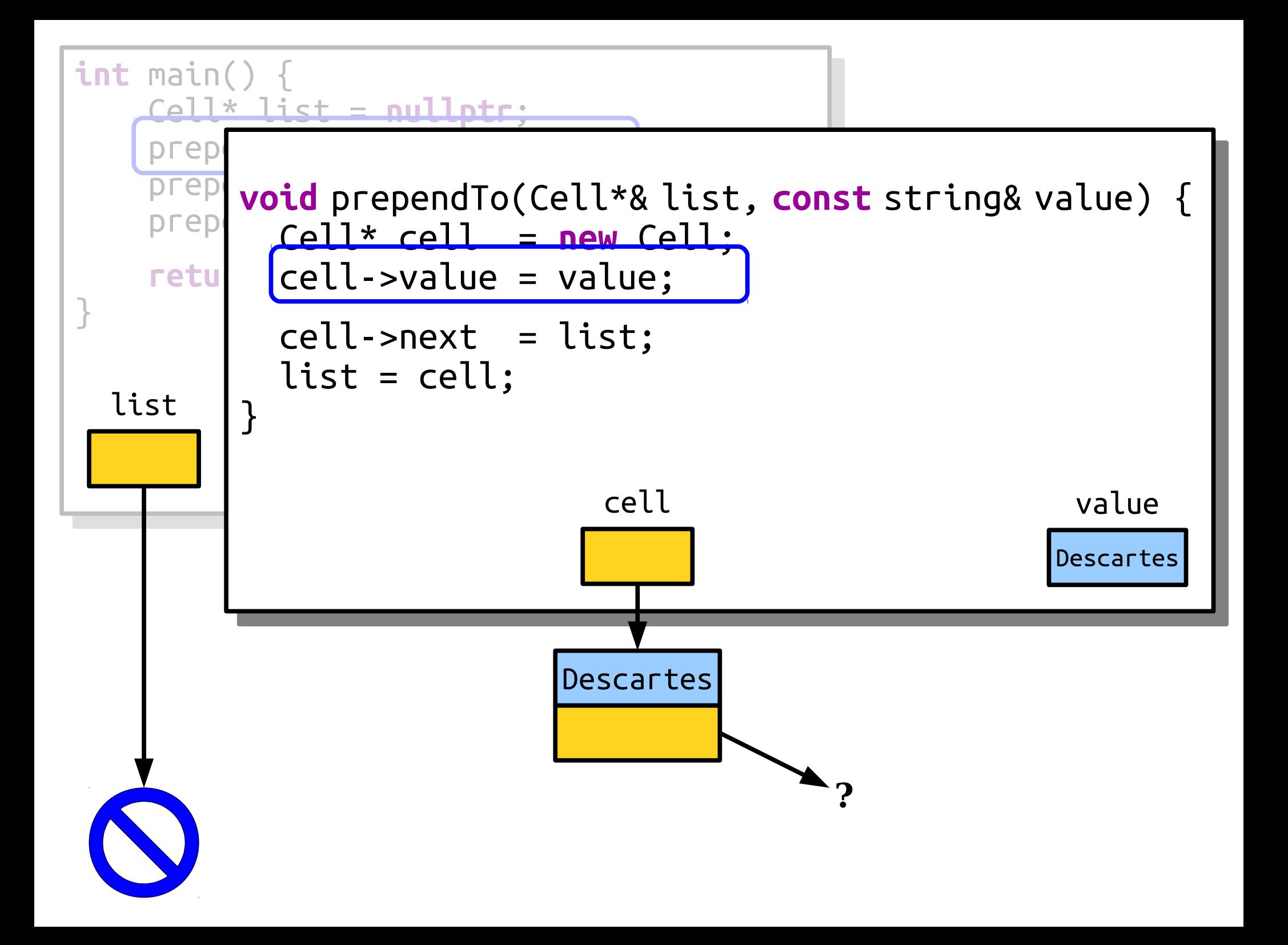

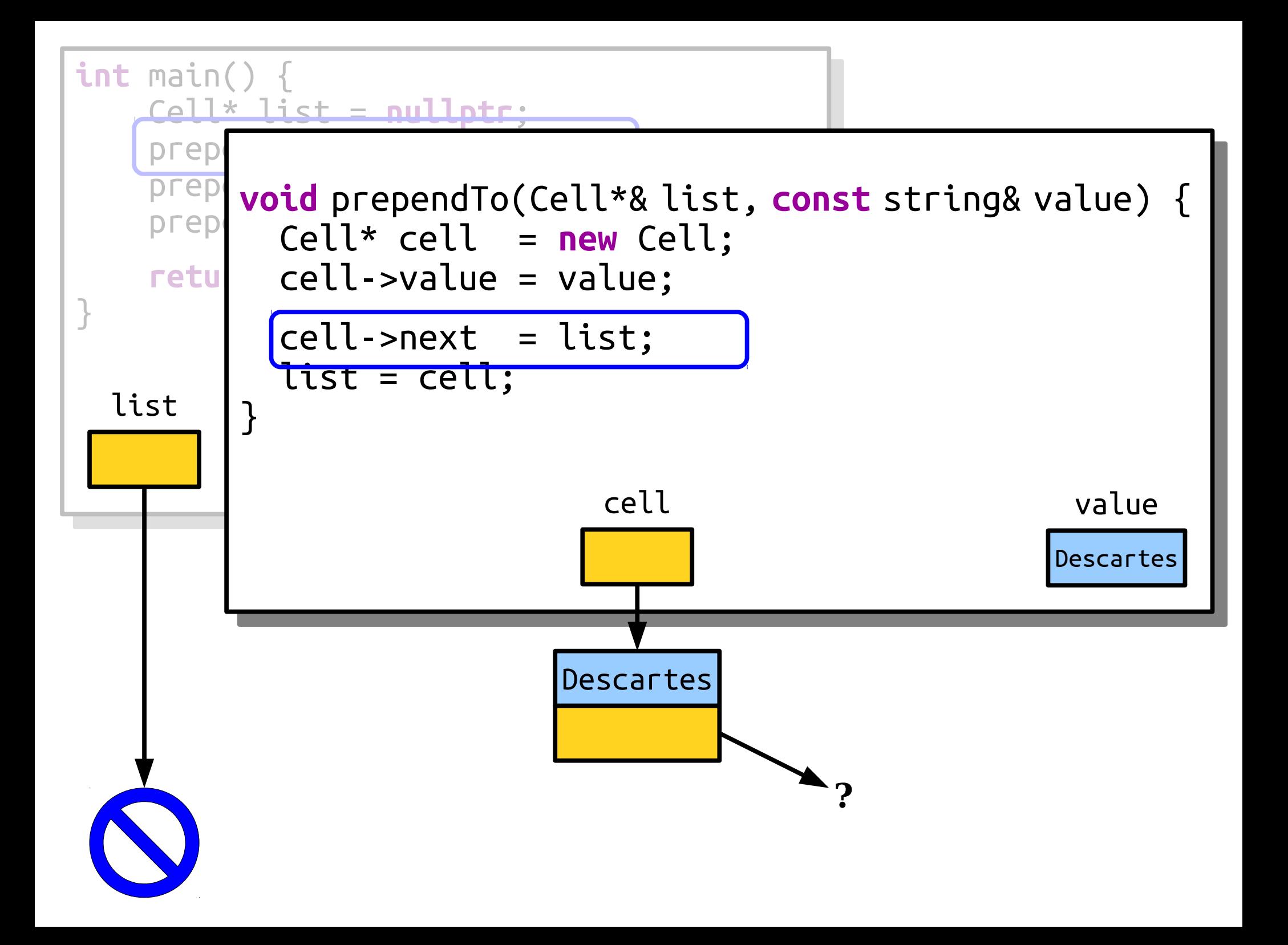

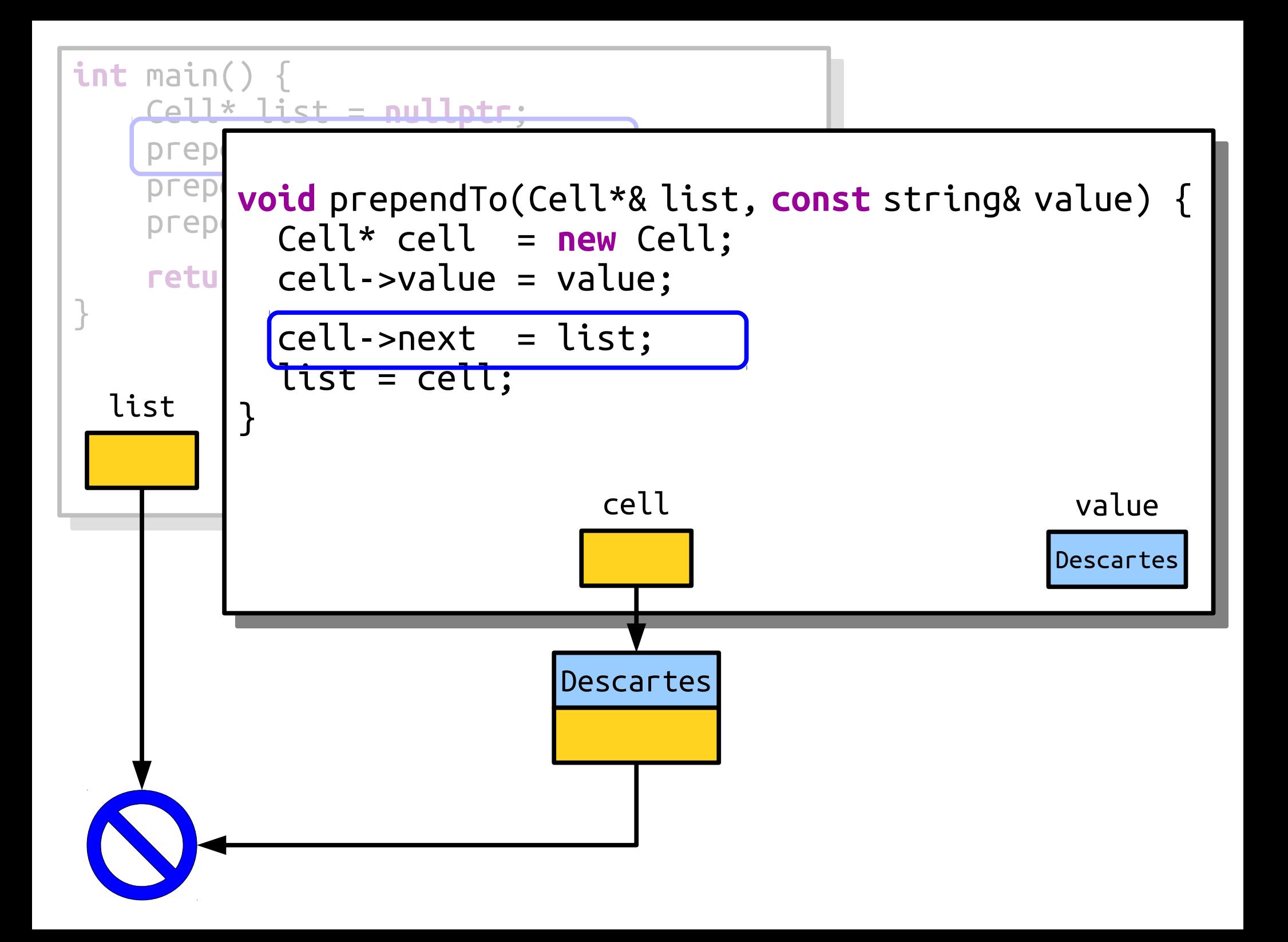

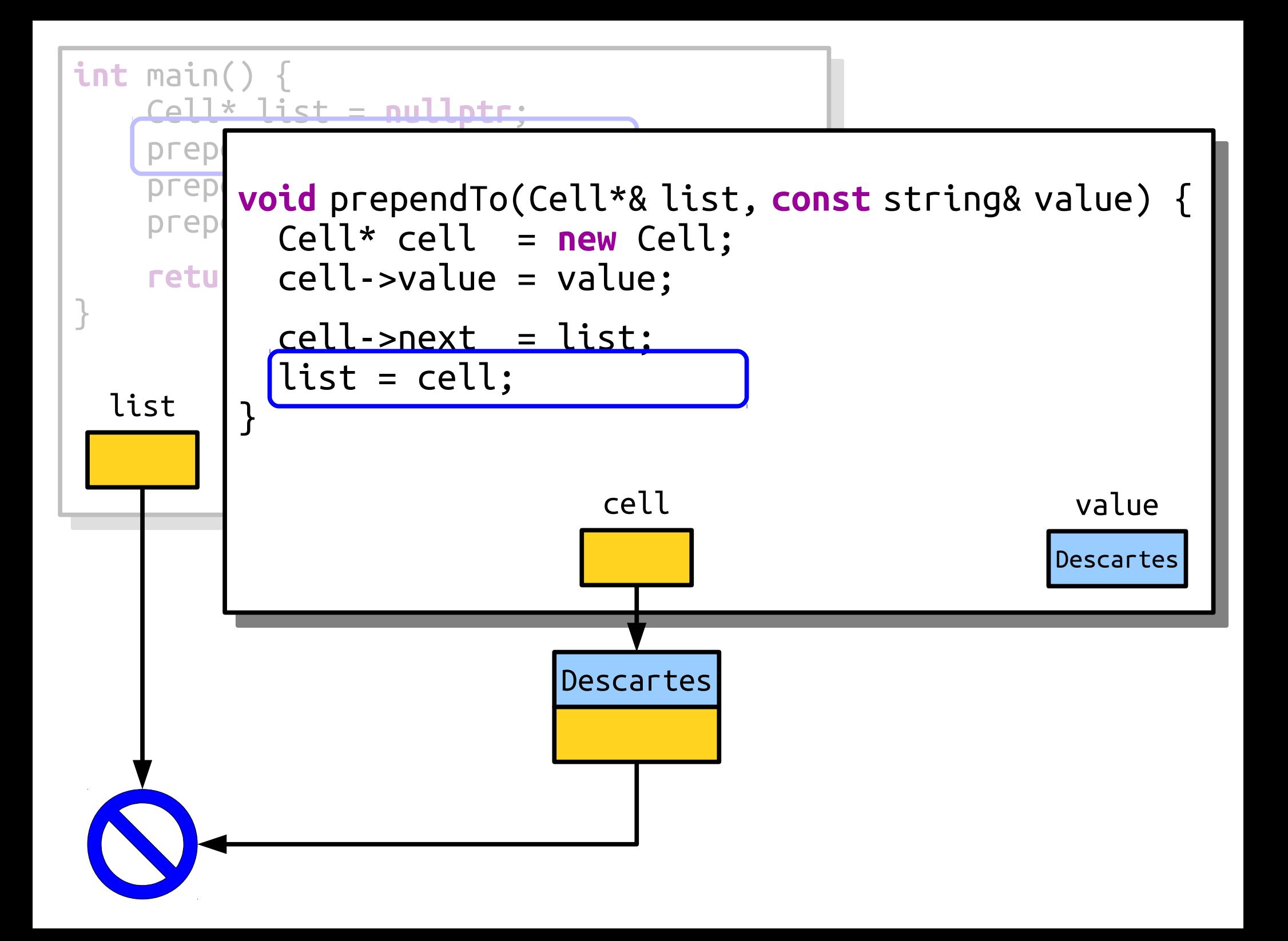

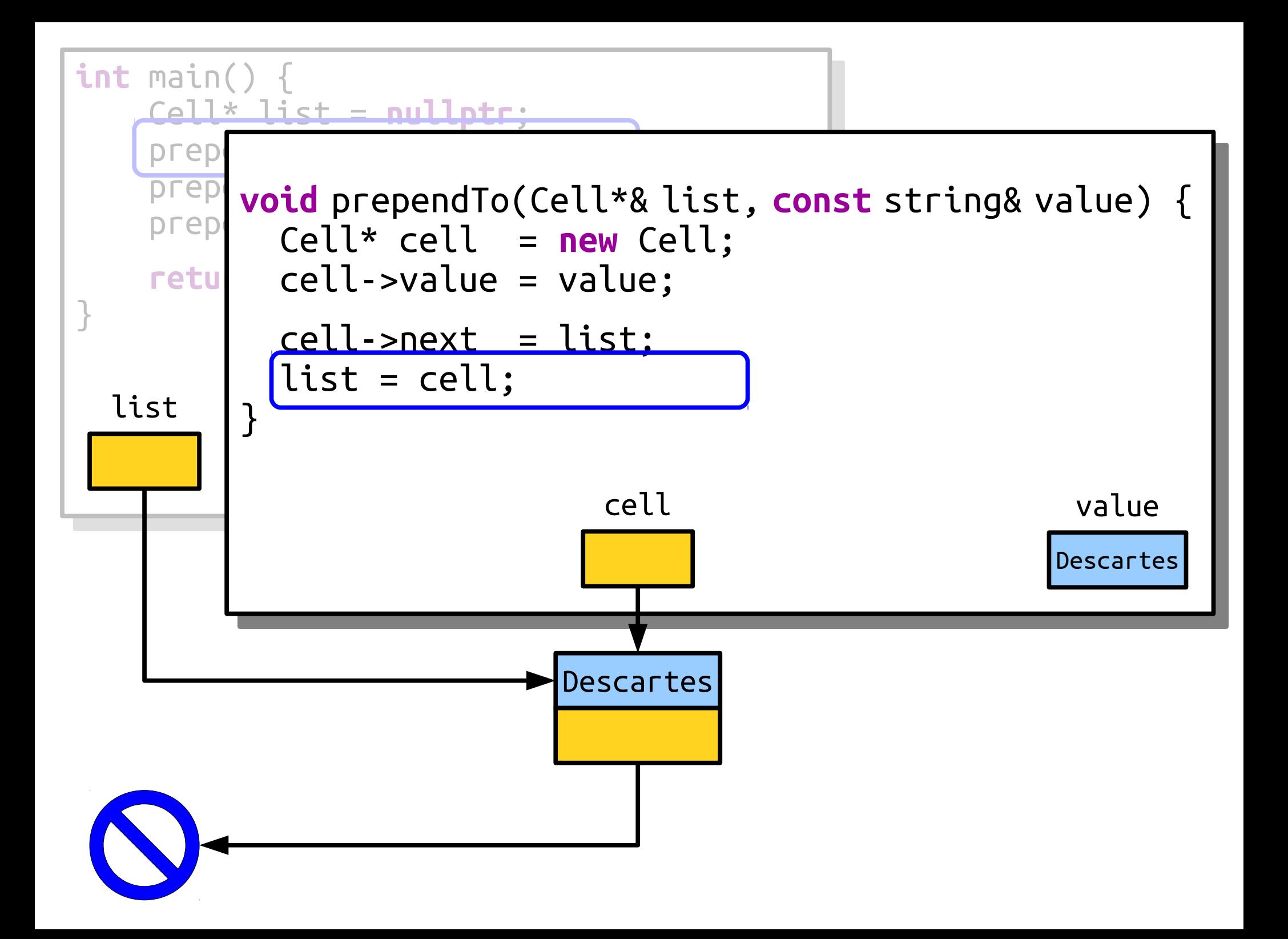

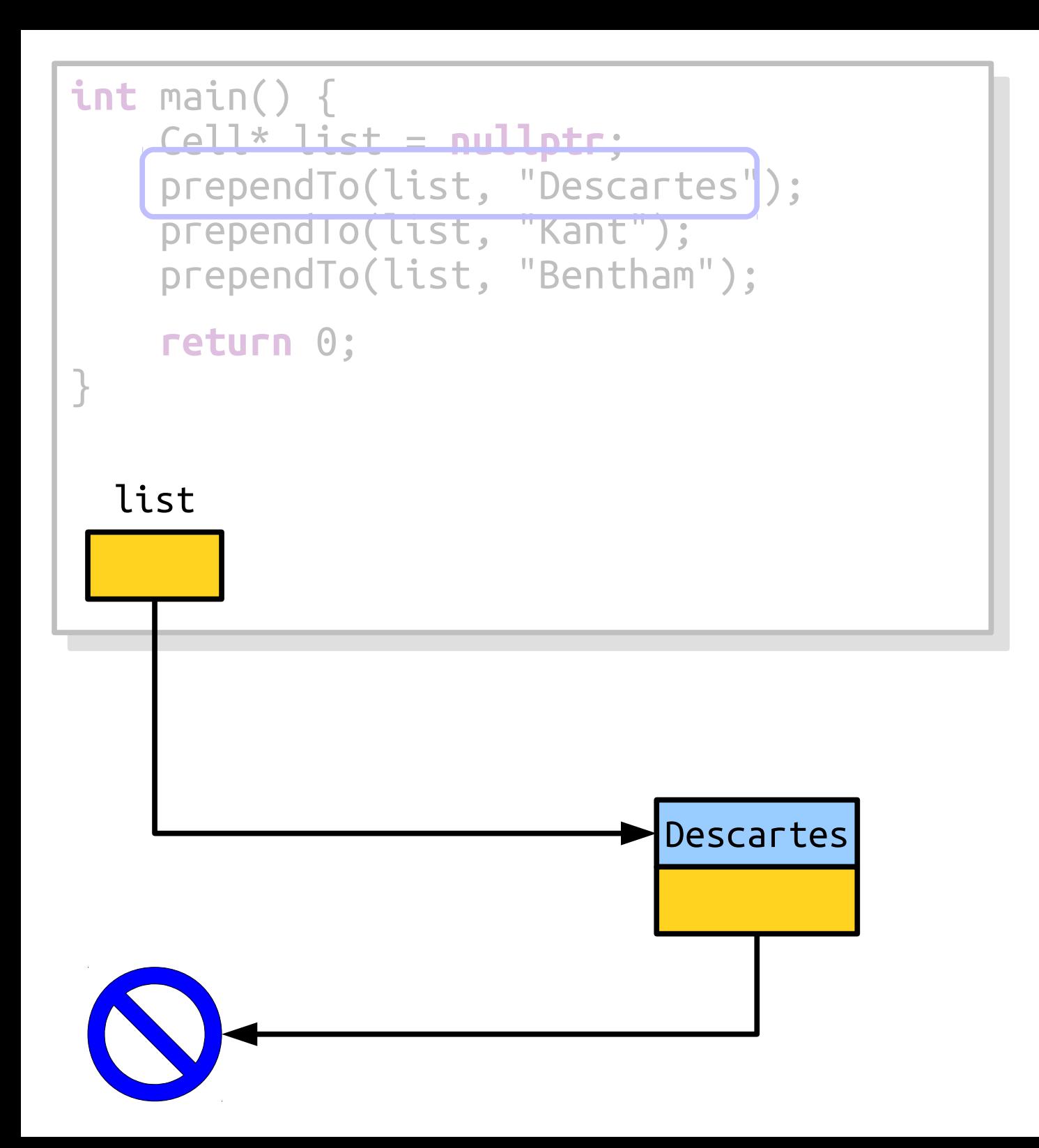

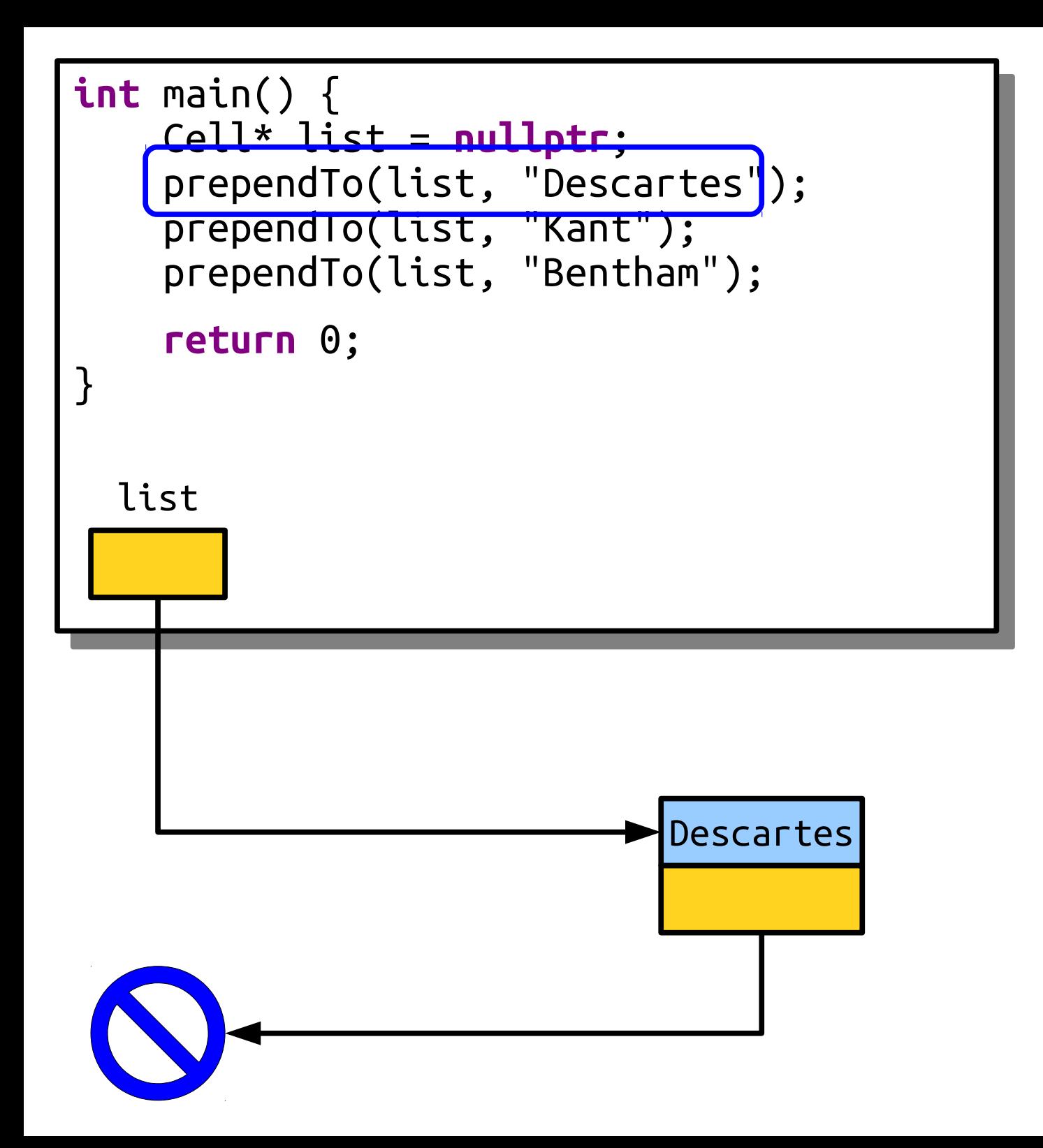

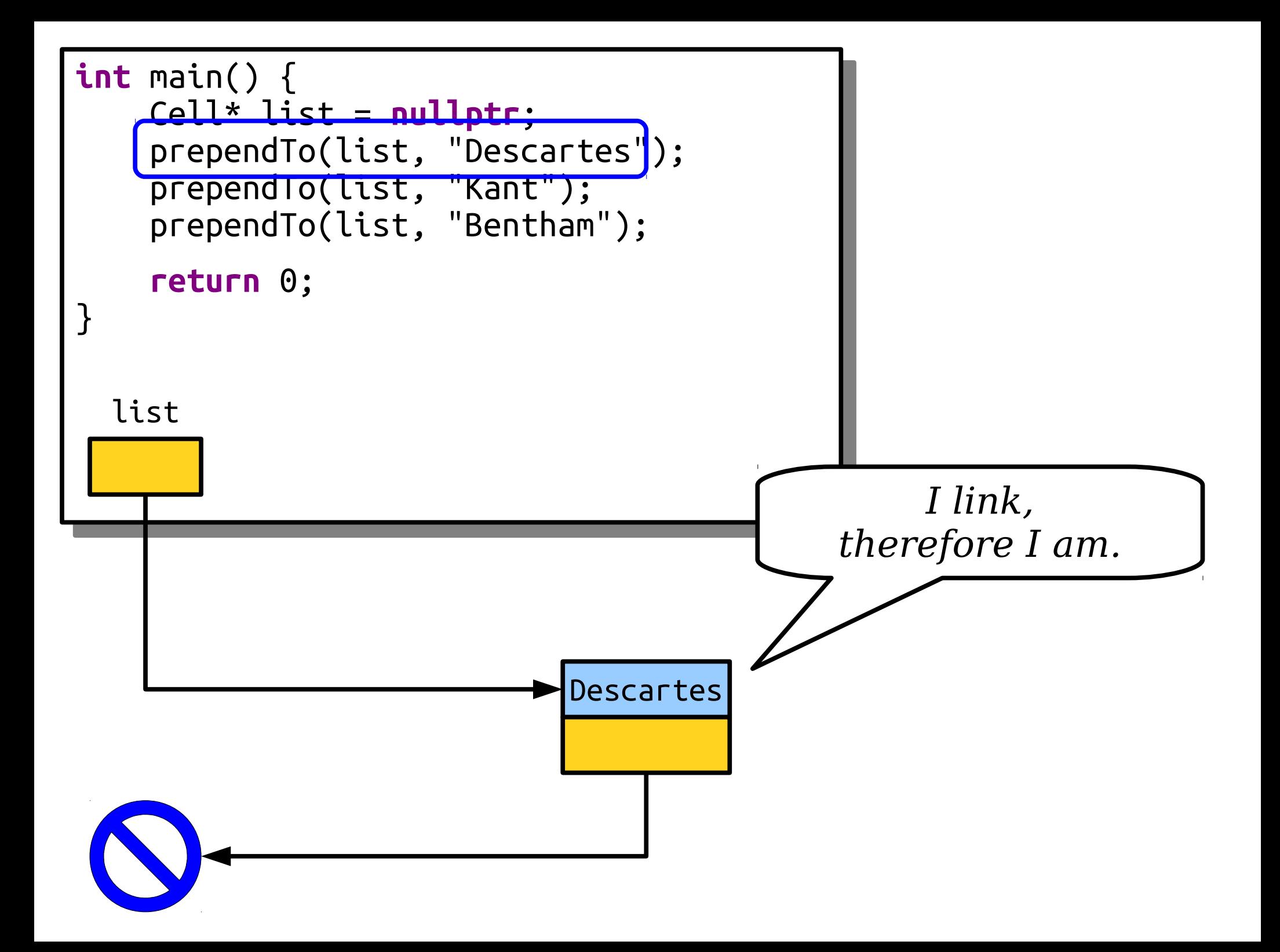

#### Pointers by Reference

- If you pass a pointer into a function *by value*, you can change the contents at the object you point at, but not *which* object you point at.
- If you pass a pointer into a function *by reference*, you can *also* change *which* object is pointed at.

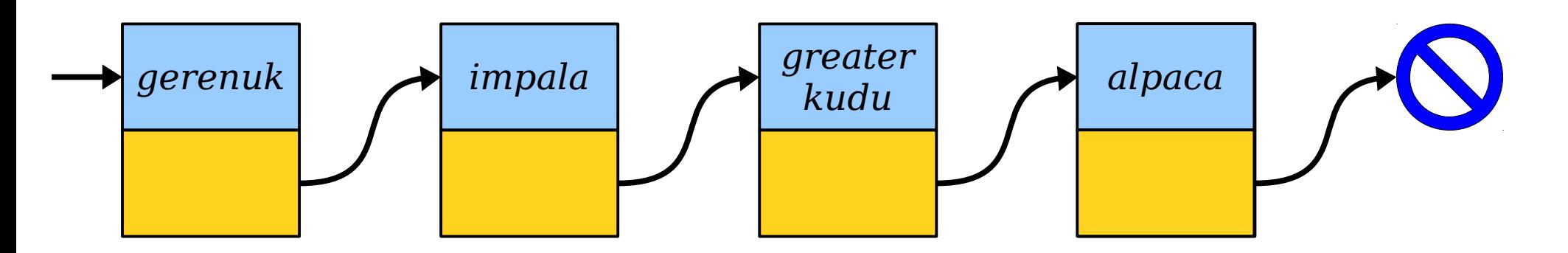

• Think about which link needs to get changed to append something to this list:

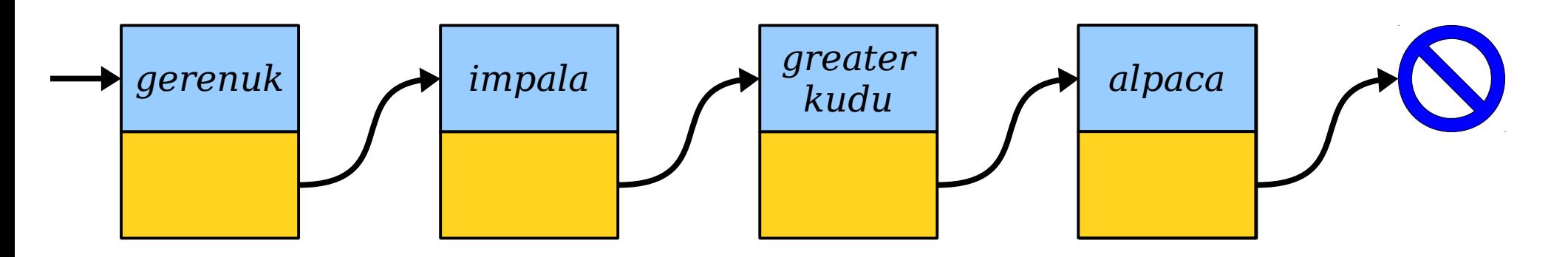

1. Create a cell whose next field is null. 1. Create a cell whose next field is null.

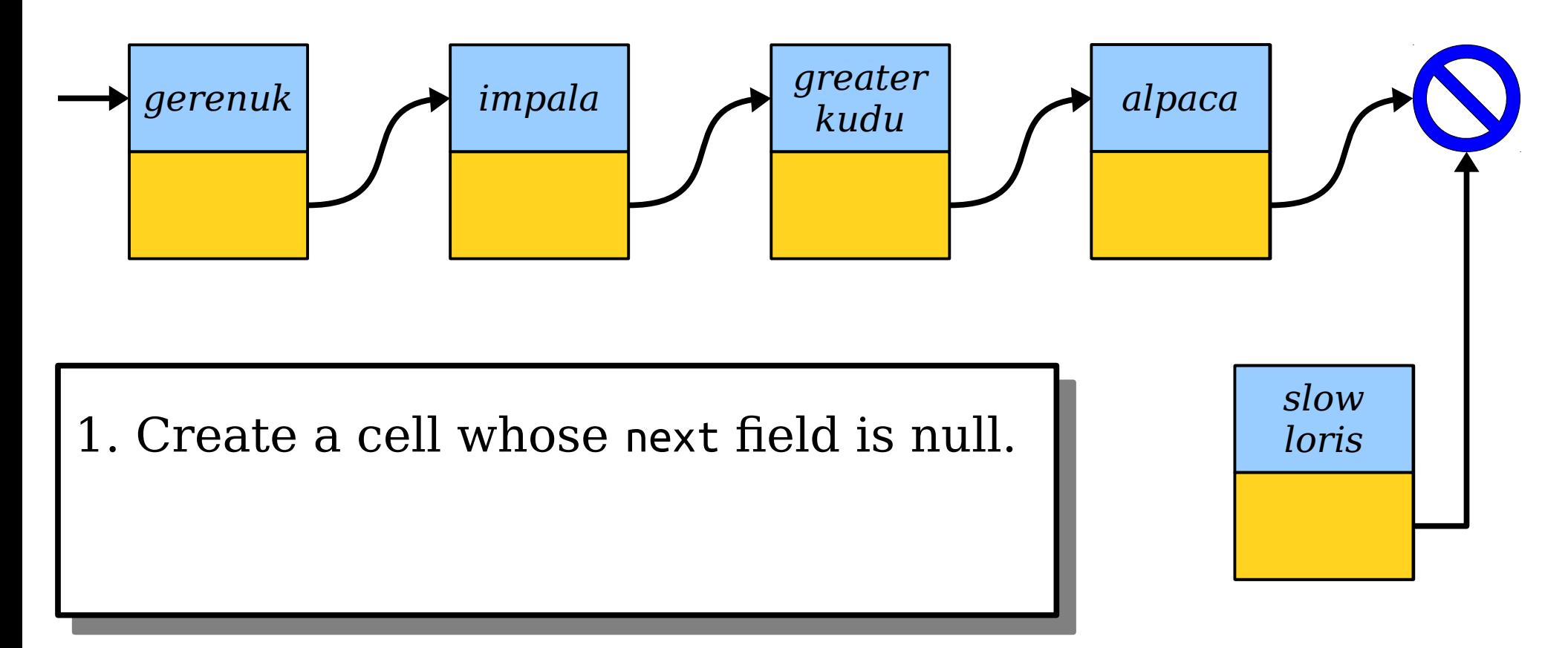

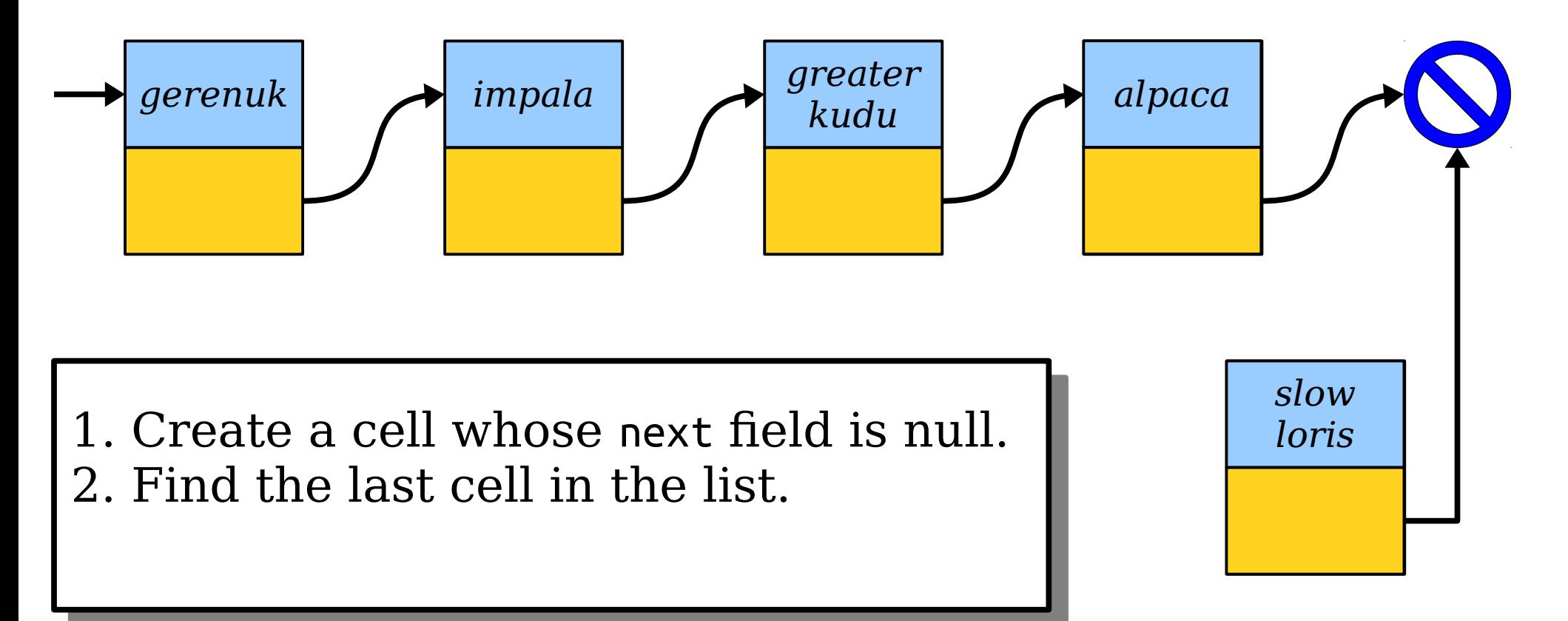

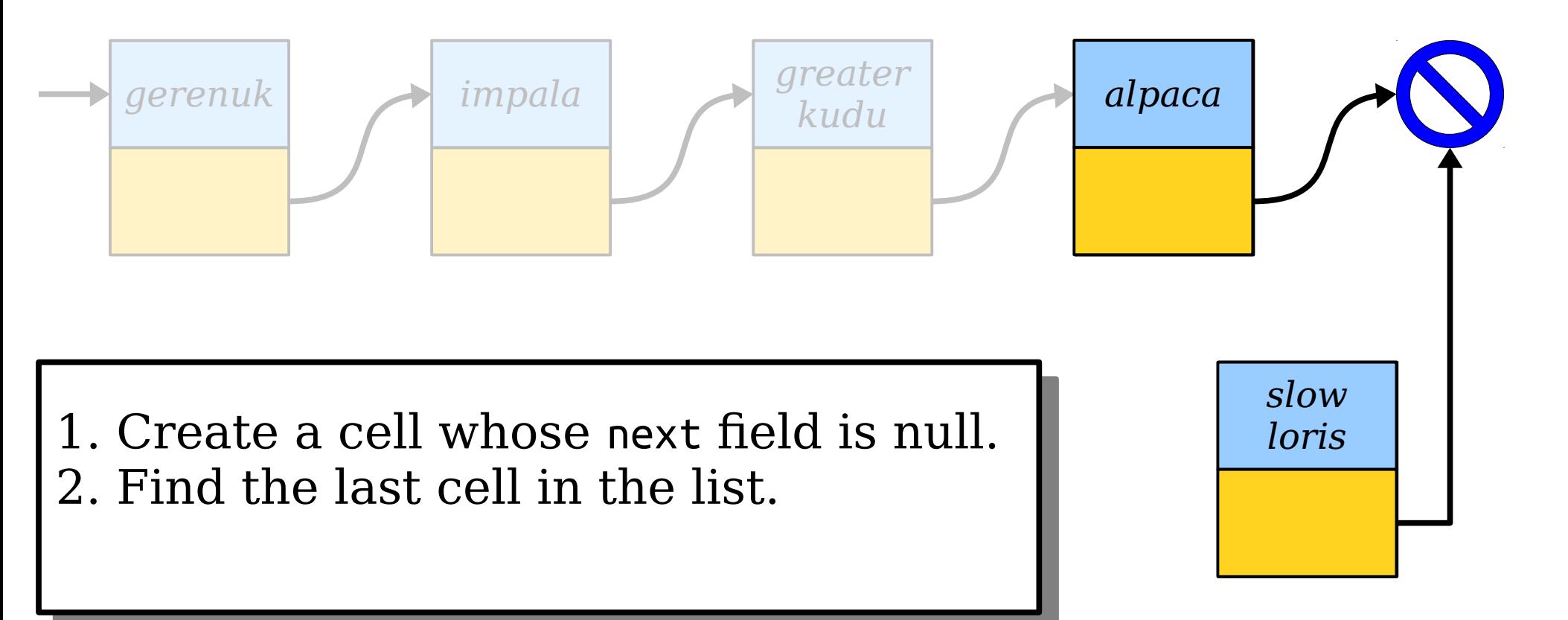

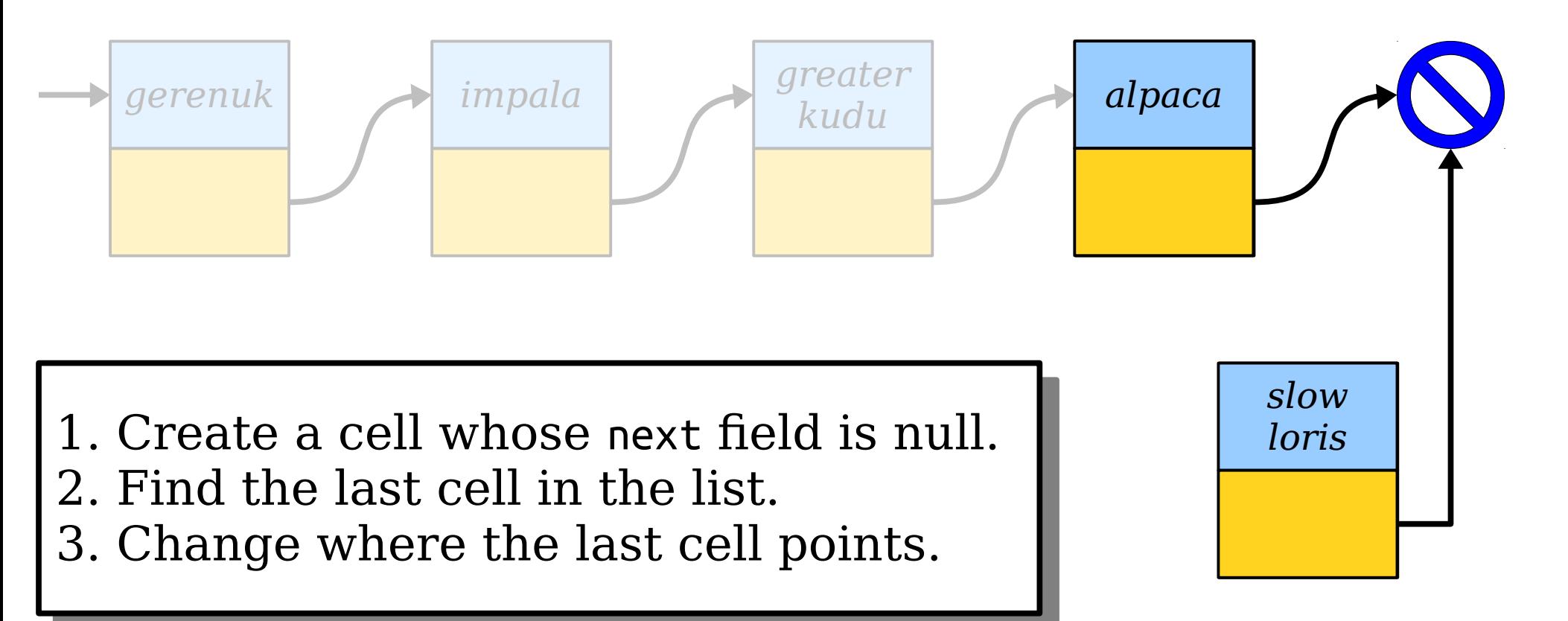

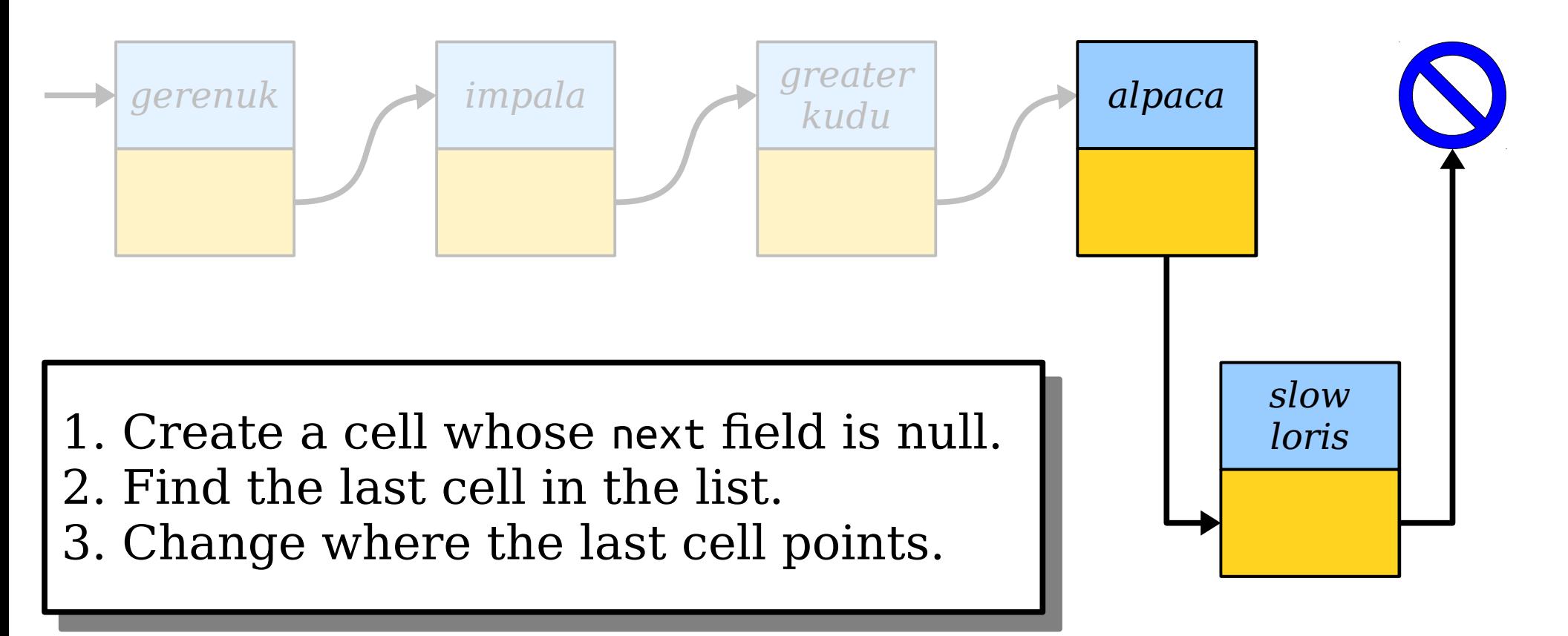

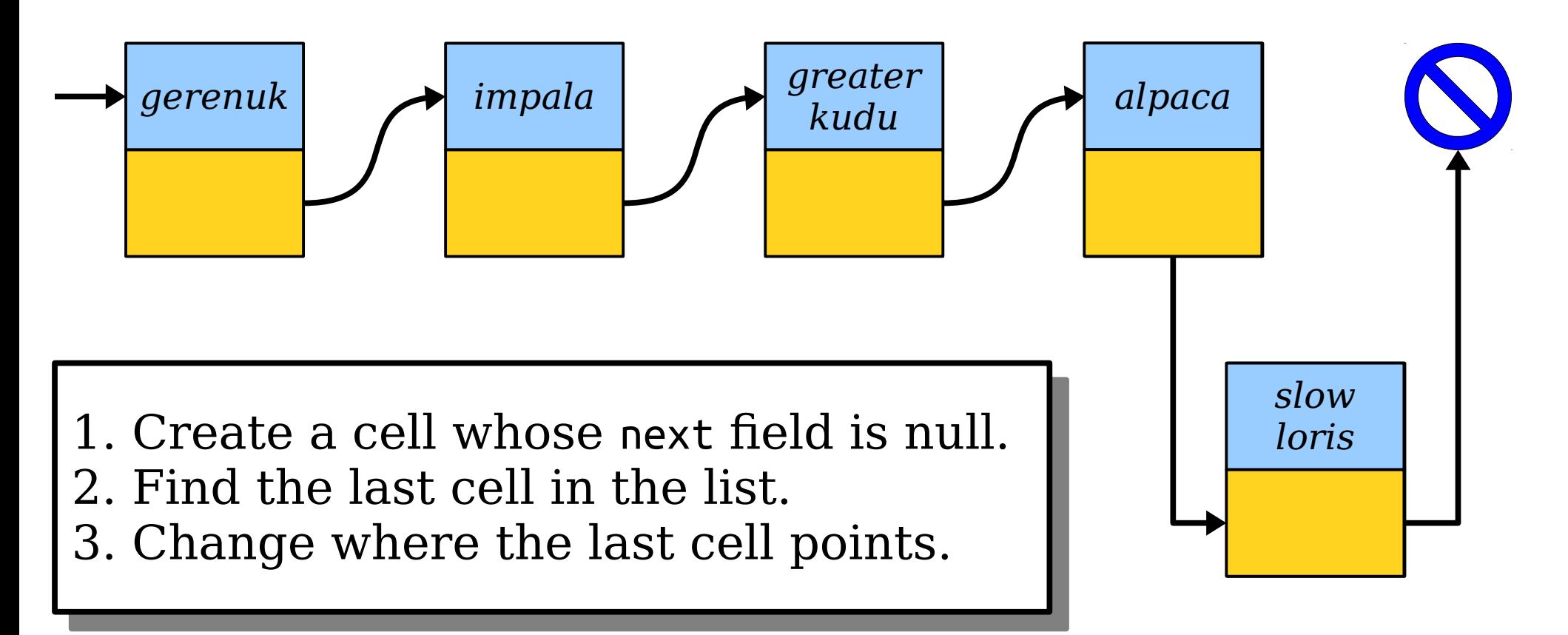

#### What Went Wrong?

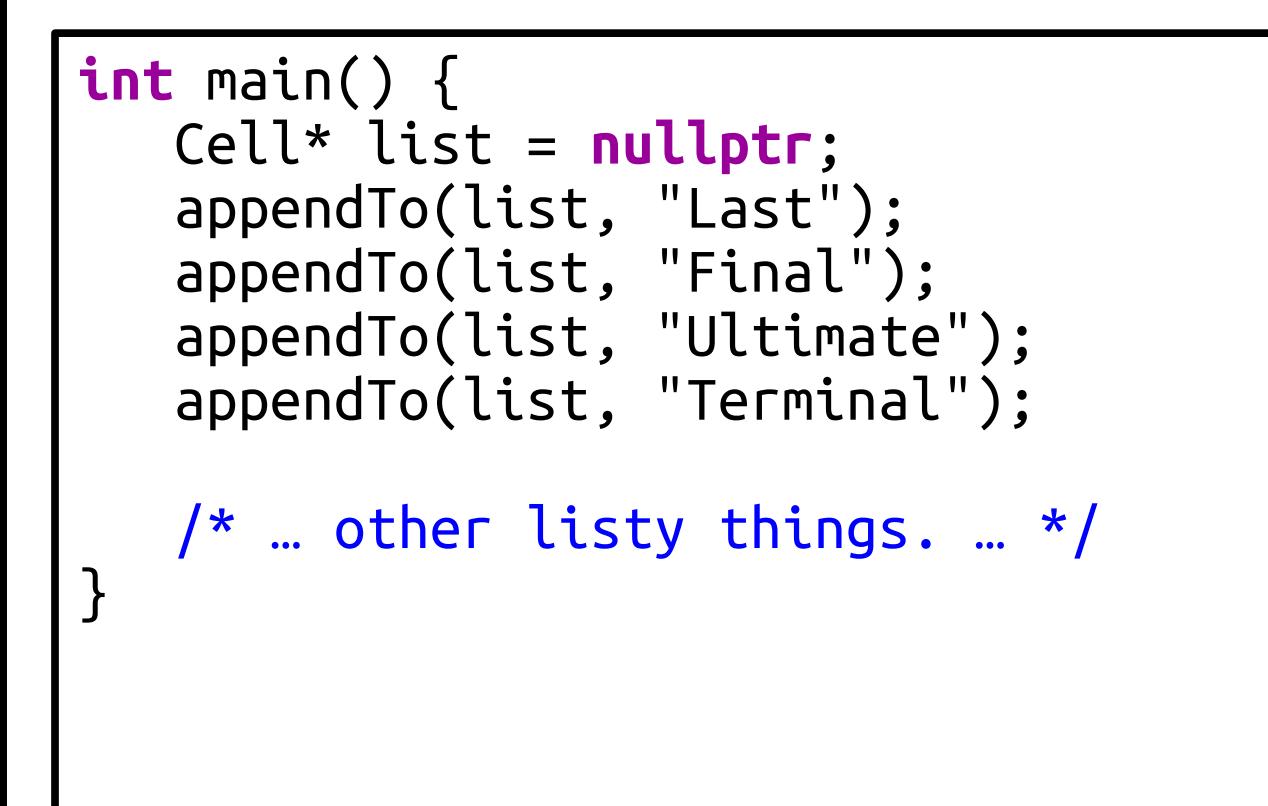

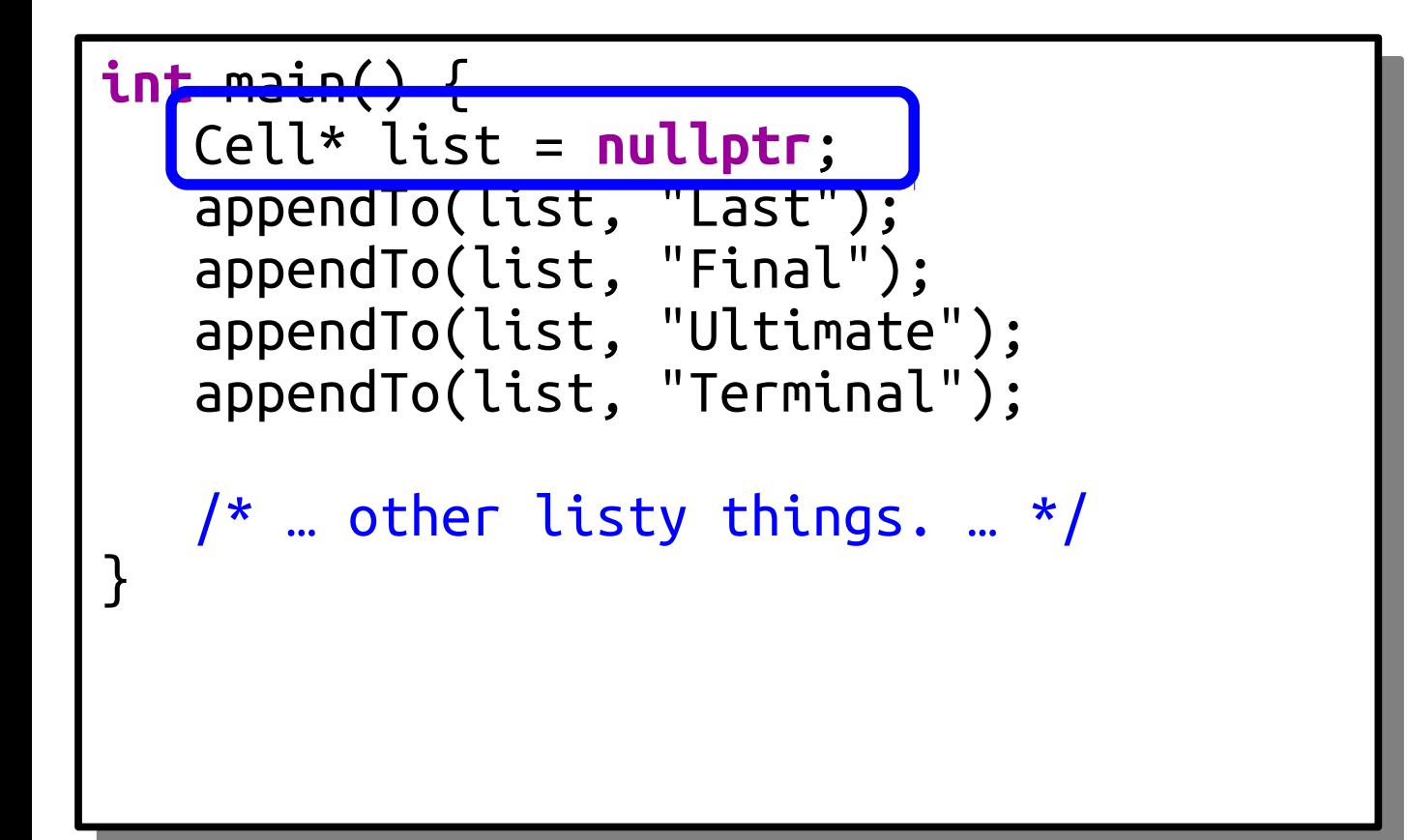

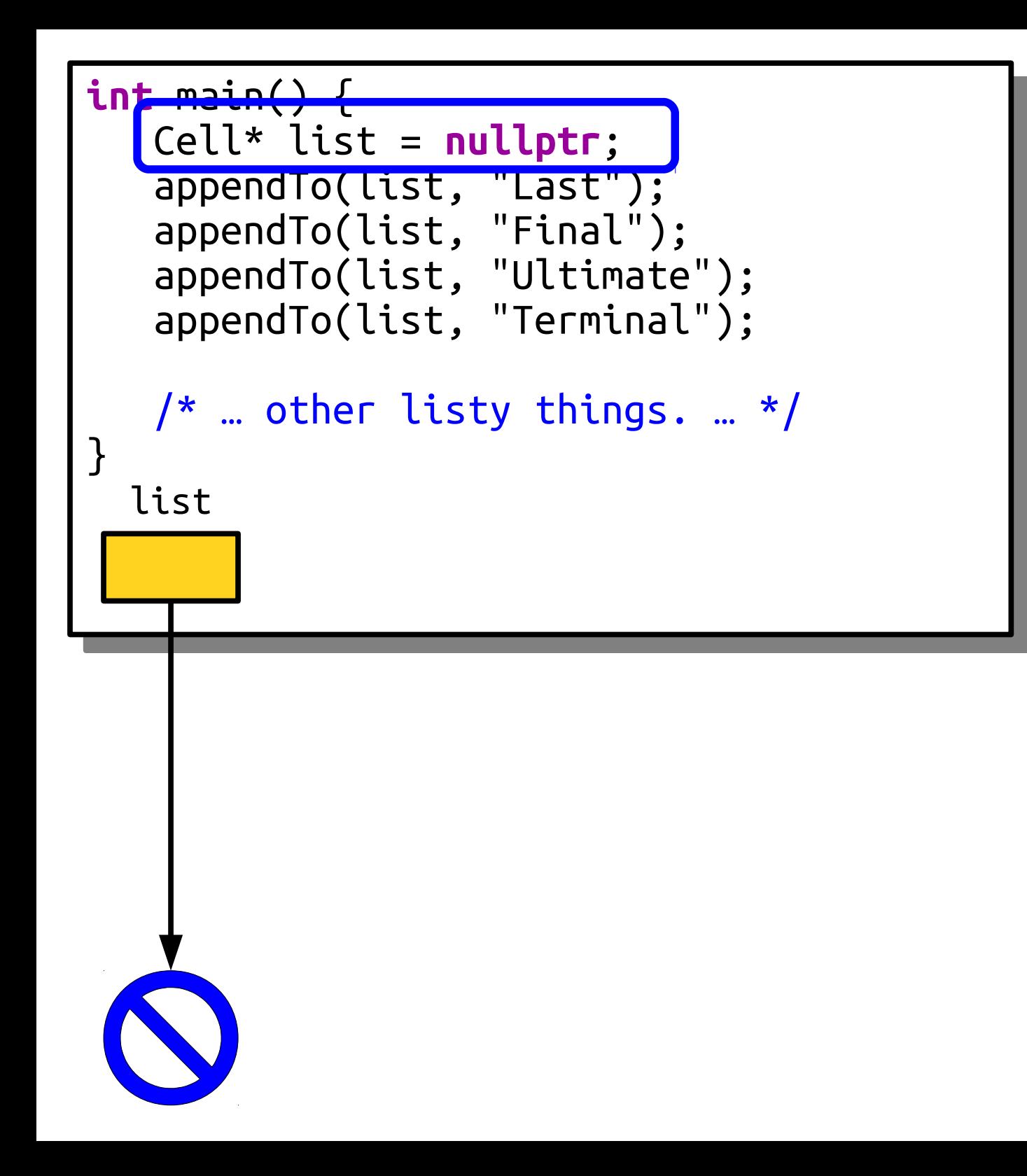

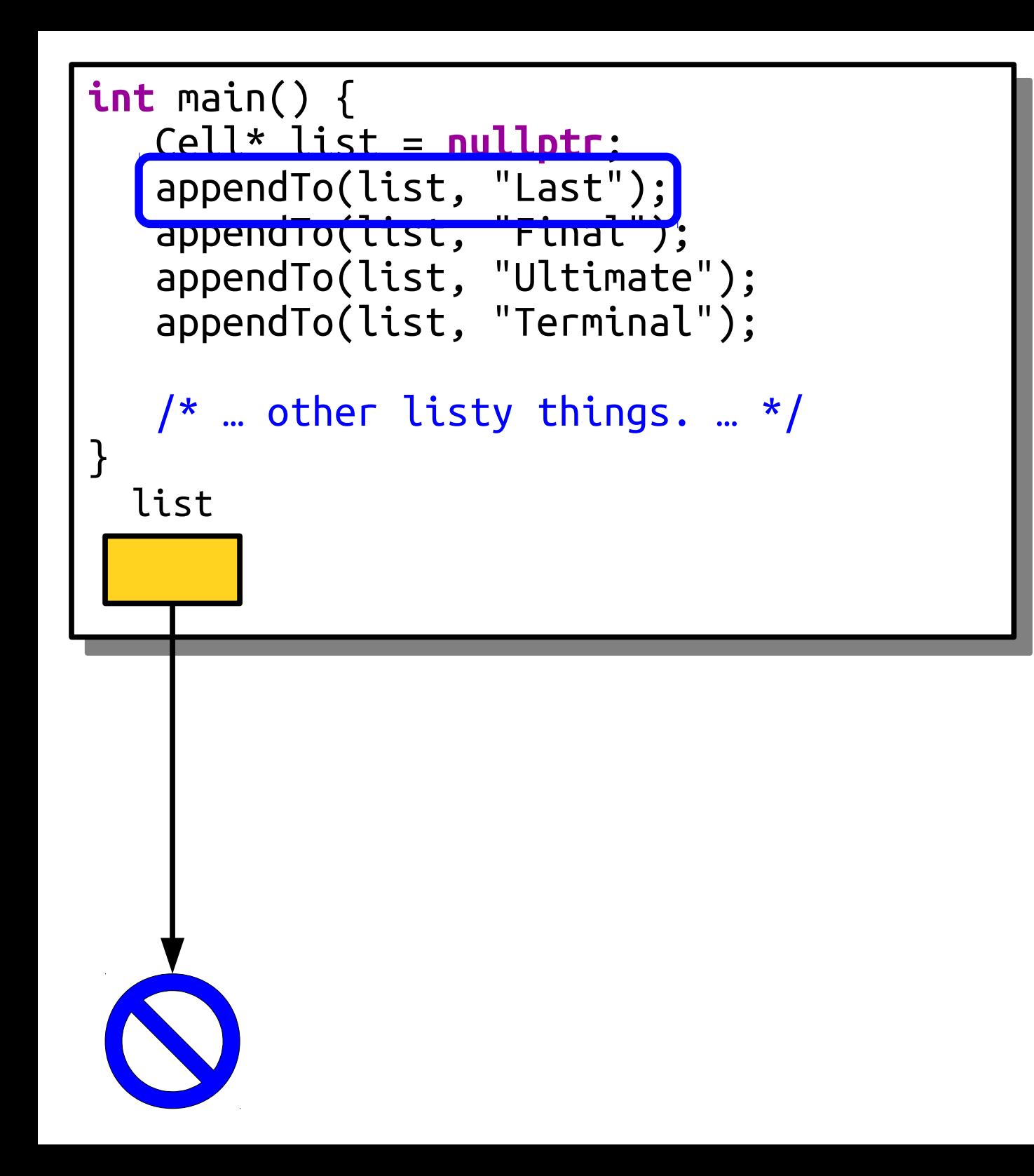

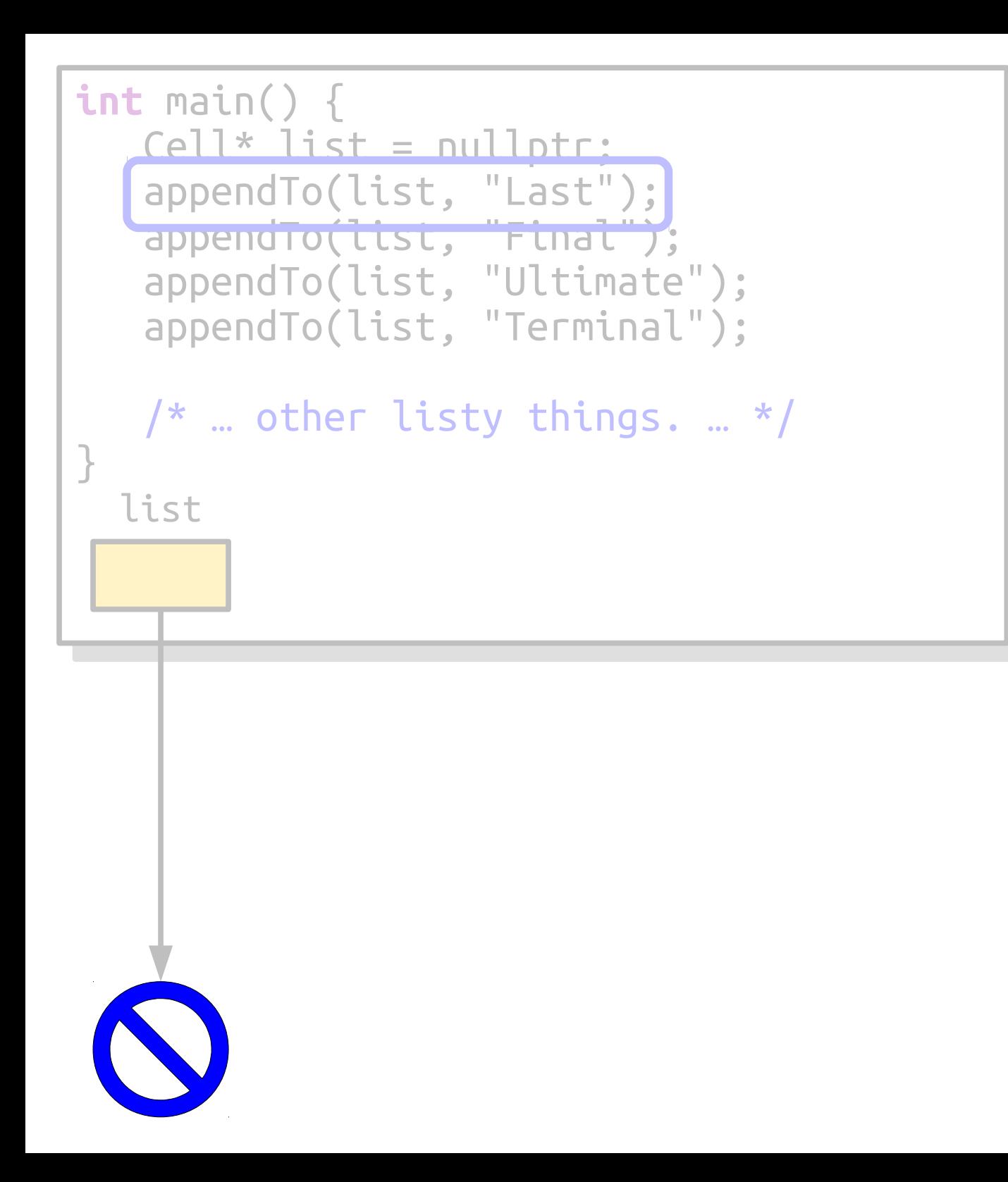

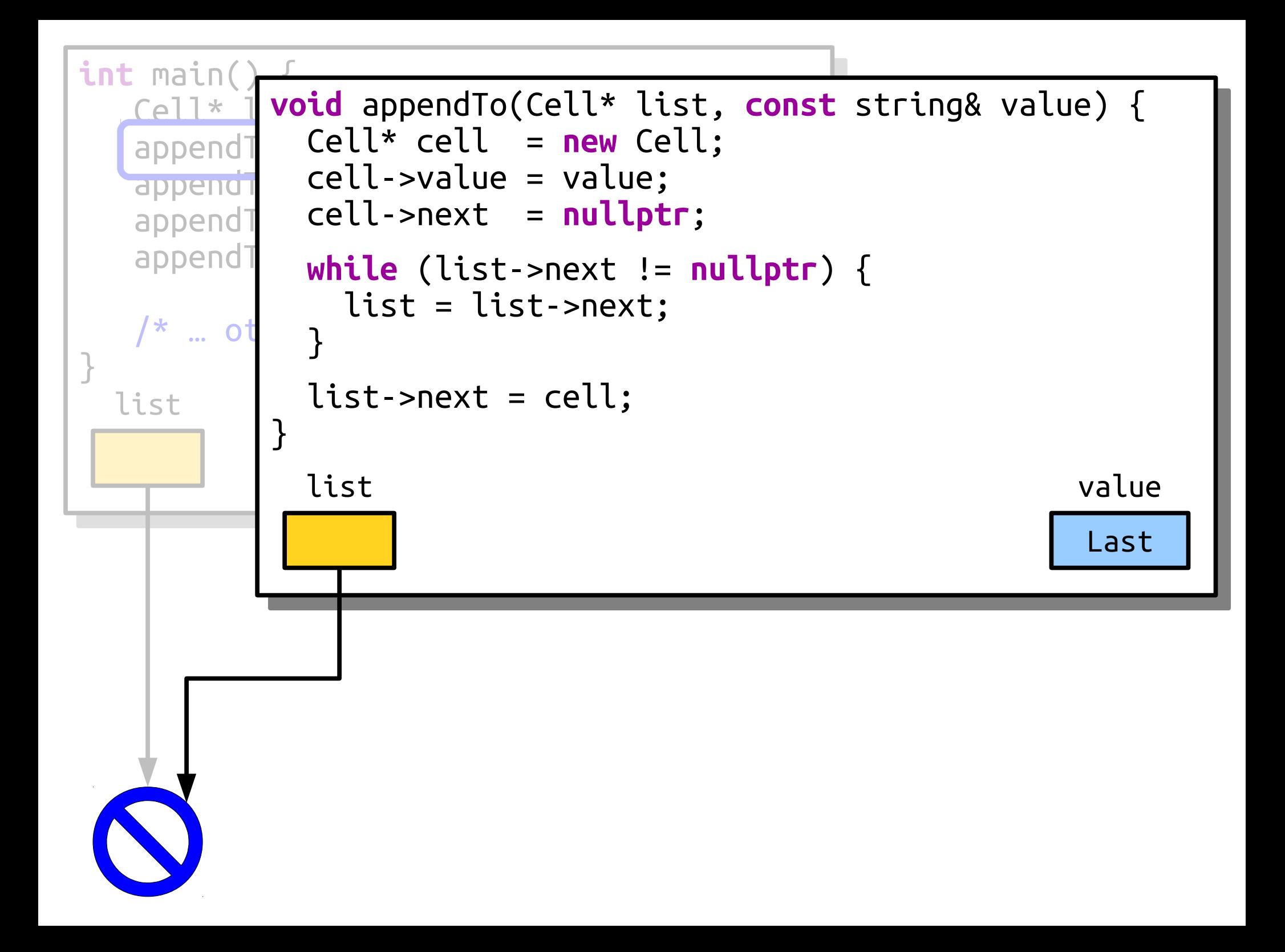

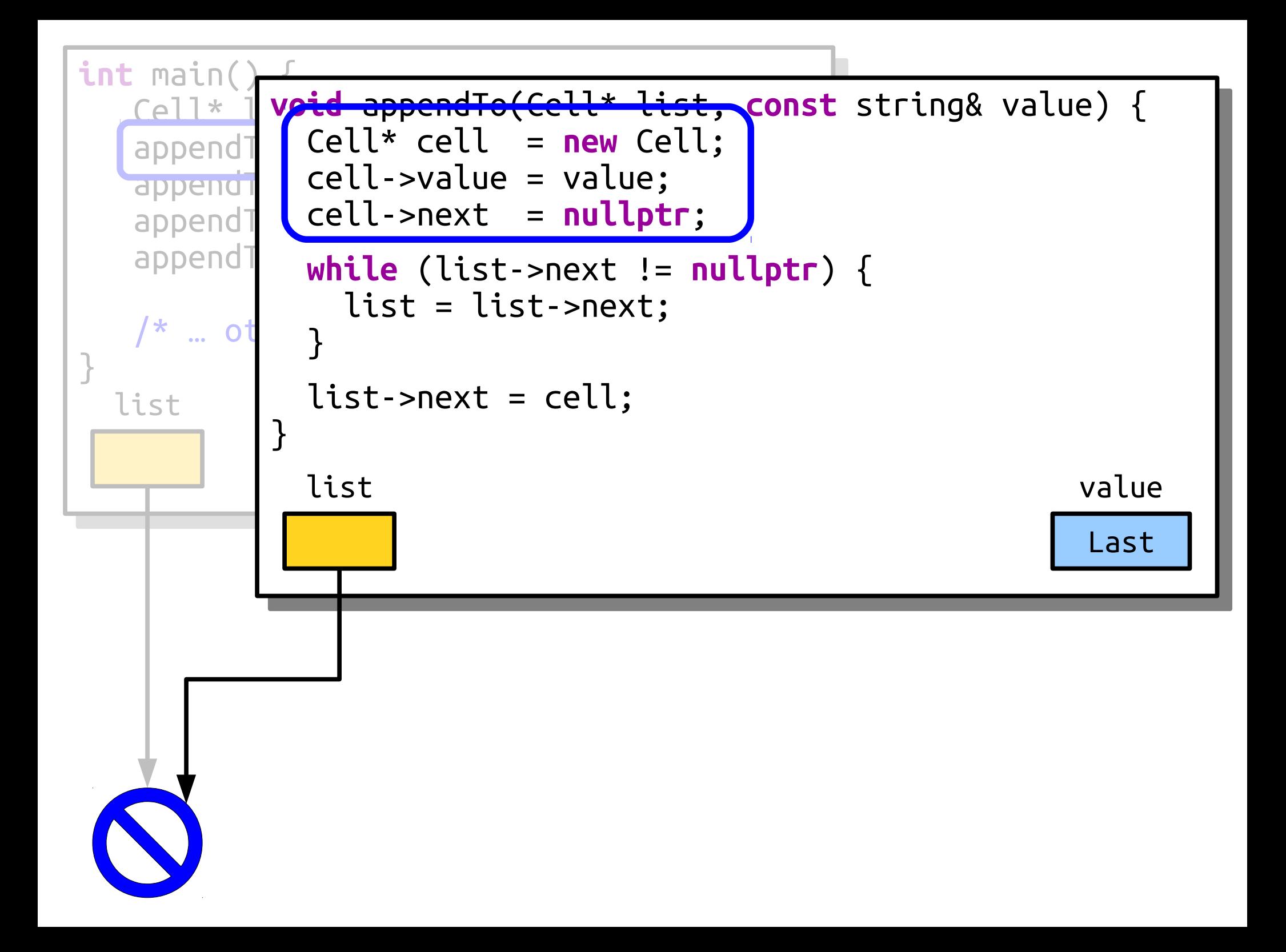

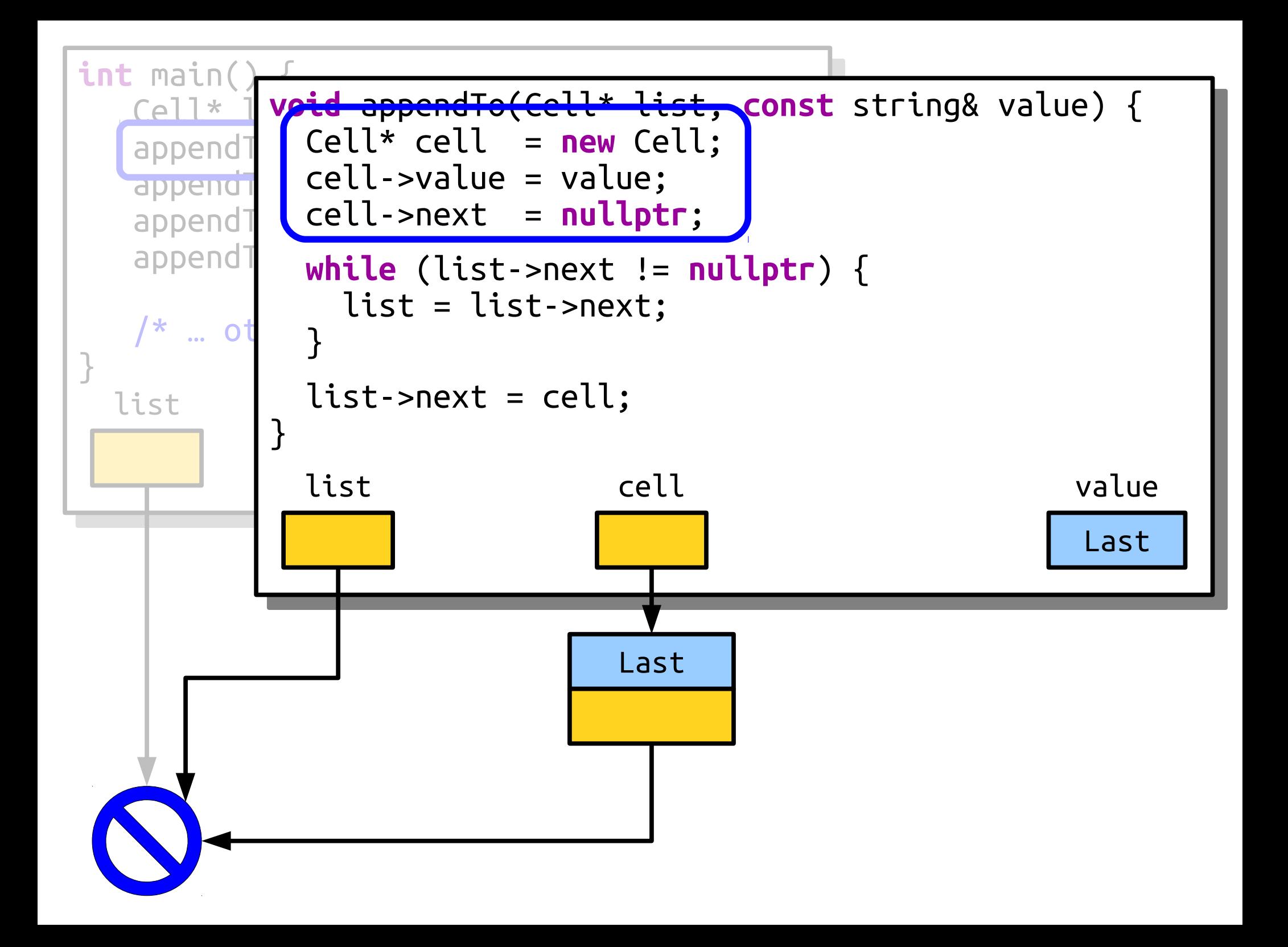

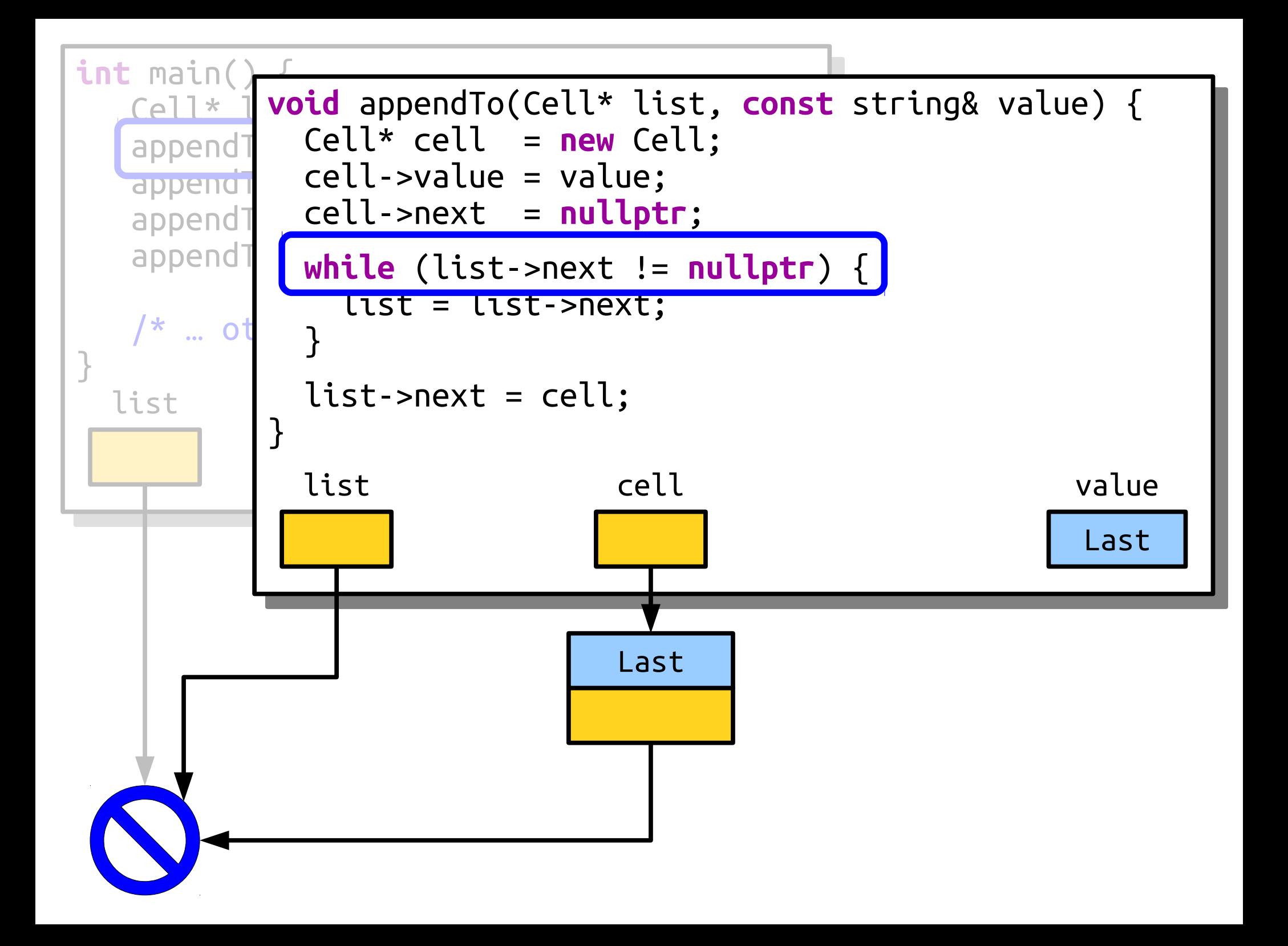

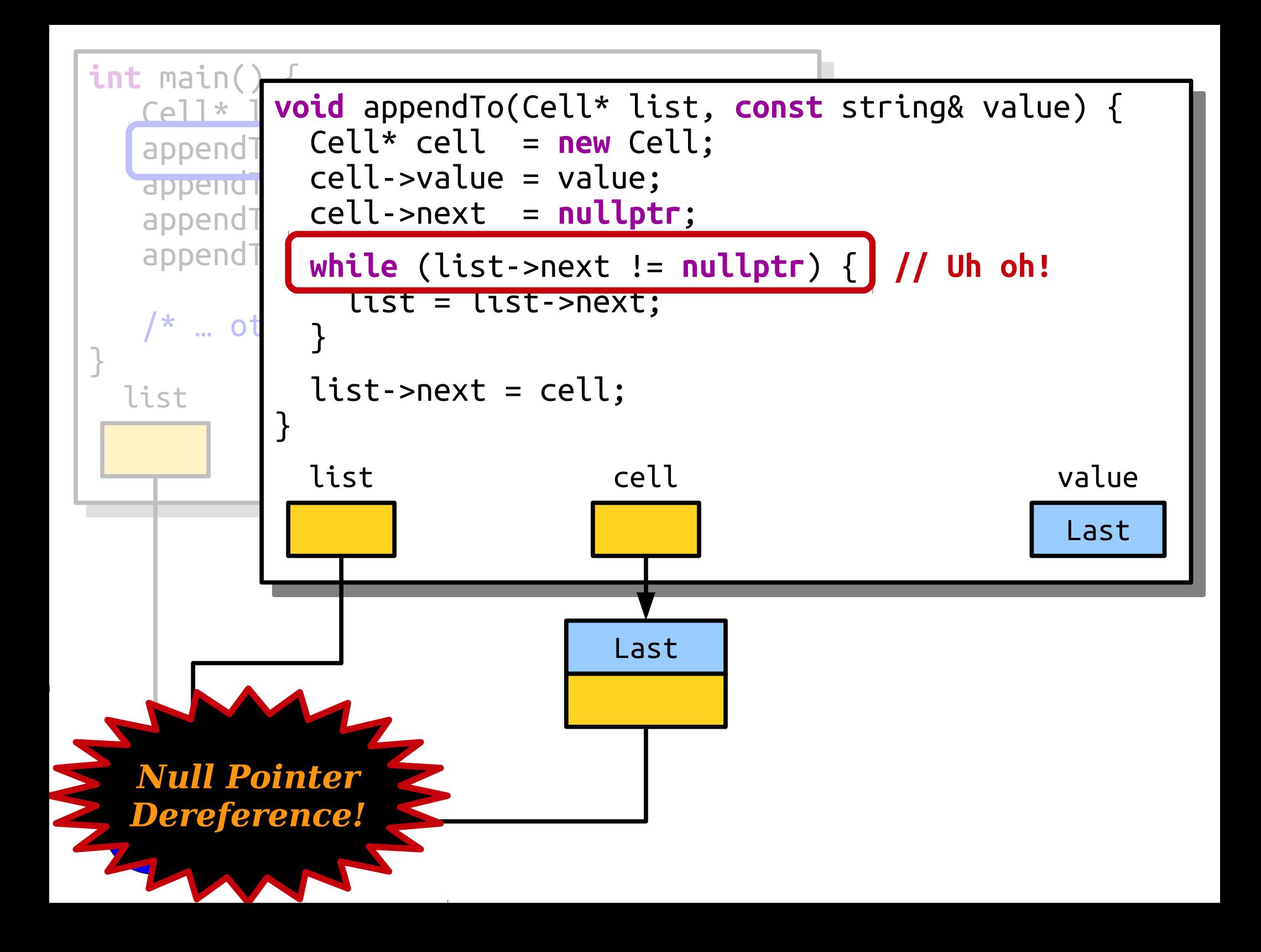

- There's an edge case we missed! We need to account for the list being empty.
- If the list is empty, we should change the list pointer to point to our new cell.
- Let's change things up and see if we can fix this problem.

#### What Went Wrong (This Time)?

#### What Went Wrong (This Other Time)?

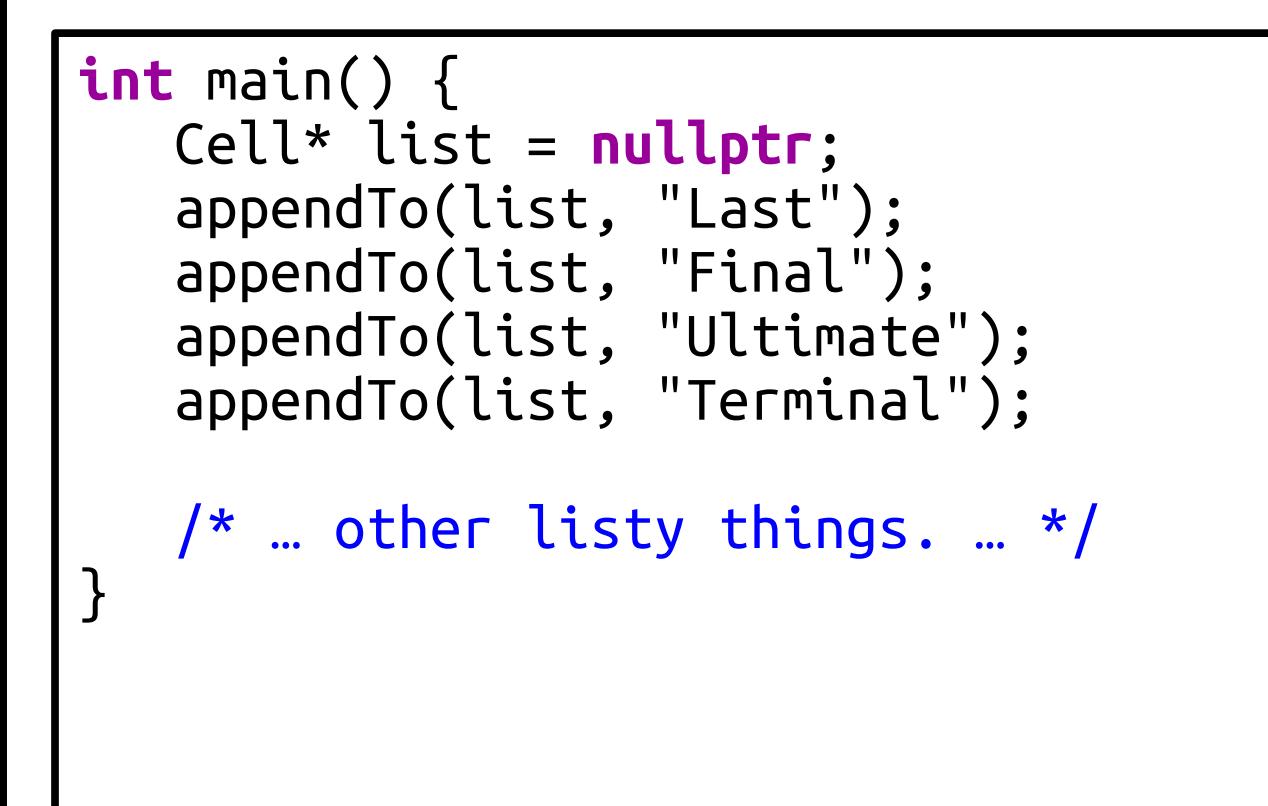

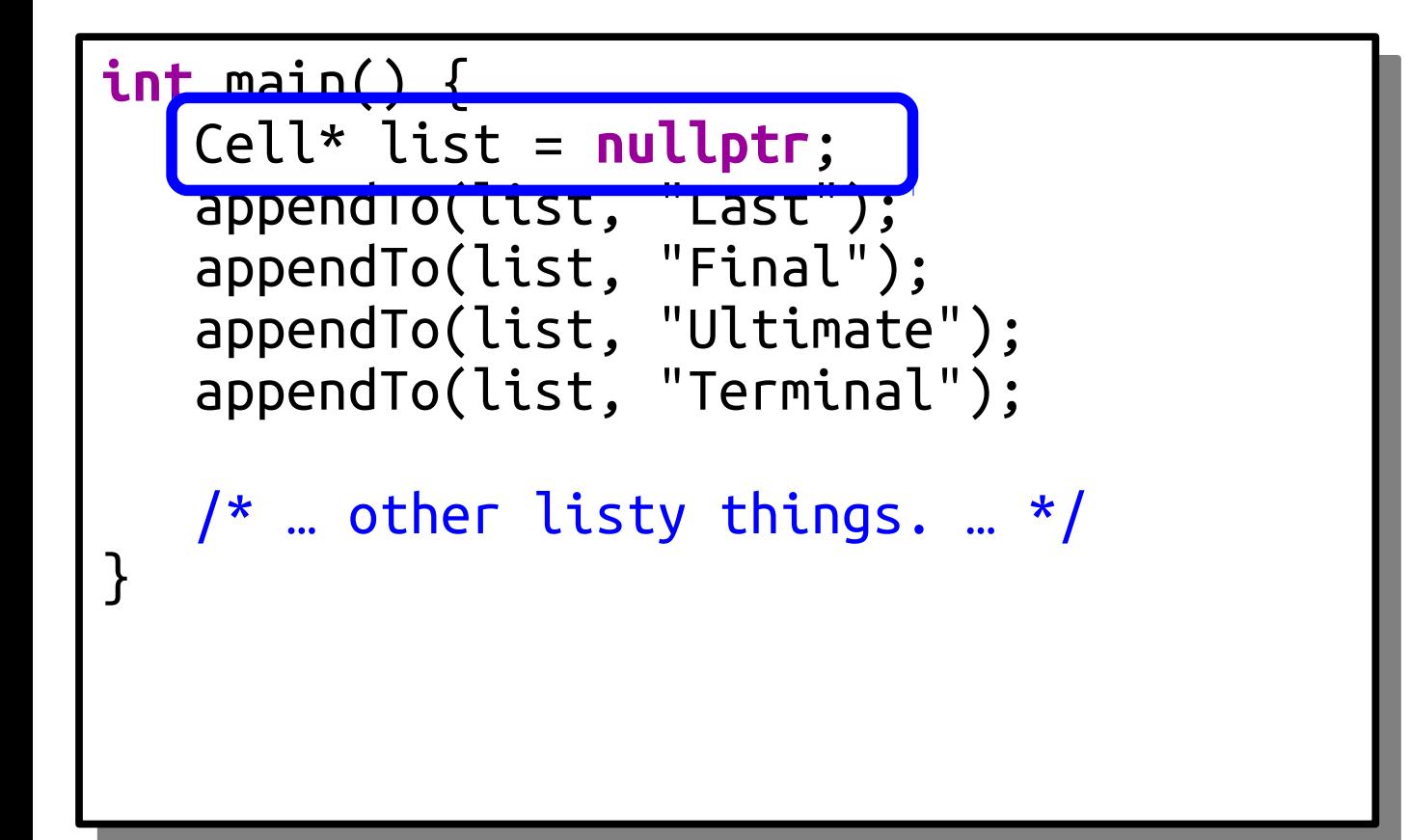

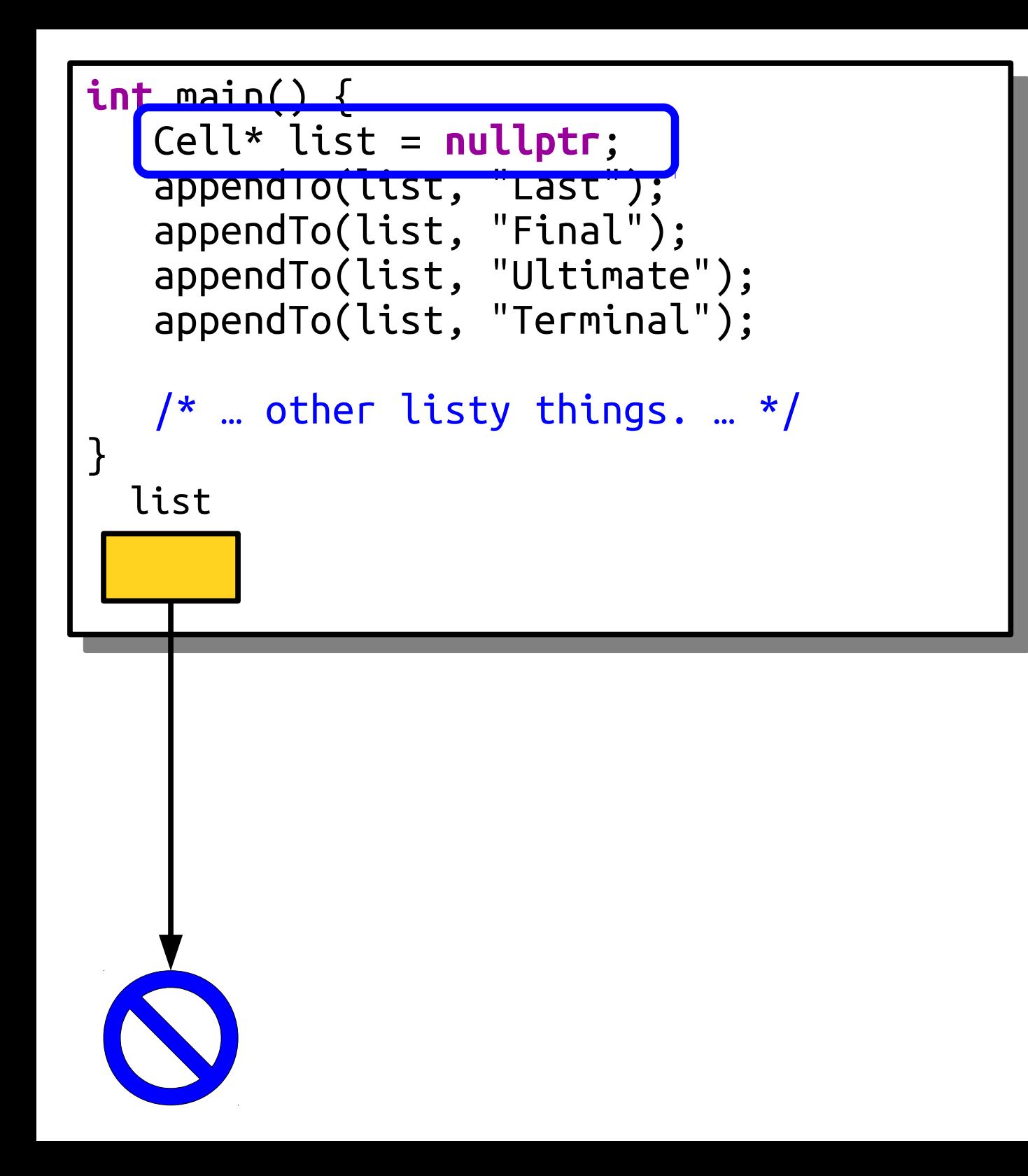

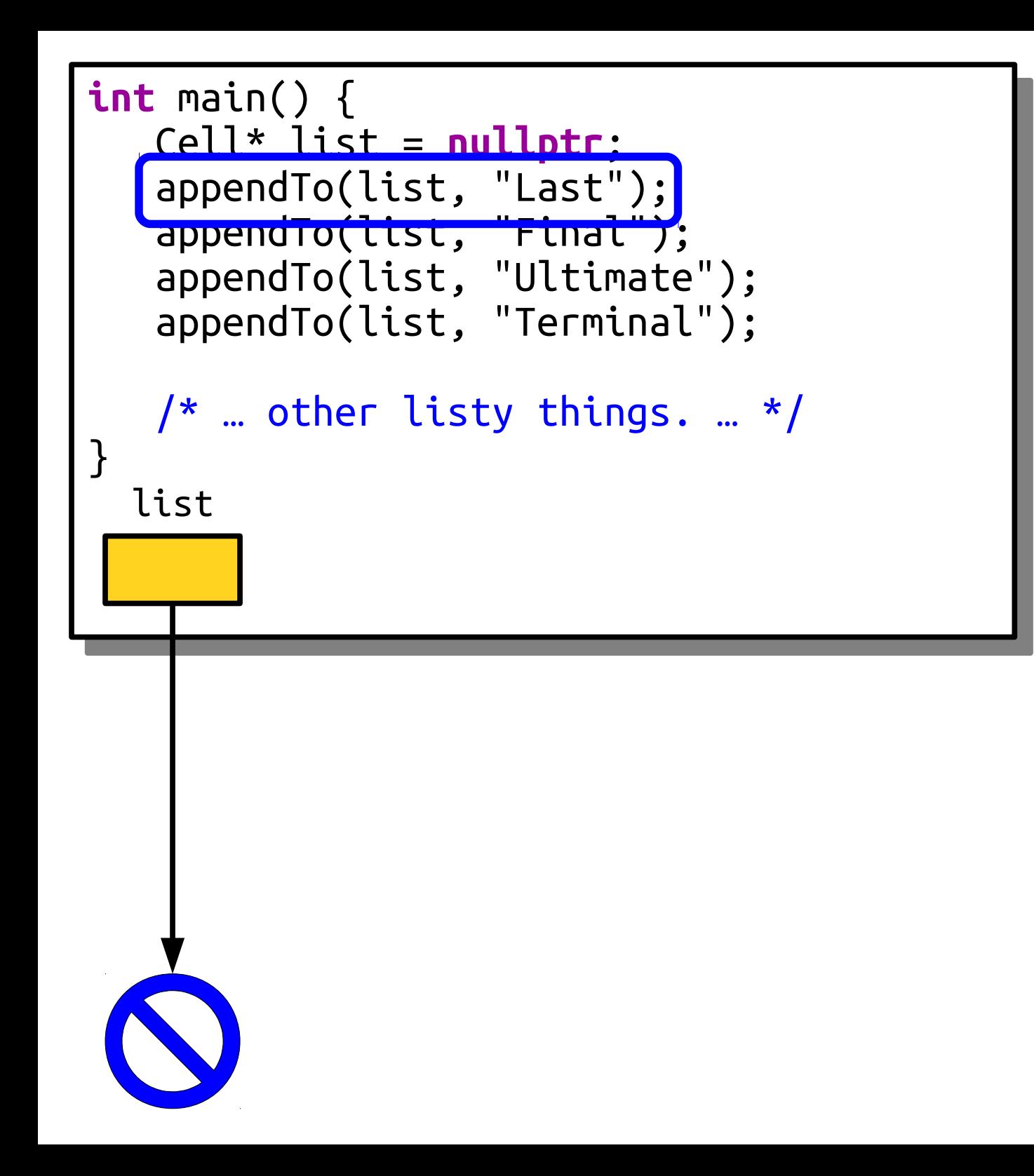
```
int main() {
 Cell* vota appendiver<br>Cell* call* call
 \begin{array}{ccc} \text{appenq} & \text{cect} & \text{cect} & - \end{array}\frac{1}{\sqrt{1-\frac{1}{\sqrt{1-\frac{1append cett next = nutt
 appendly while (list != null
 \sqrt{\alpha} … other lists than \alpha}
int main() \leftarrow Cell* list = nullptr;
void appendTo(Cell*& list, const string& value) {
appendT<sup>o</sup> Cell* cell = <mark>new</mark> Cell;
appendTo(Cell->value = value;
appendT cell->next = nullptr;
appendTowhile (list!= nul"
\frac{1}{2} m other lists there,
}
  list
                  while (list != nullptr && list->next != nullptr) {
                  list = list->next;
                  }
                  if (list == nullptr) {
                 list = cell;
                  } else {
                  list->next = cell;
                  }
                 }
                void appendTo(Cell*& list, const string& value) {
                 Cell* cell = new Cell;
                 cell->value = value;
                 cell->next = nullptr;
                 while (list != nullptr && list->next != nullptr) {
                 list = list->next;
                 }
                 if (list == nullptr) {
                 list = cell;
                 } else {
                 list->next = cell;
                 }
                }
                                                                                      Last
                                                                                     value
```
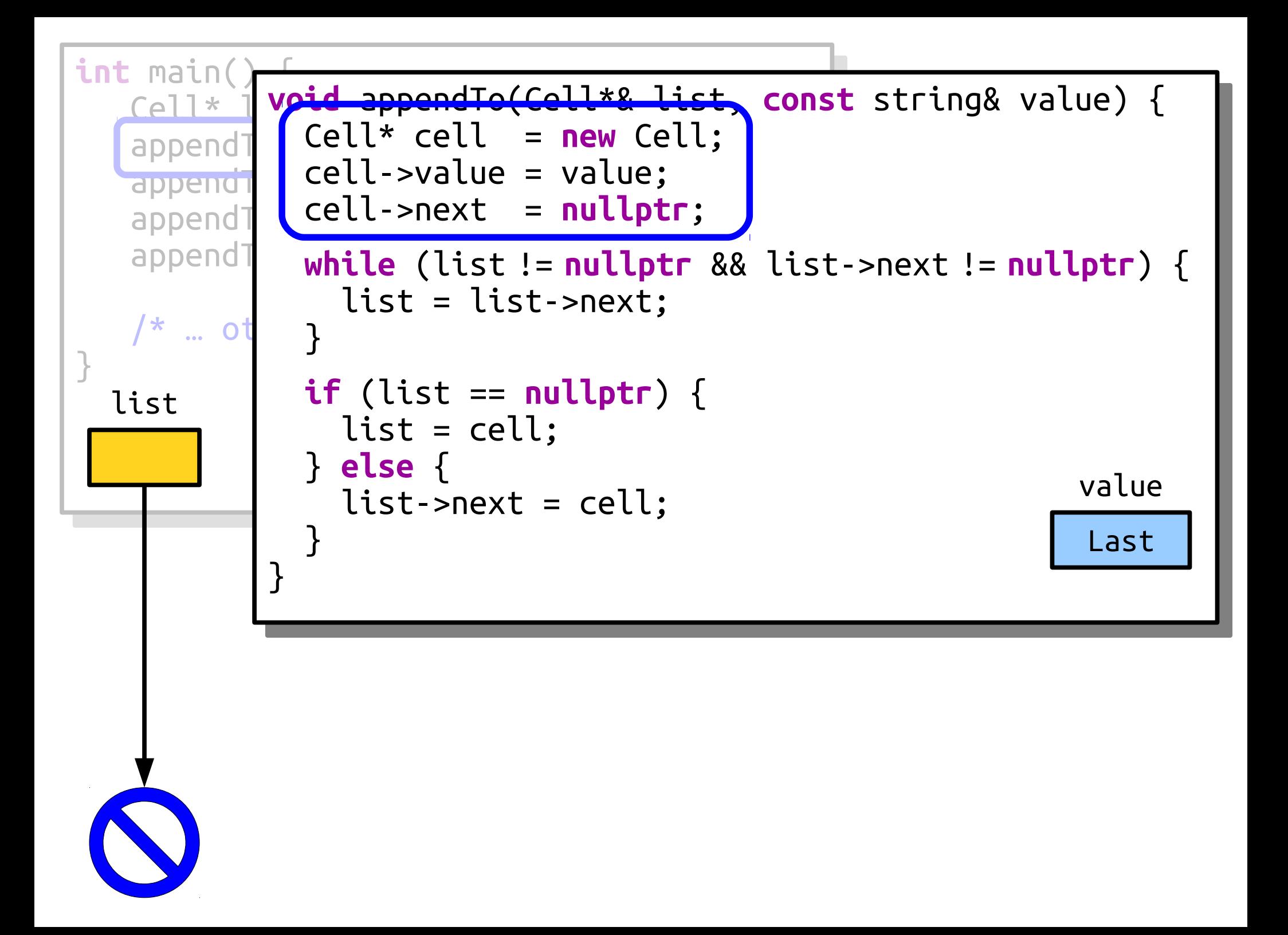

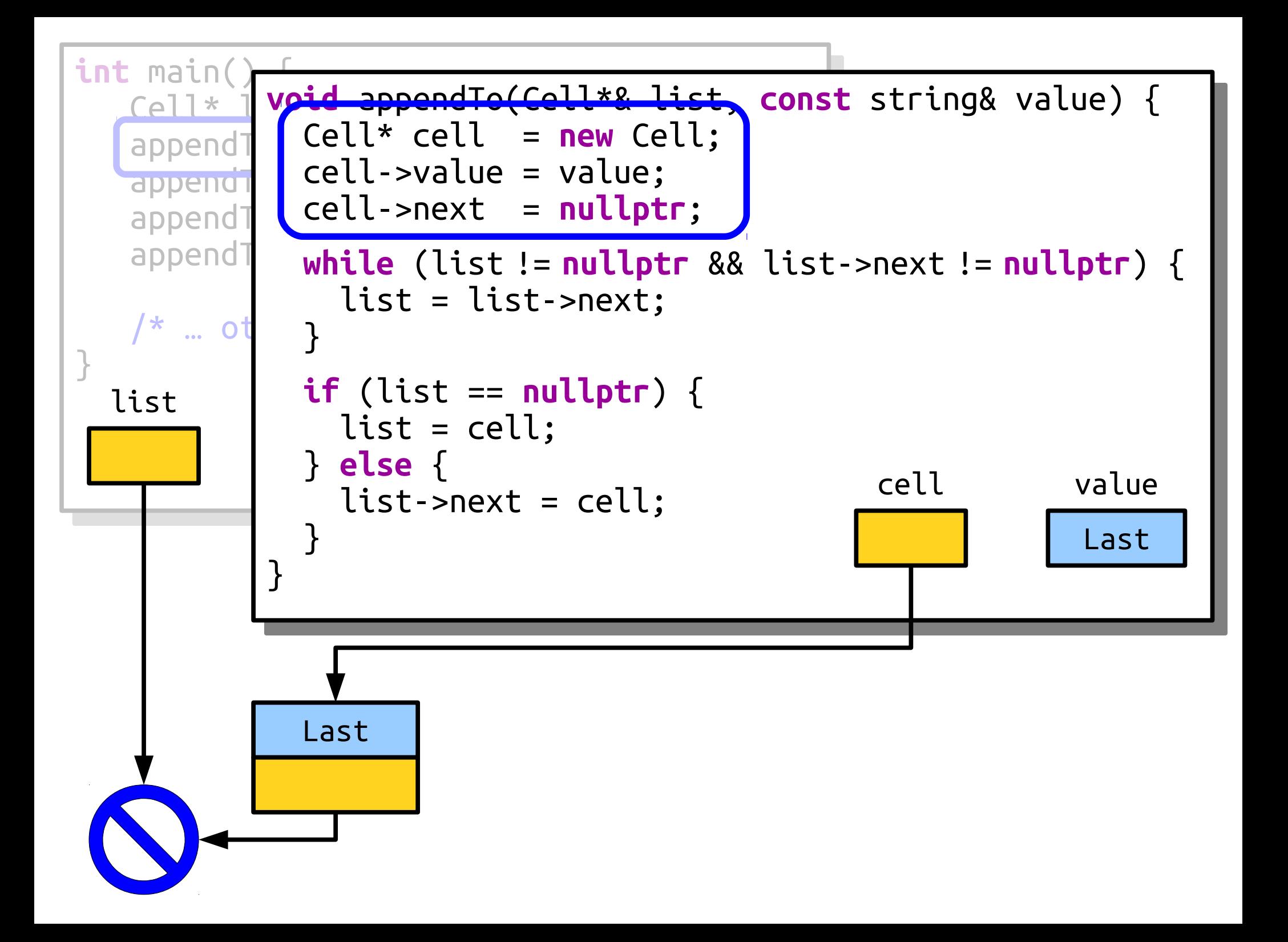

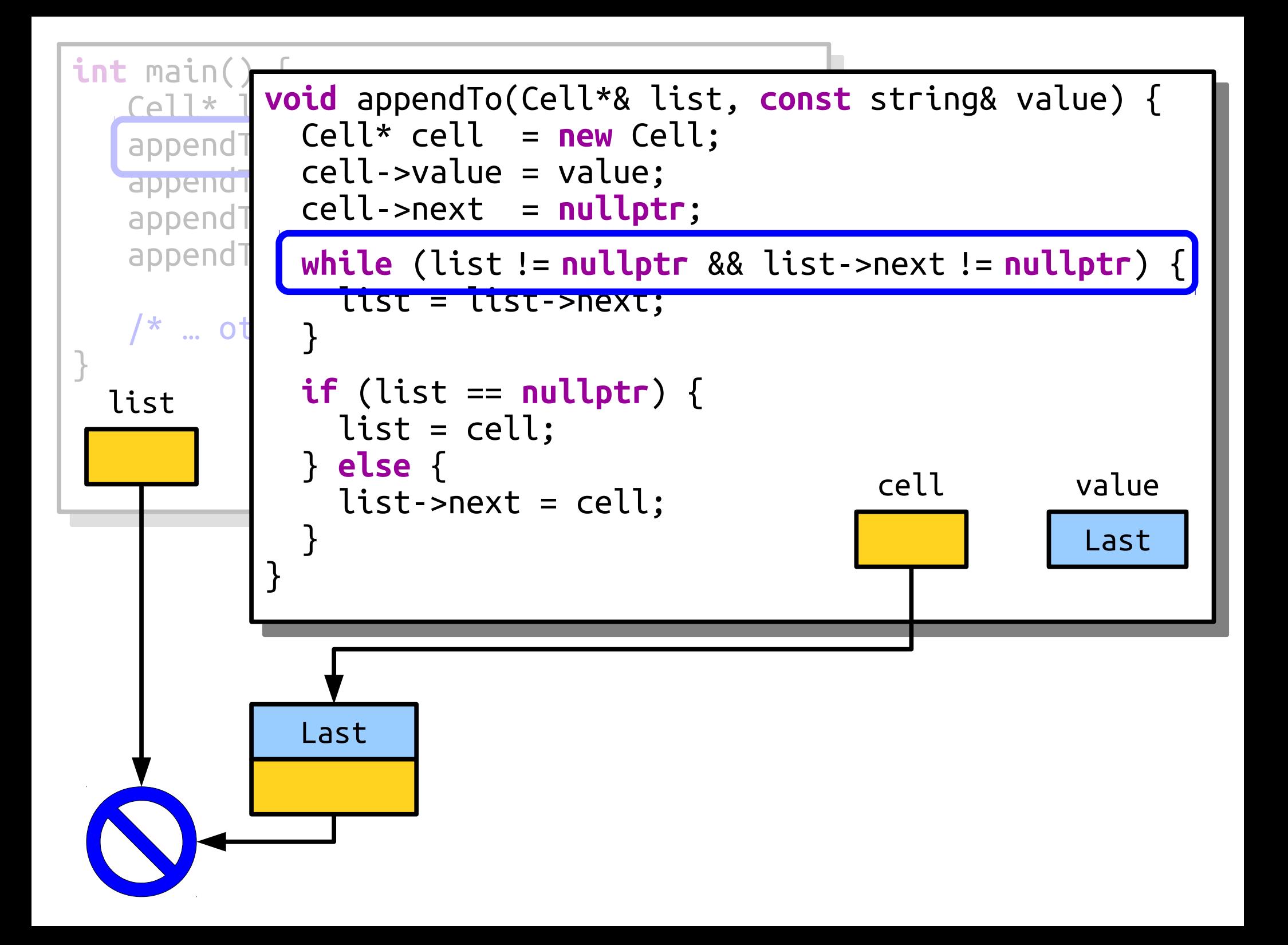

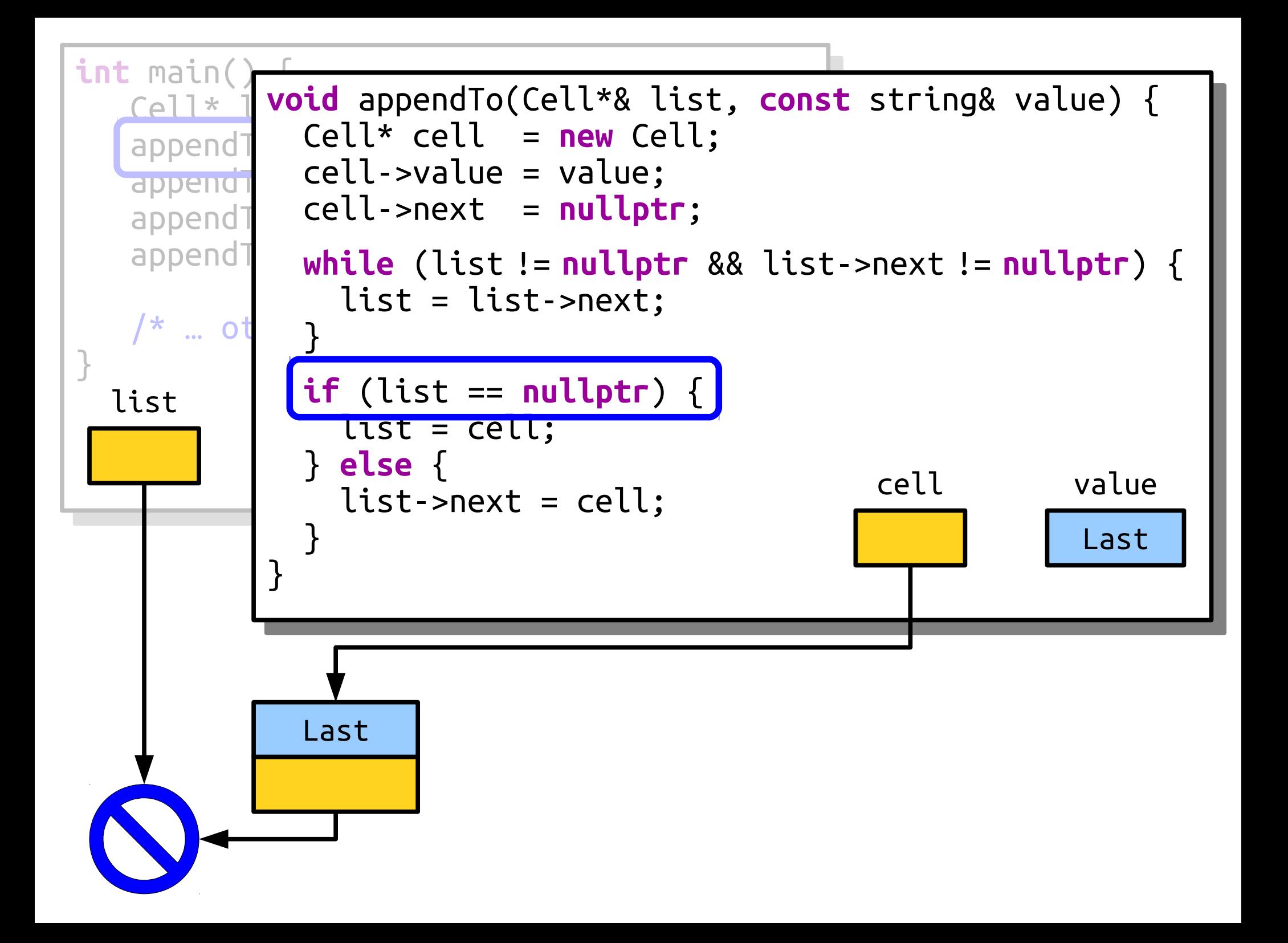

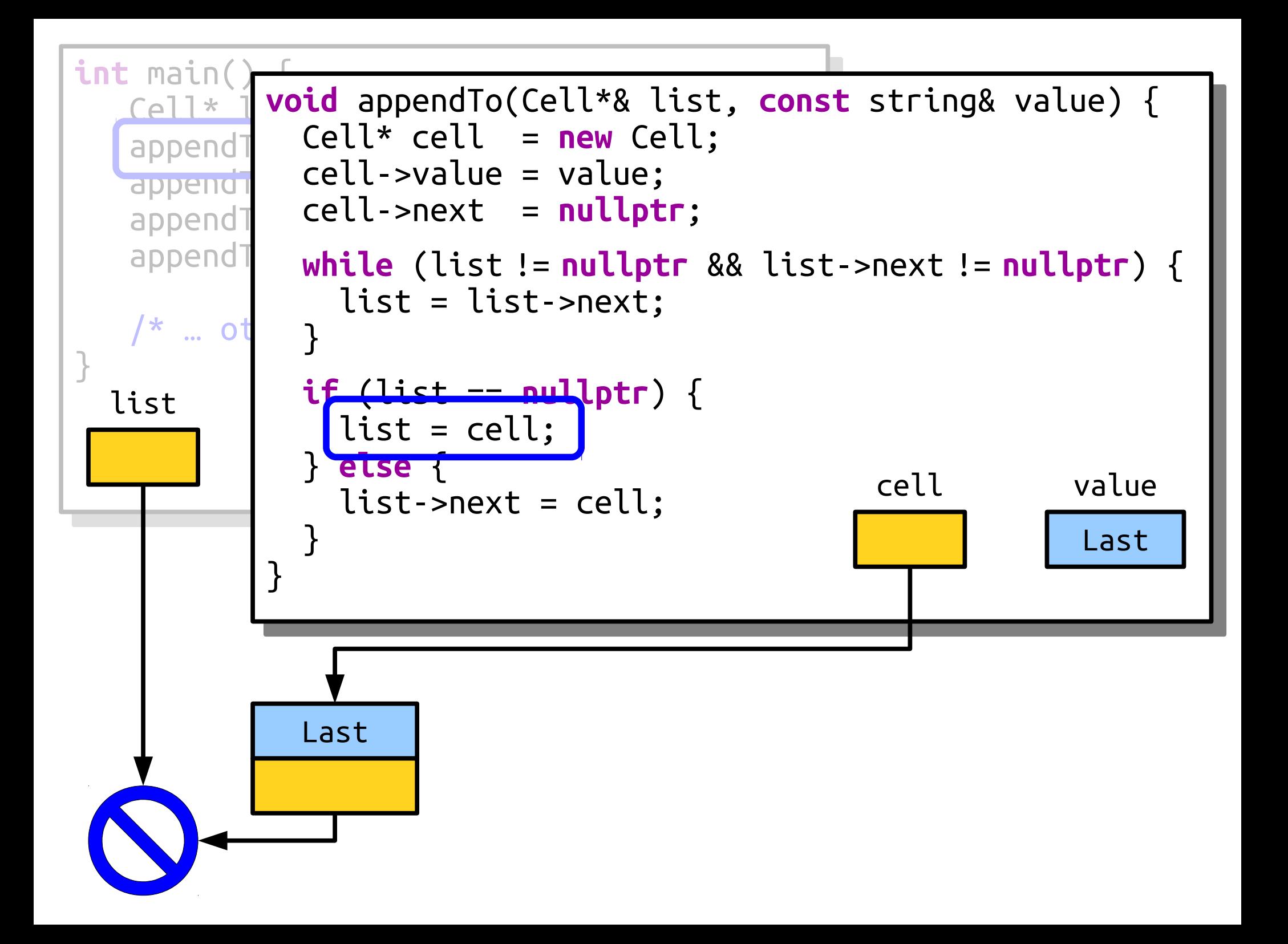

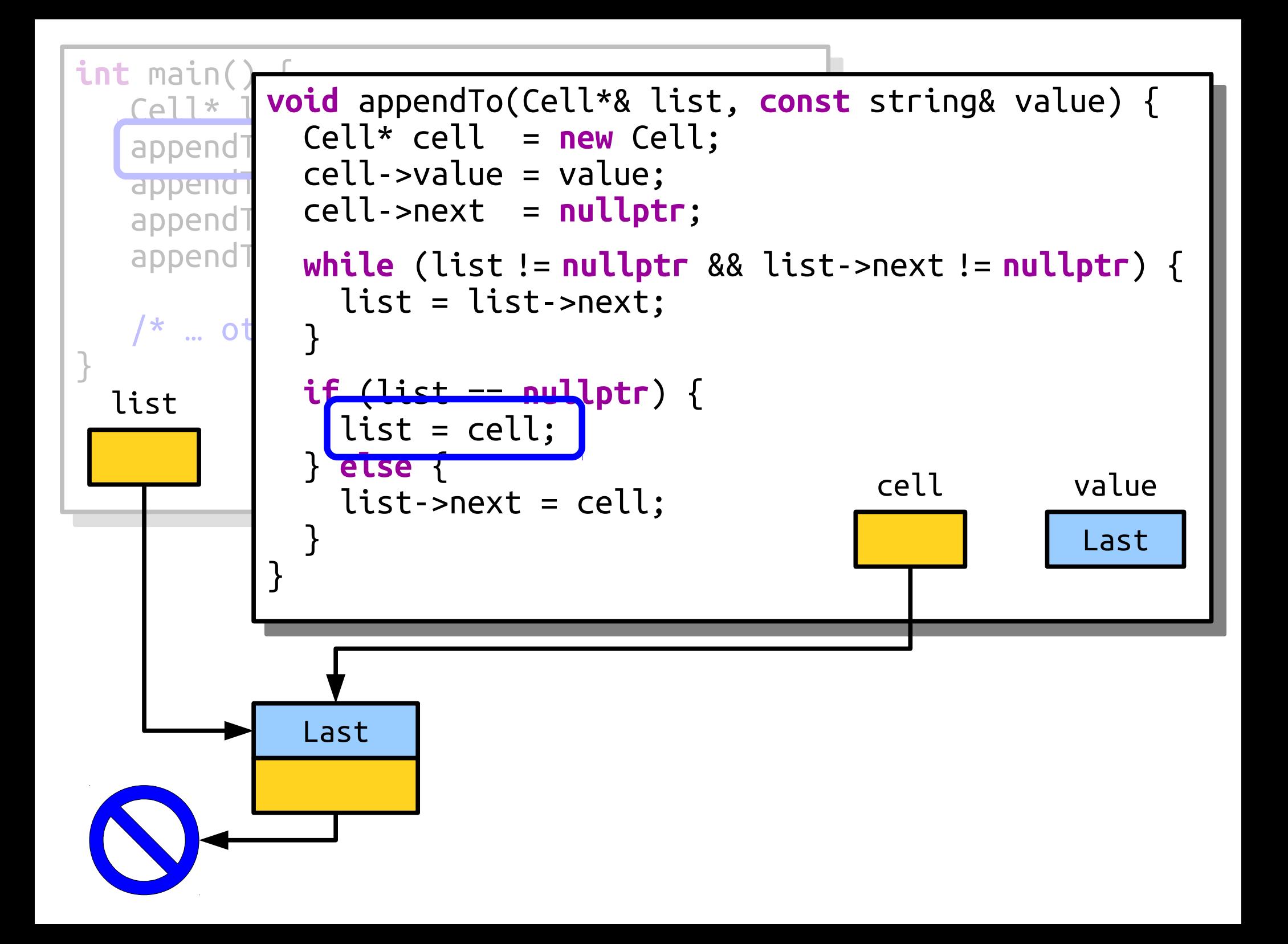

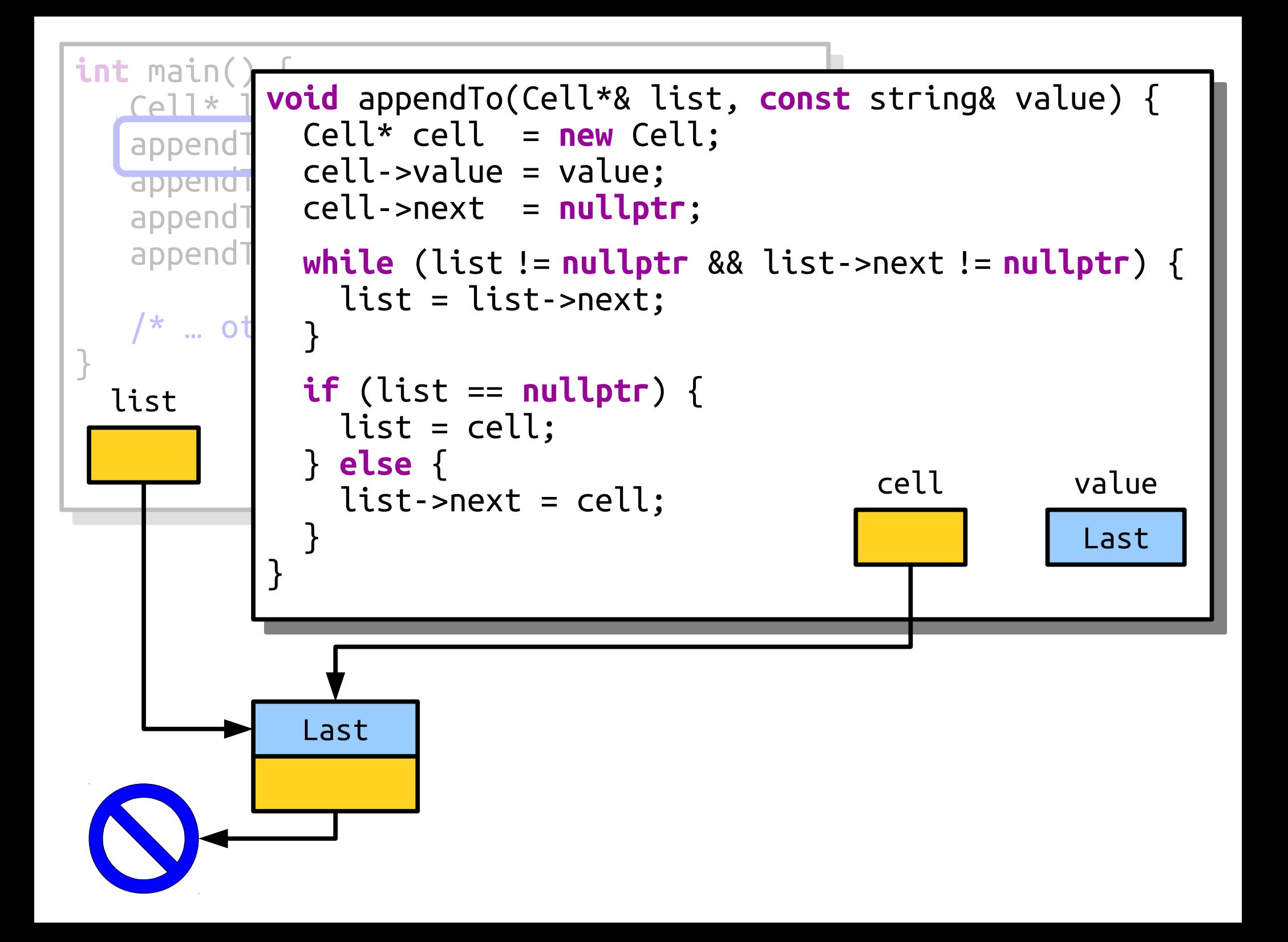

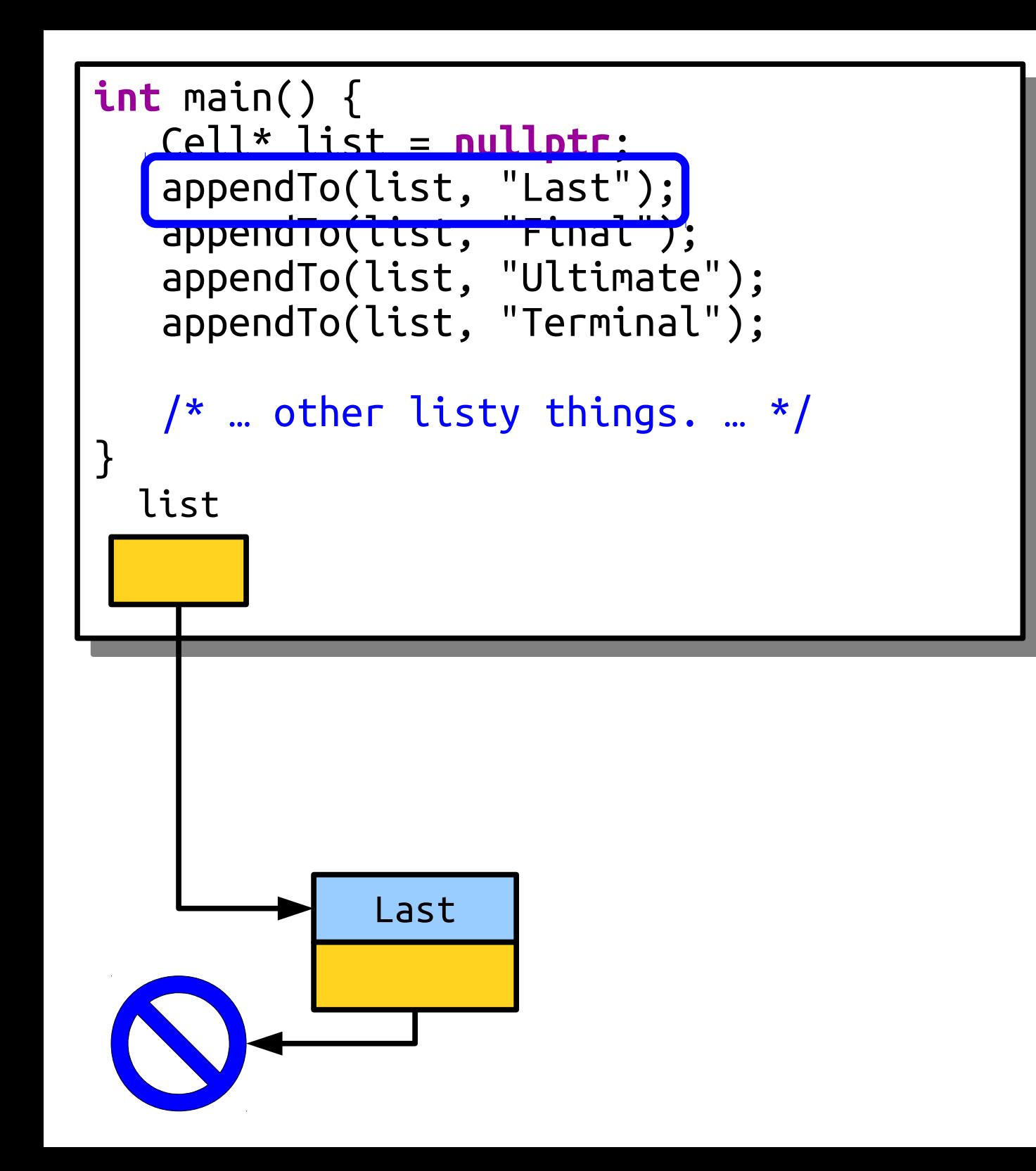

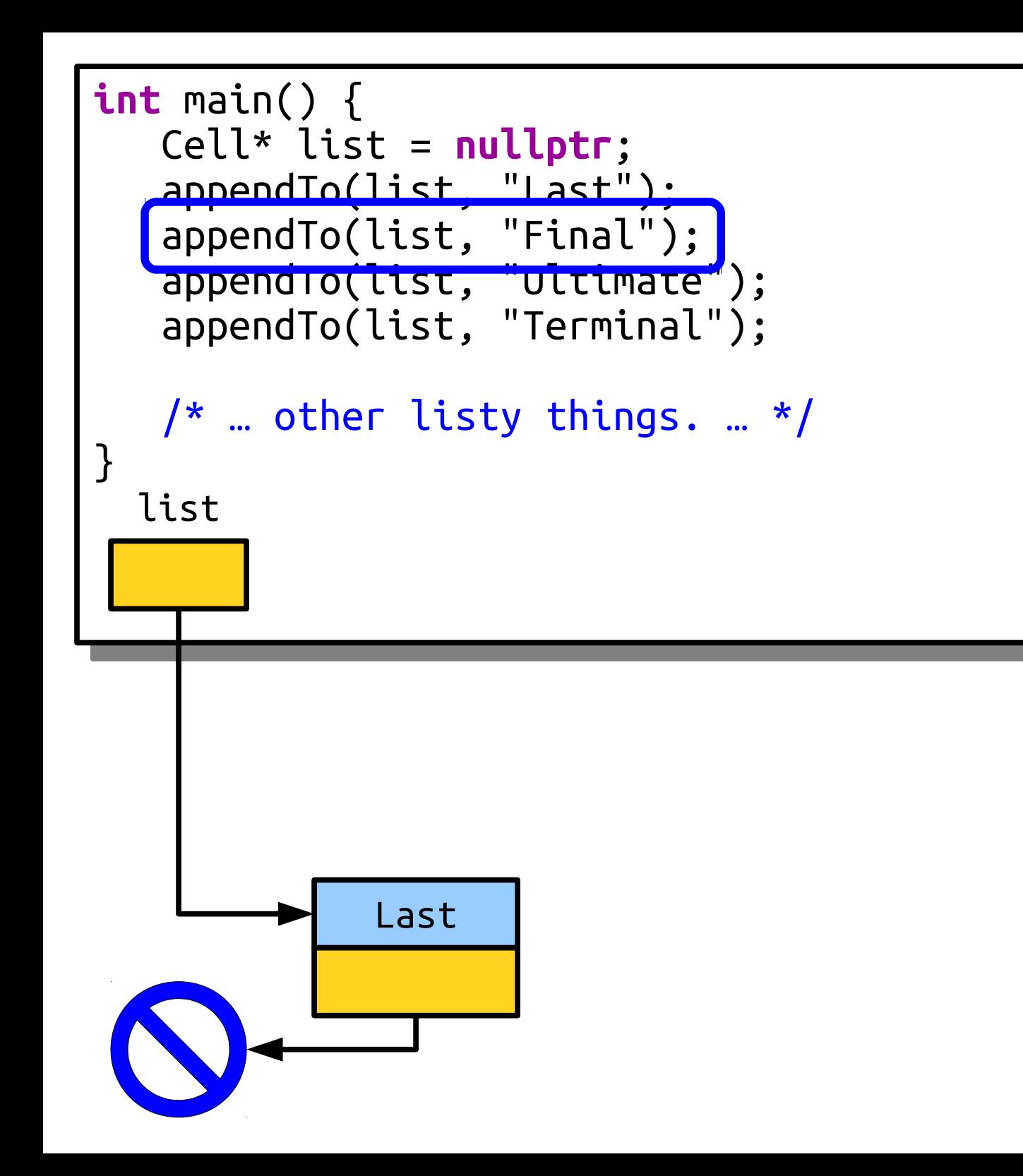

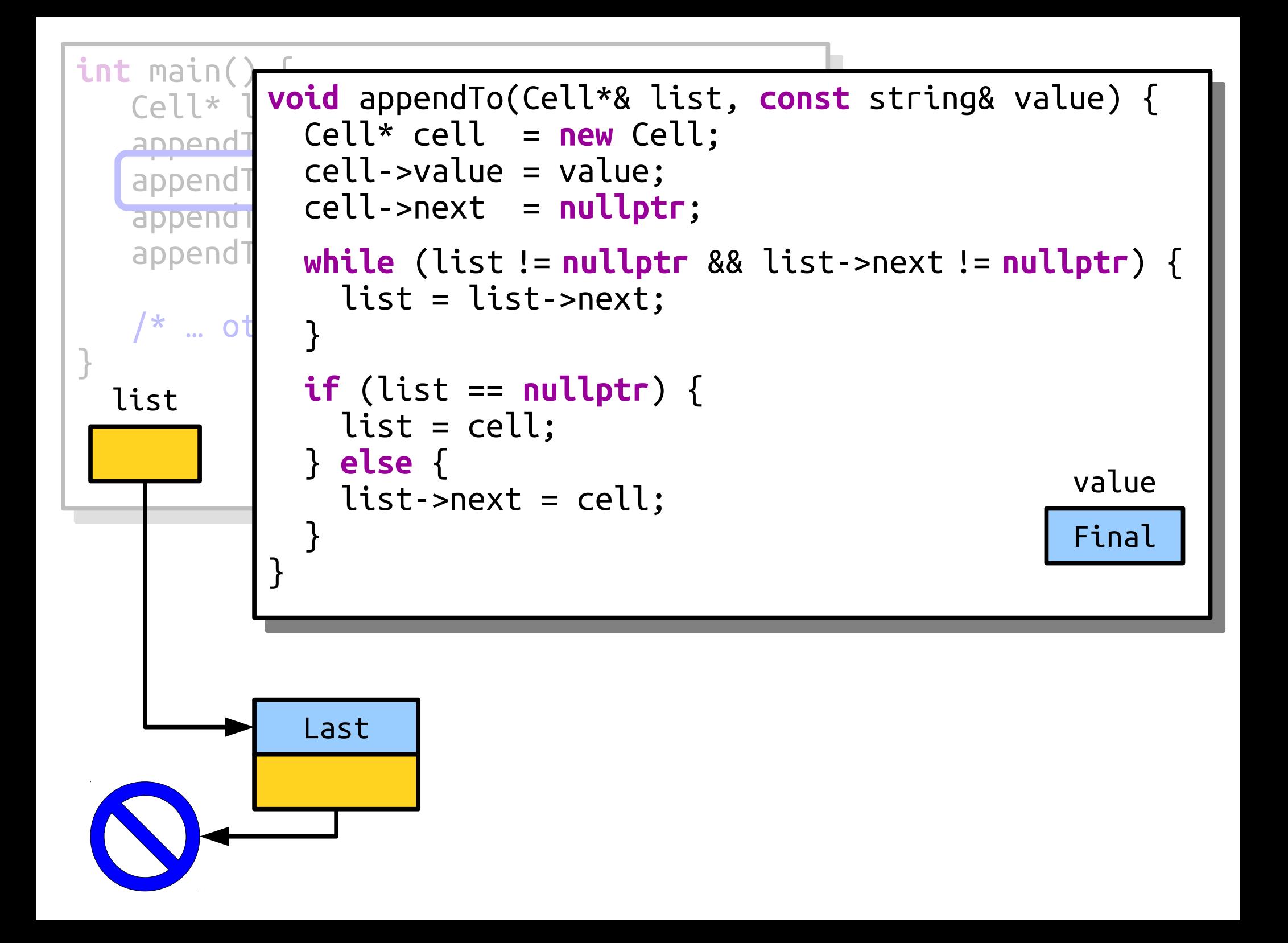

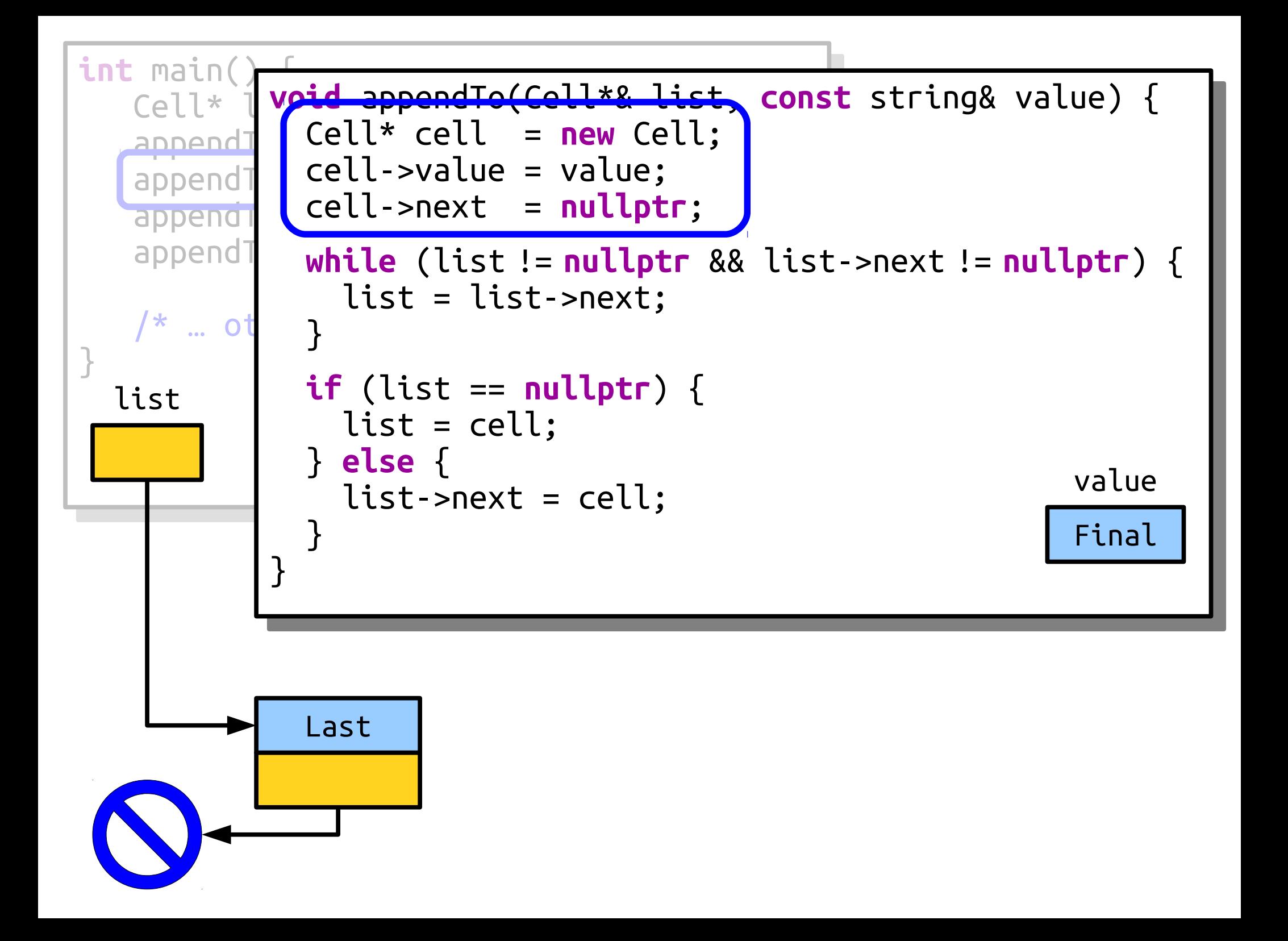

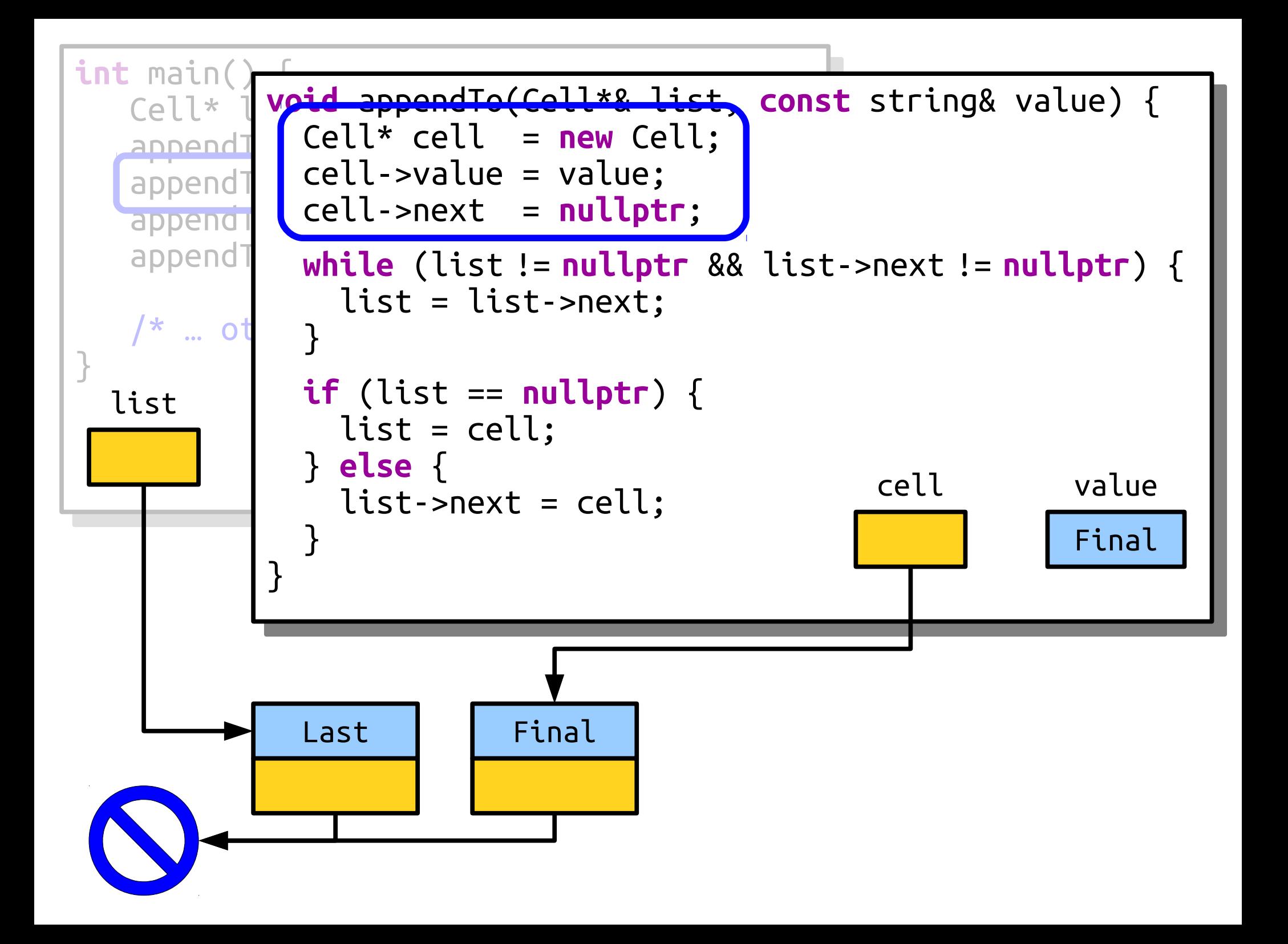

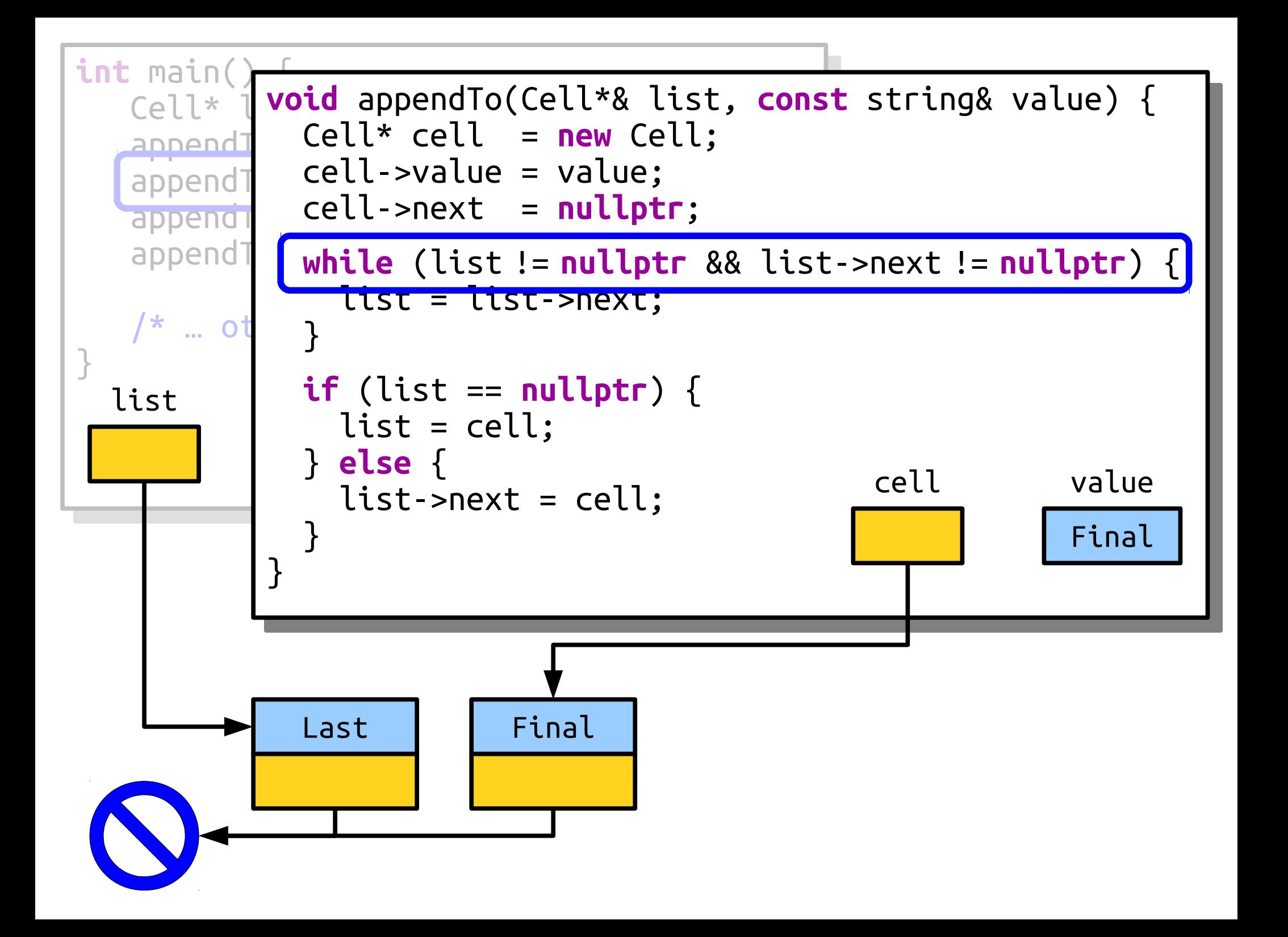

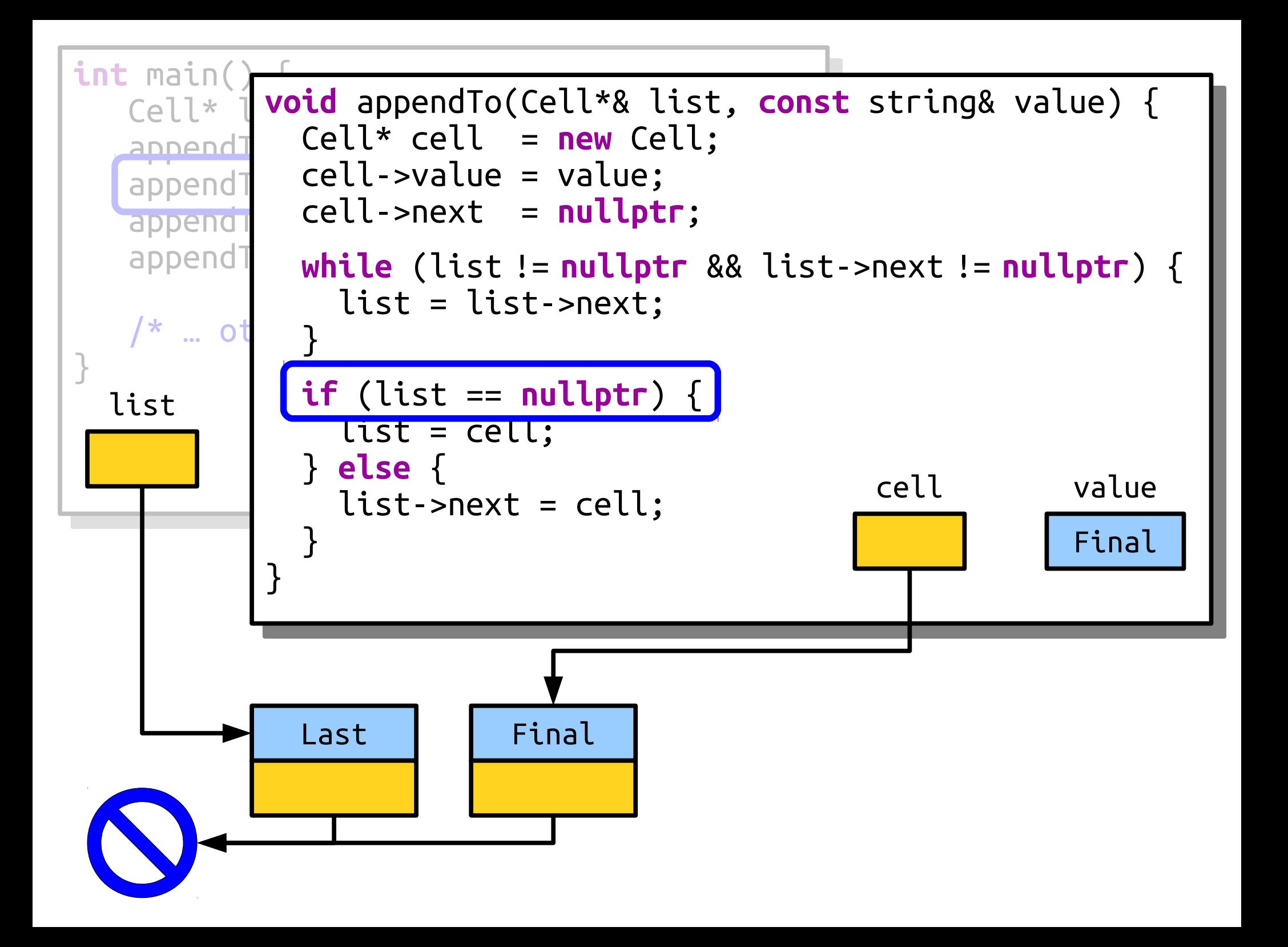

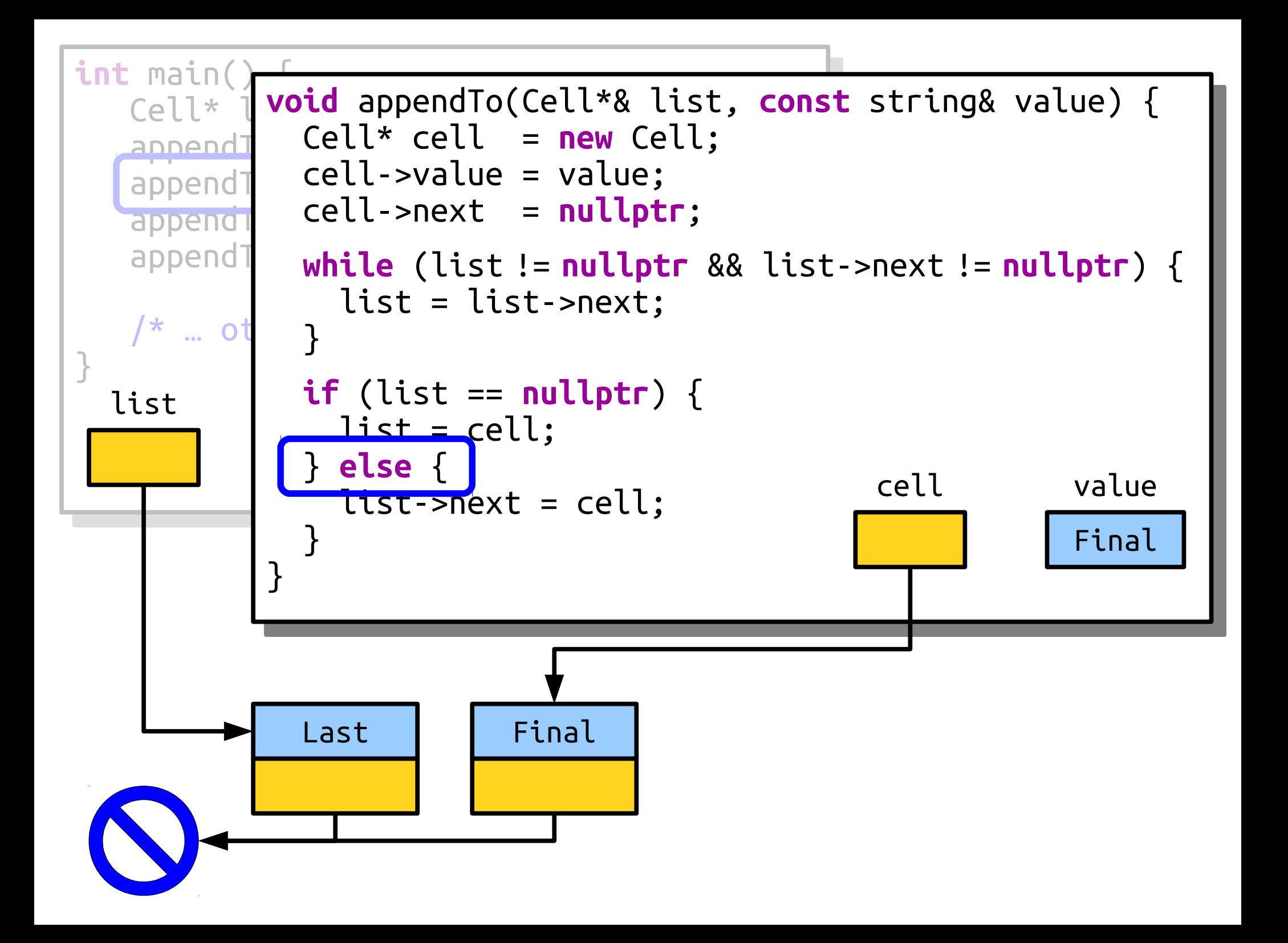

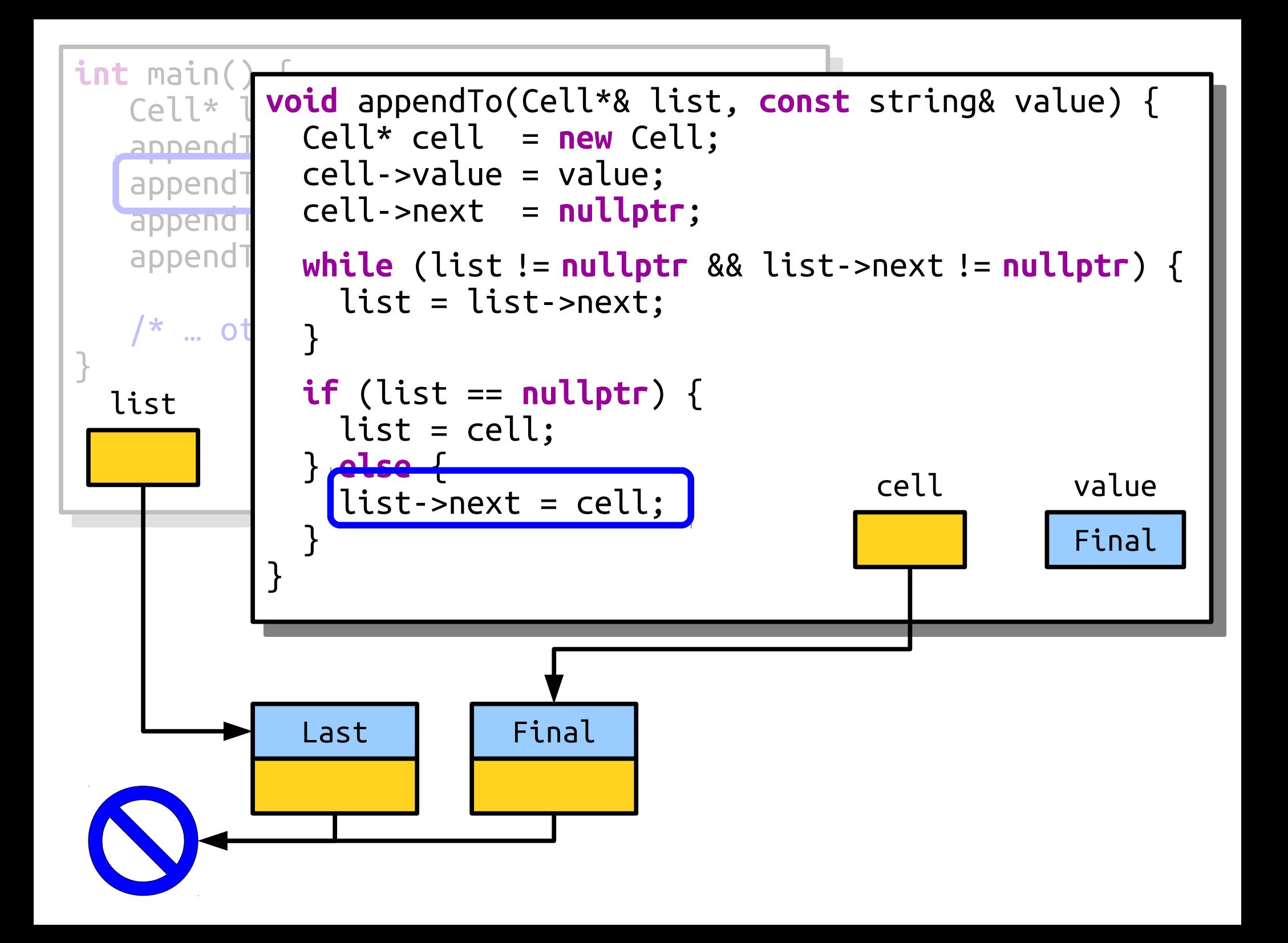

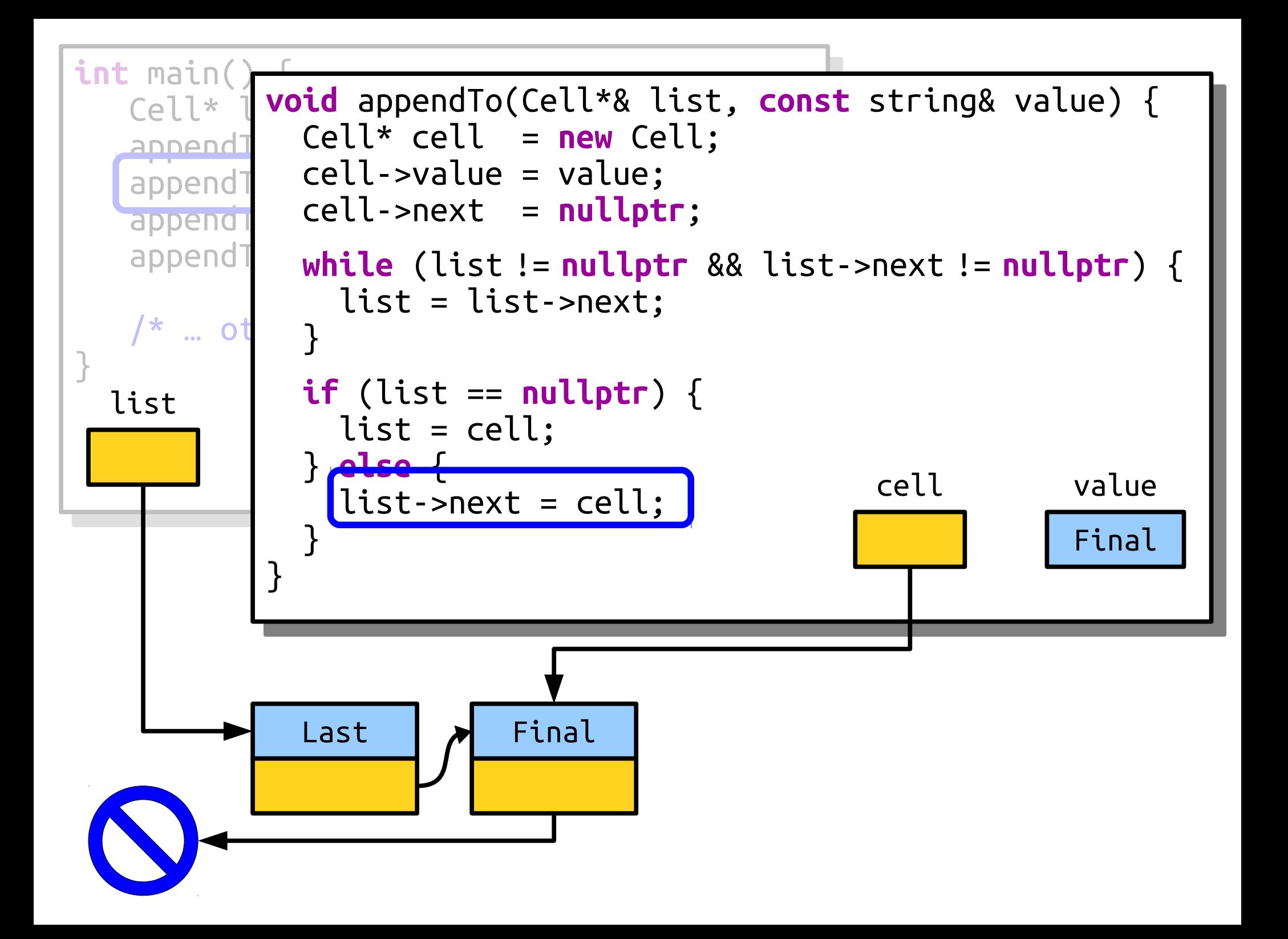

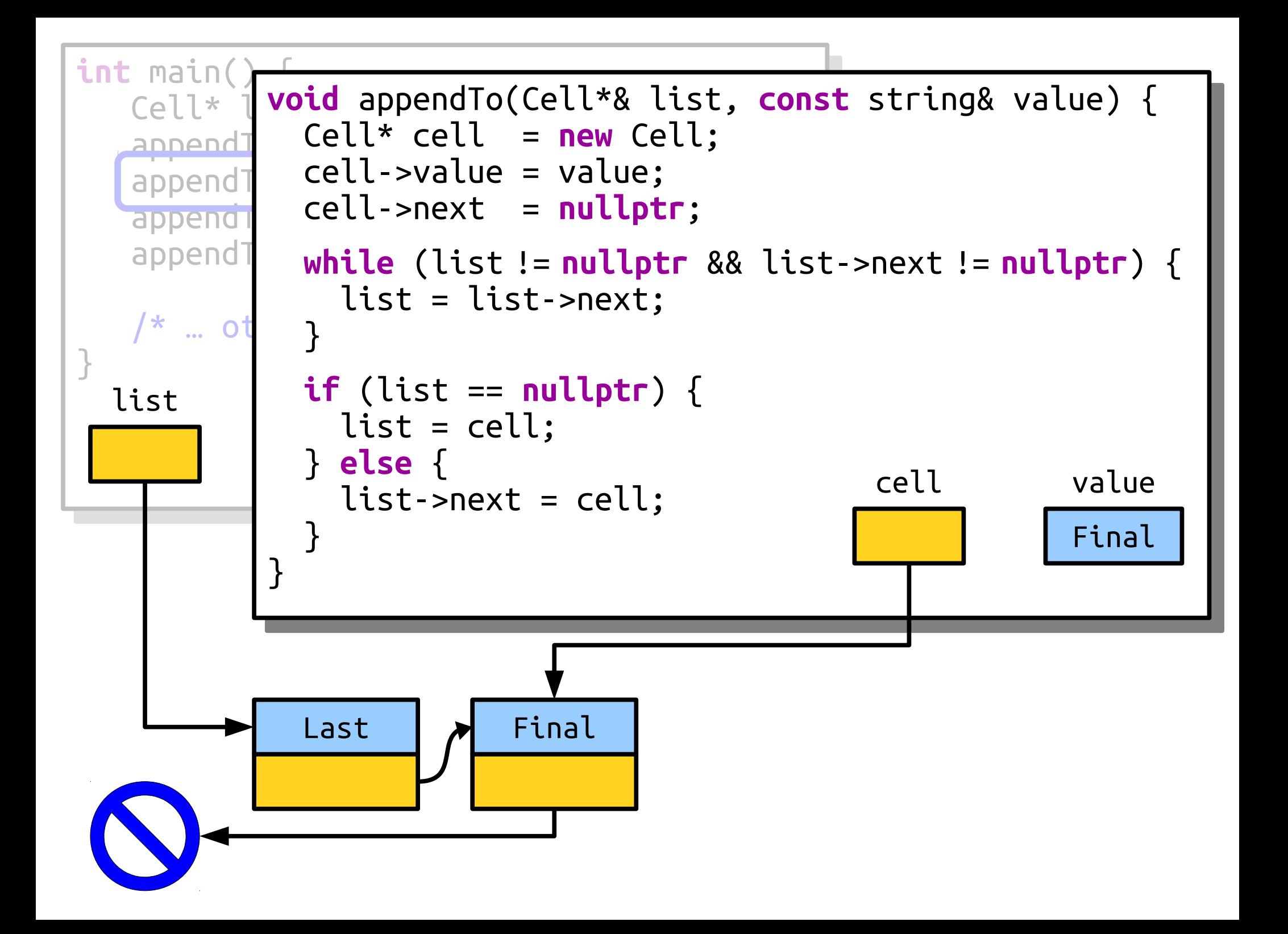

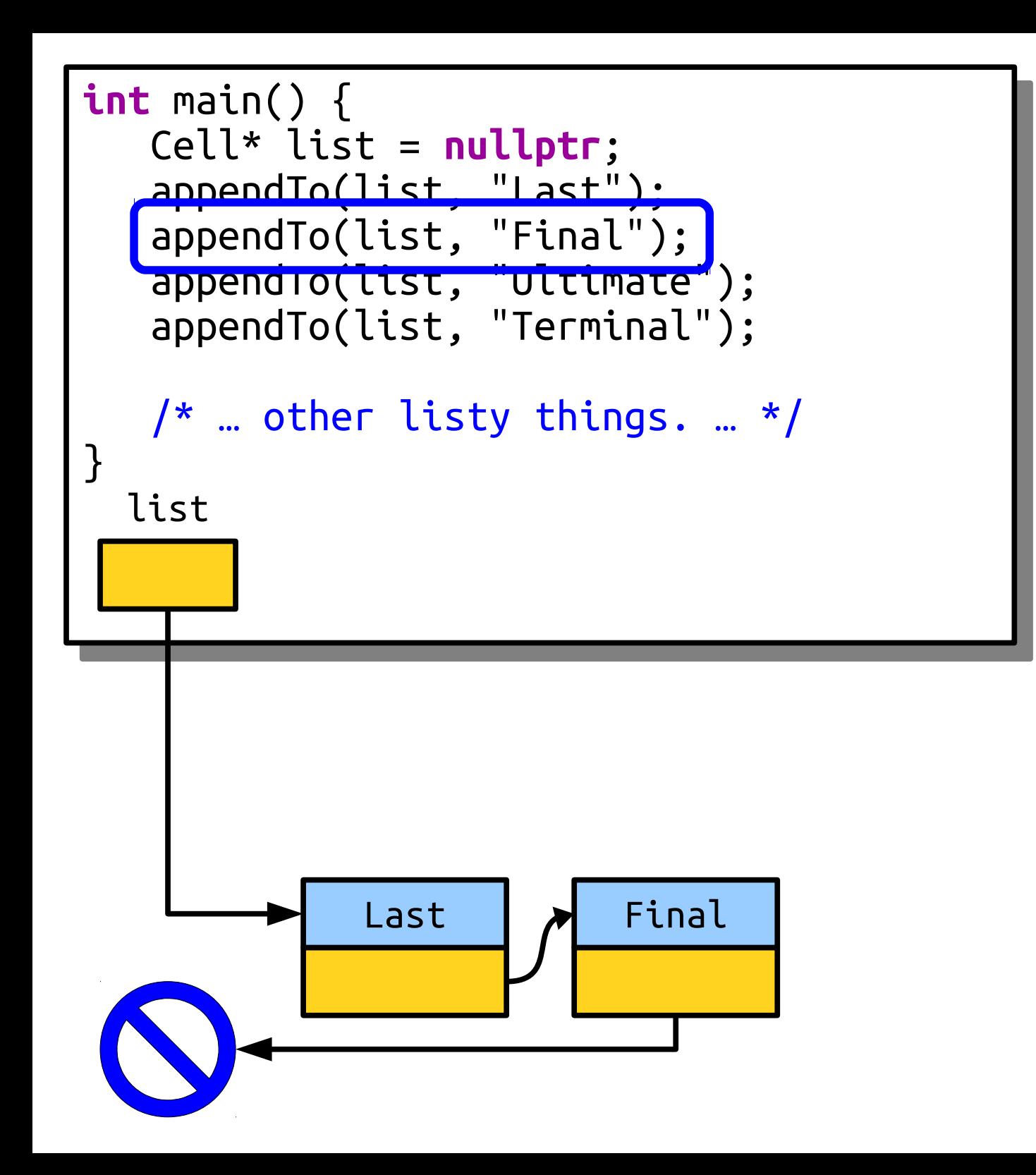

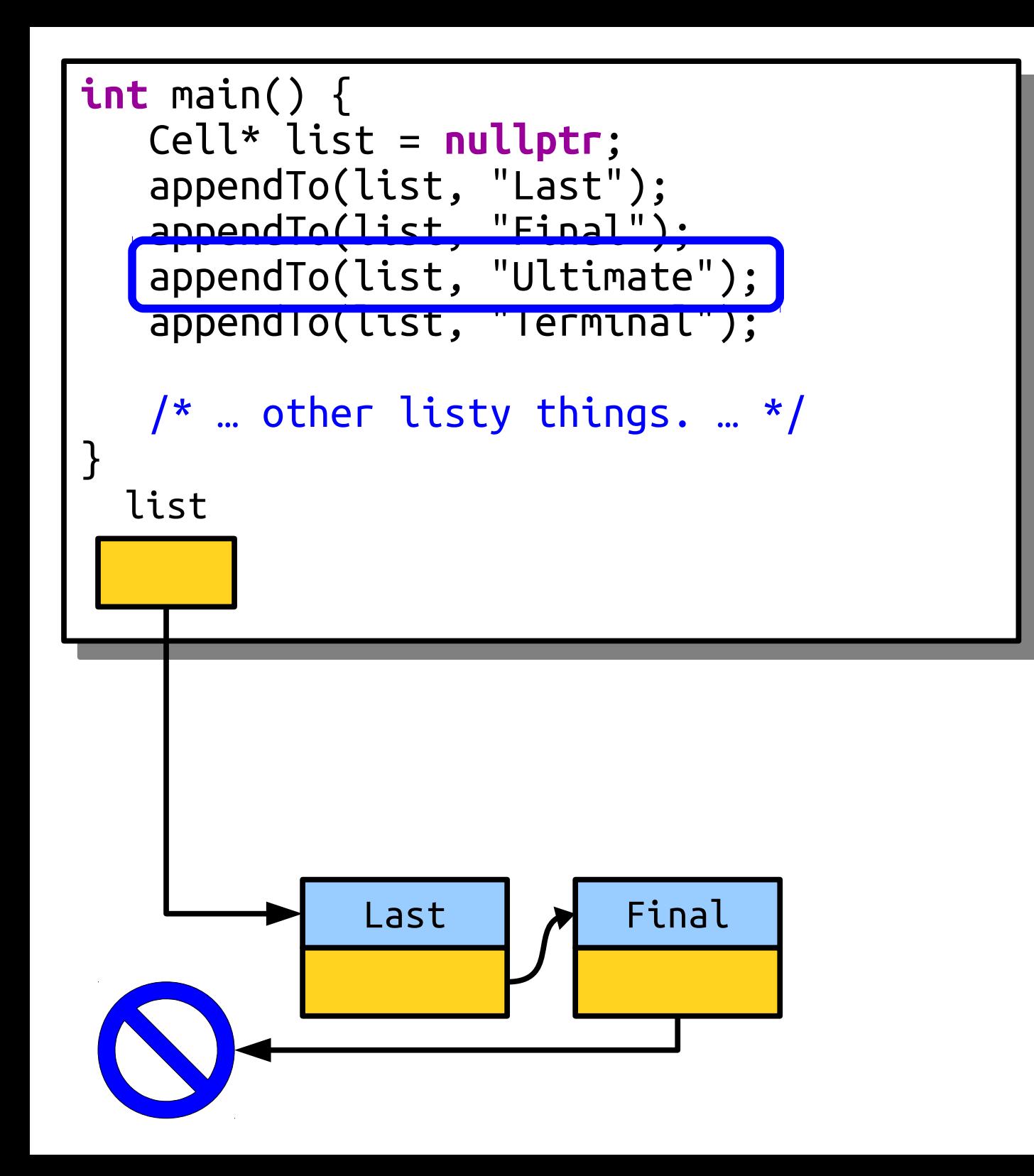

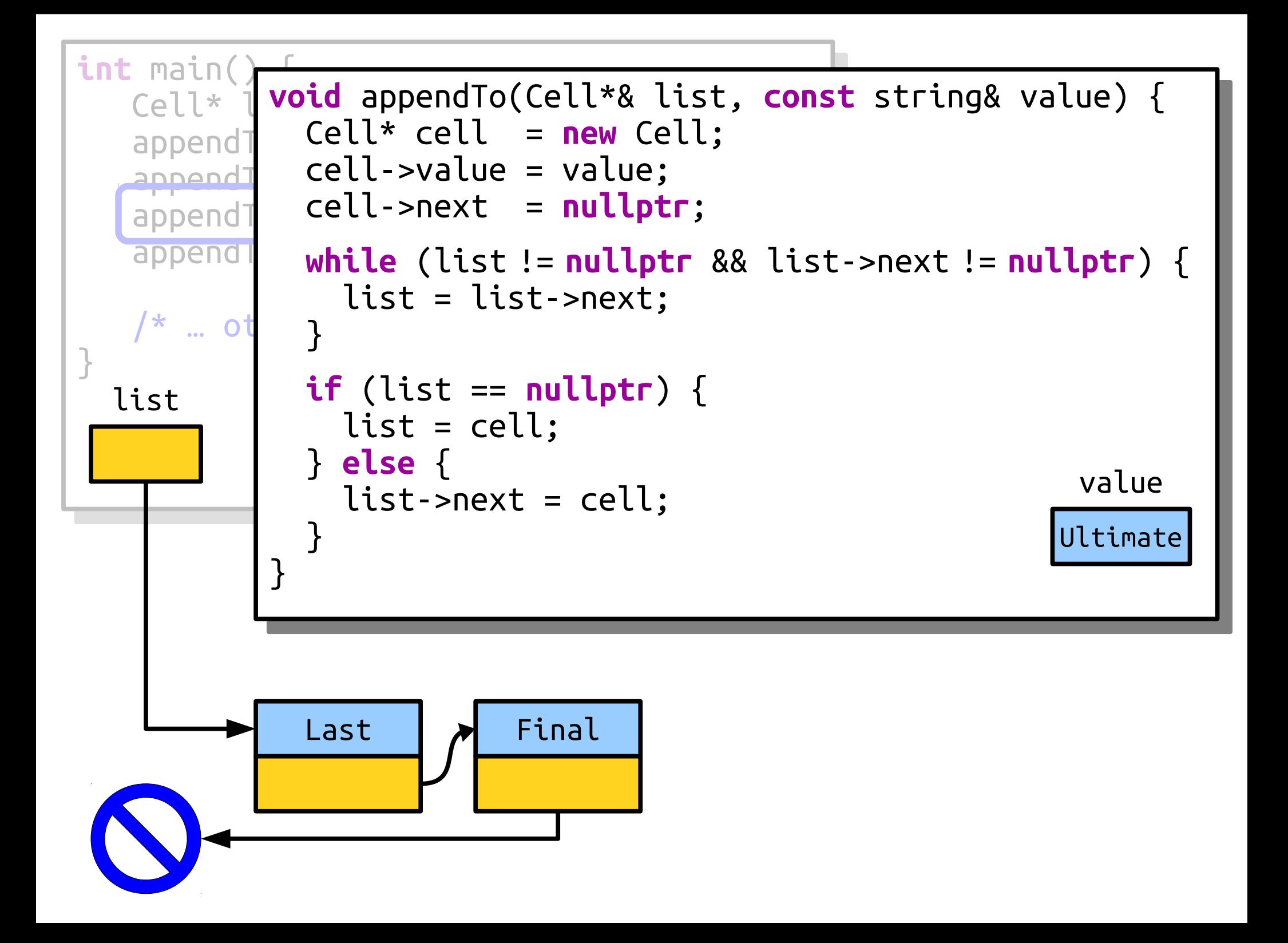

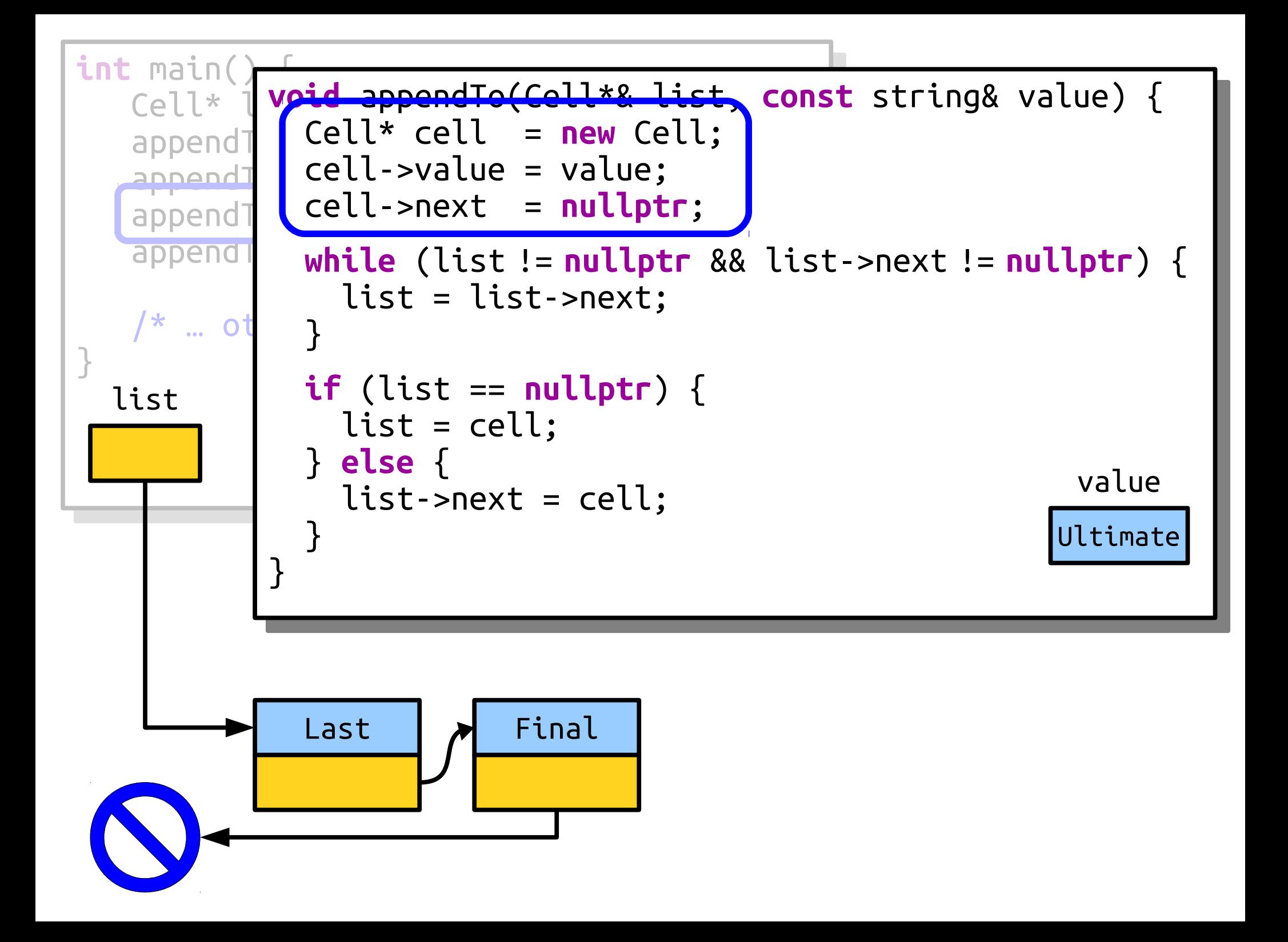

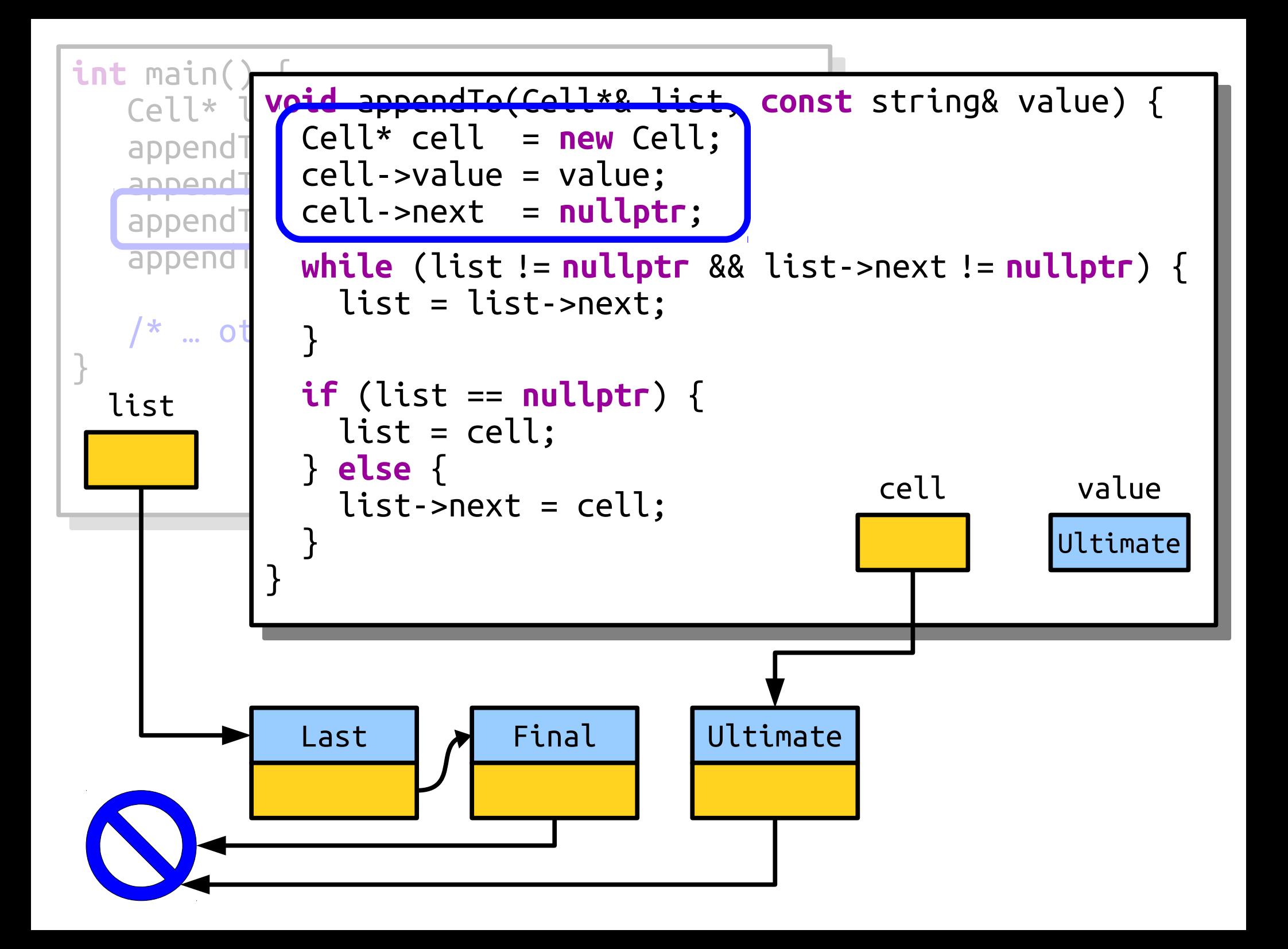

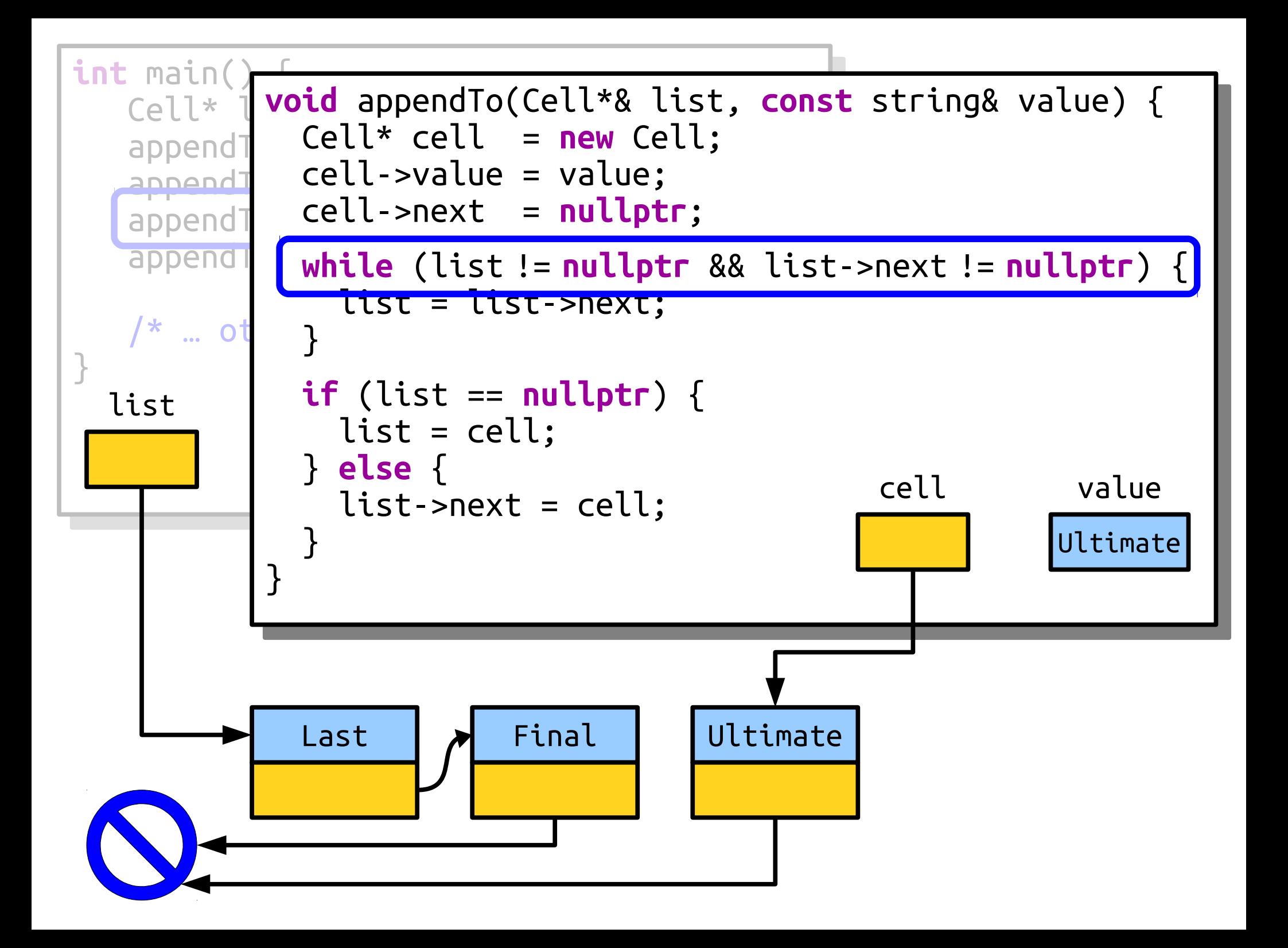

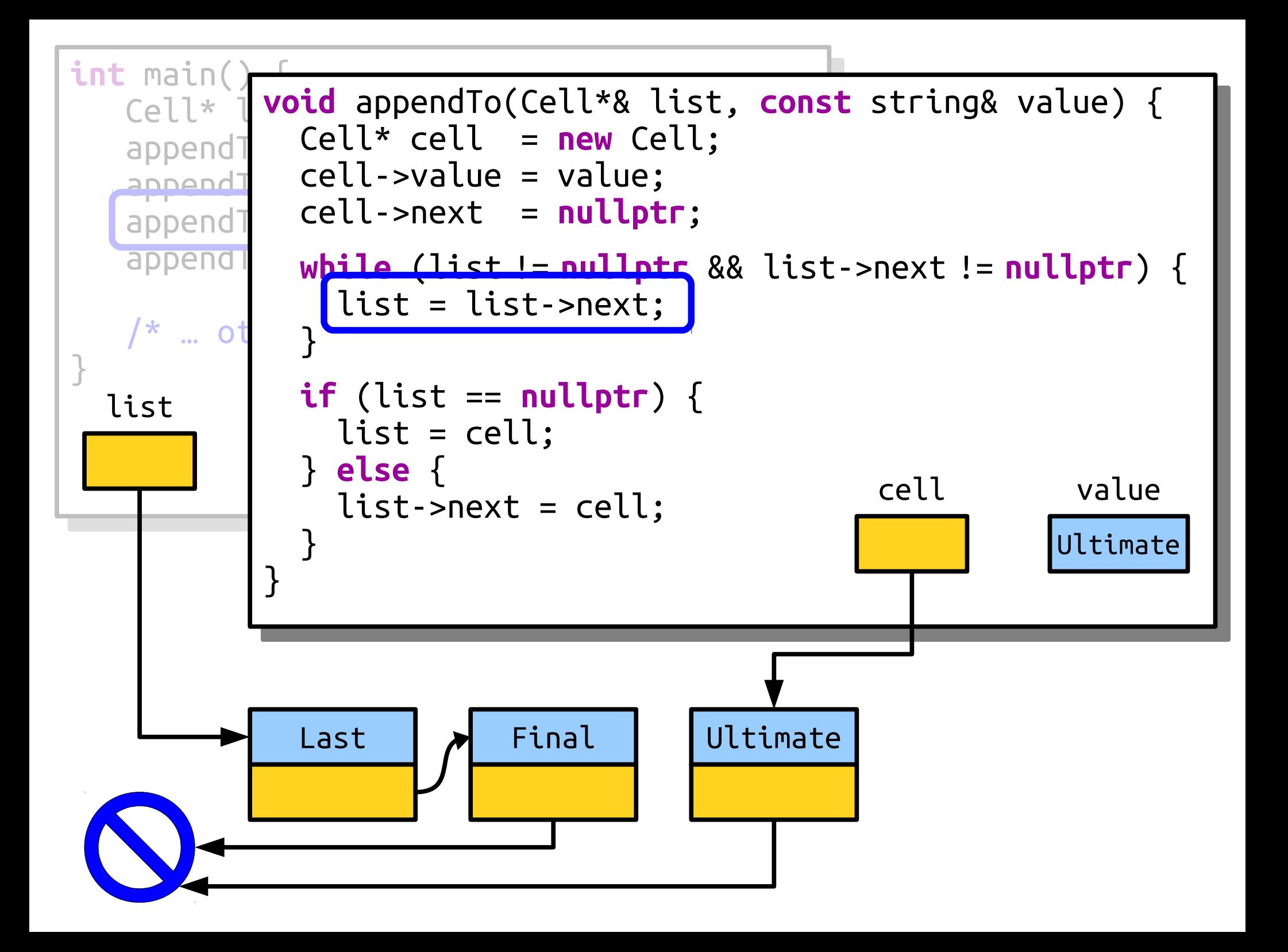

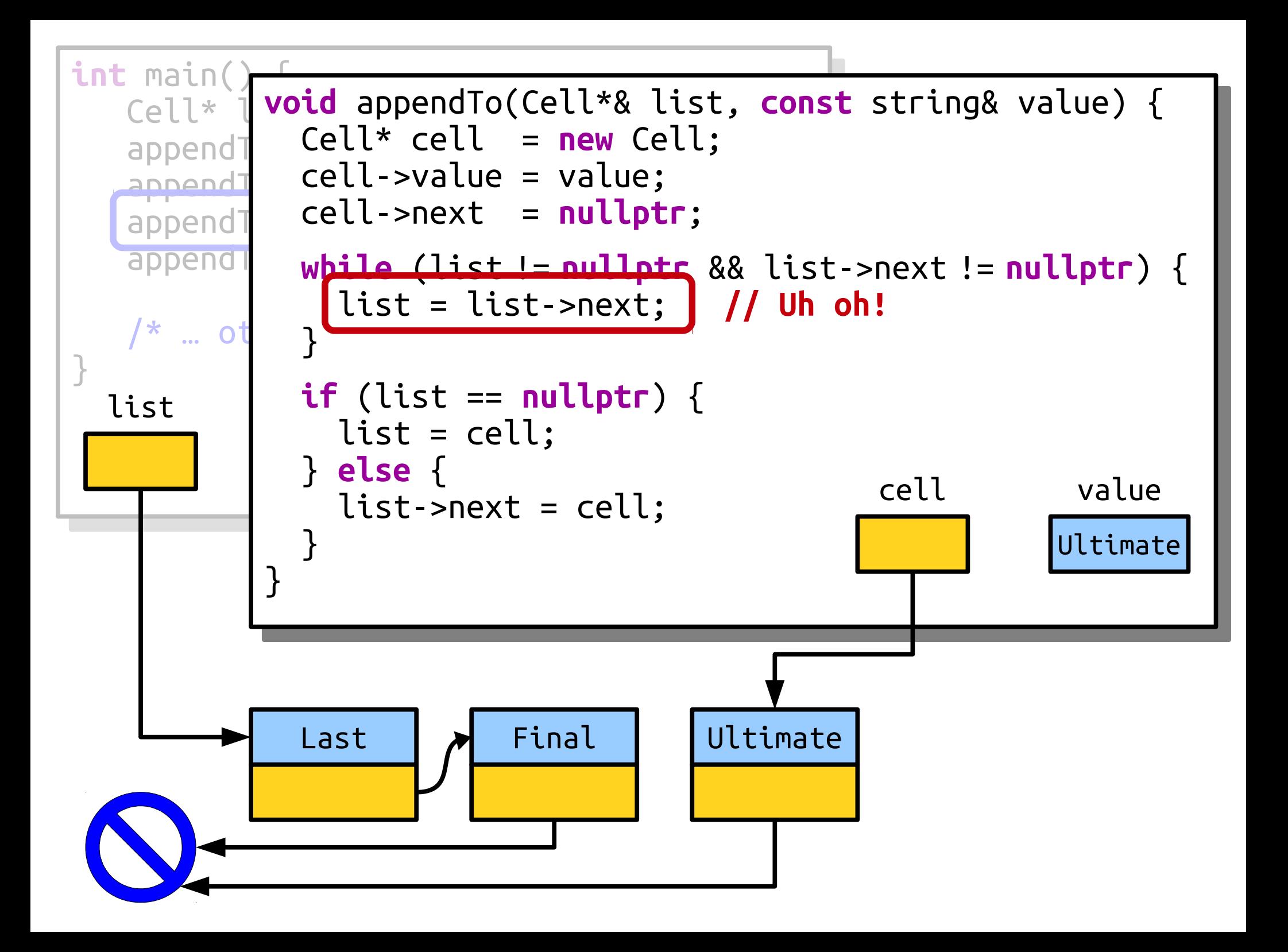

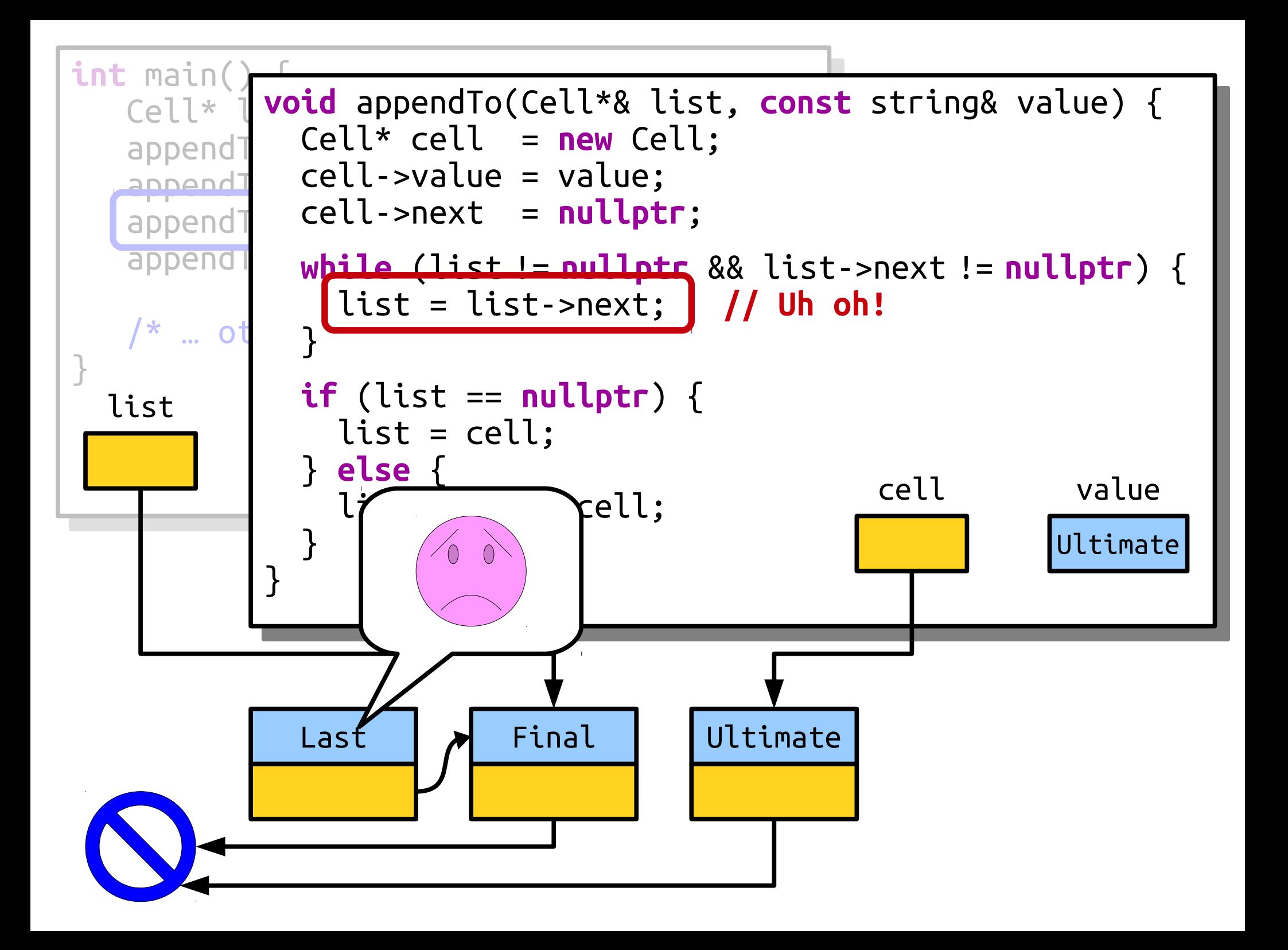

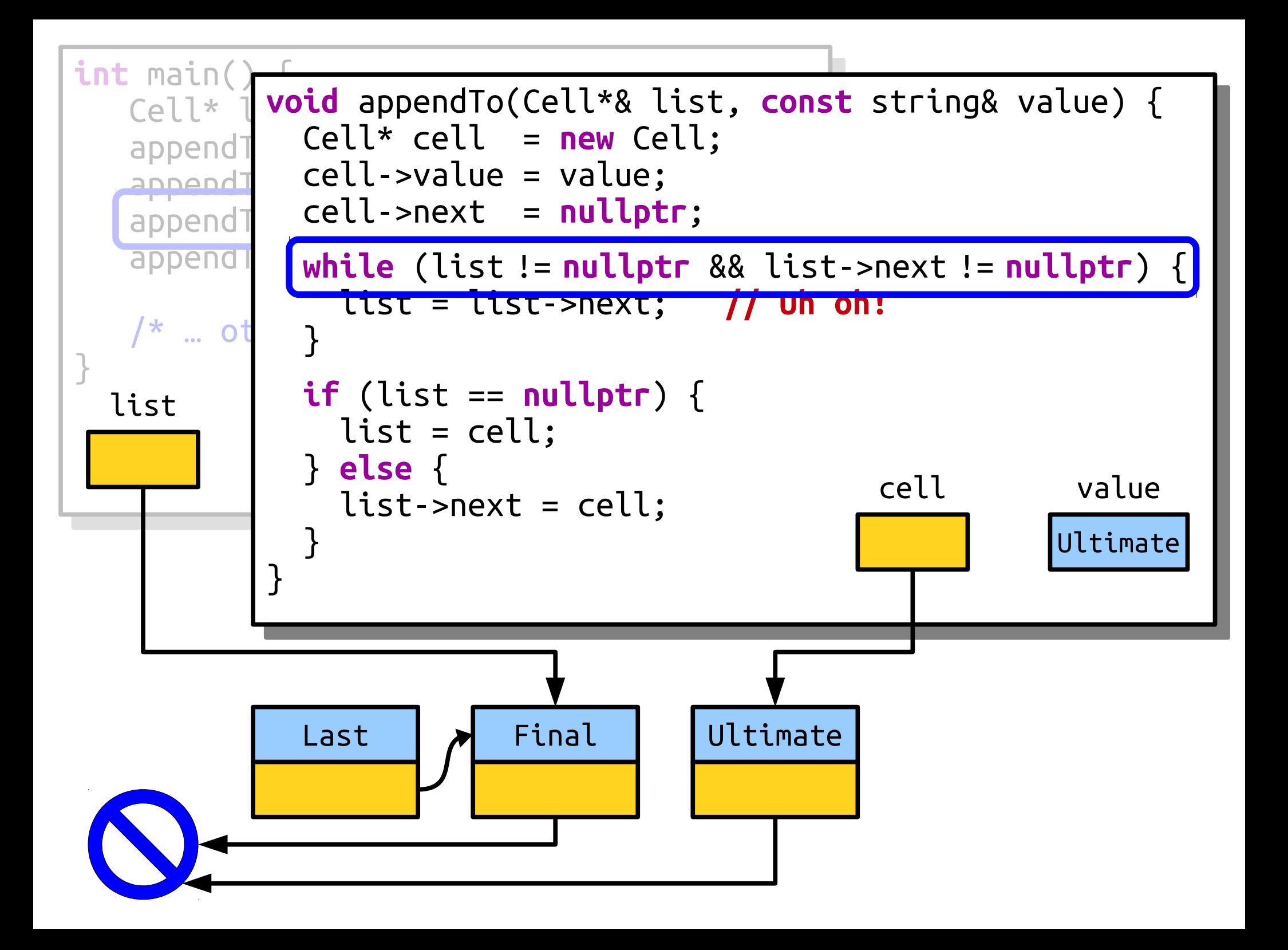

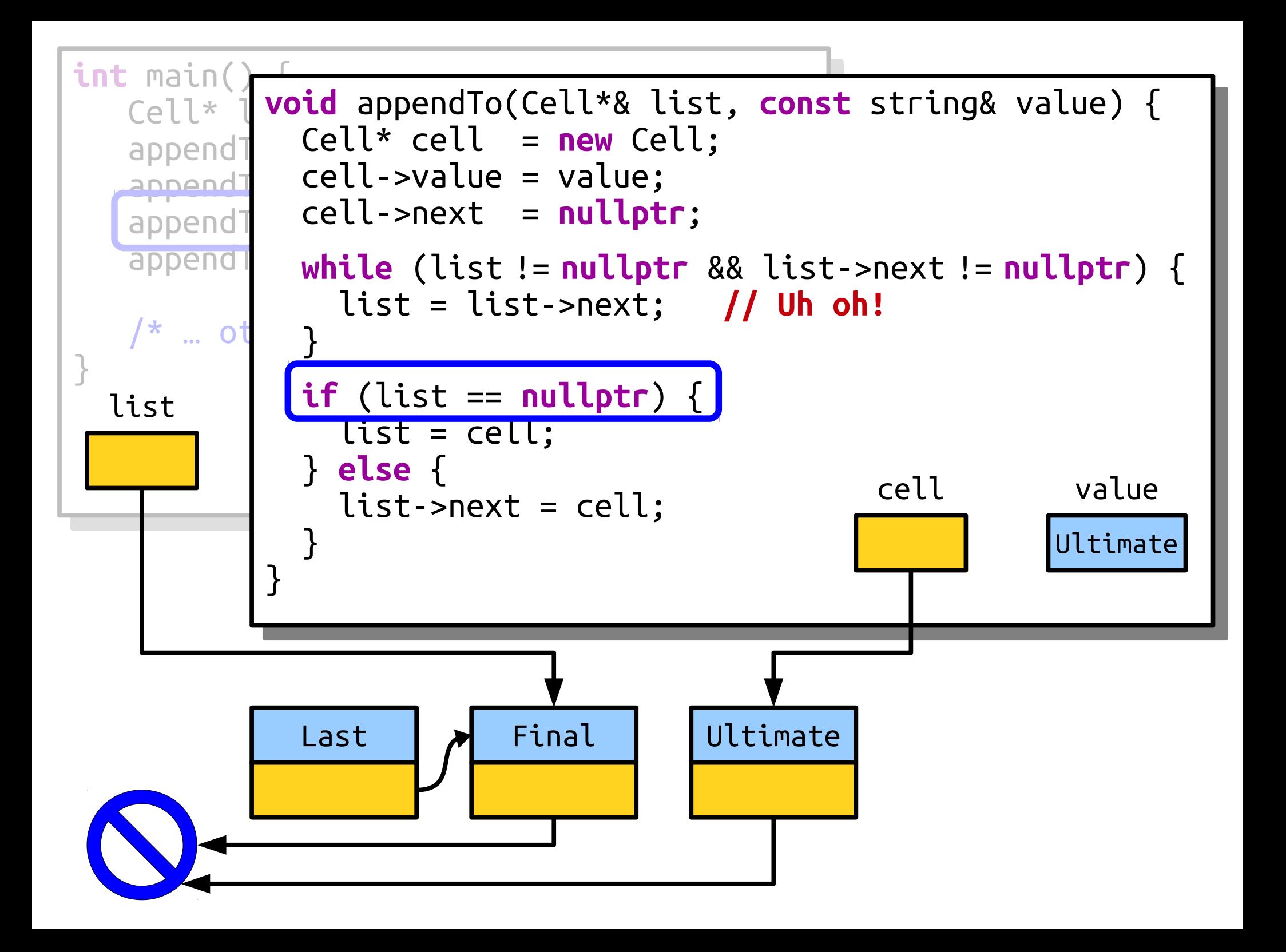

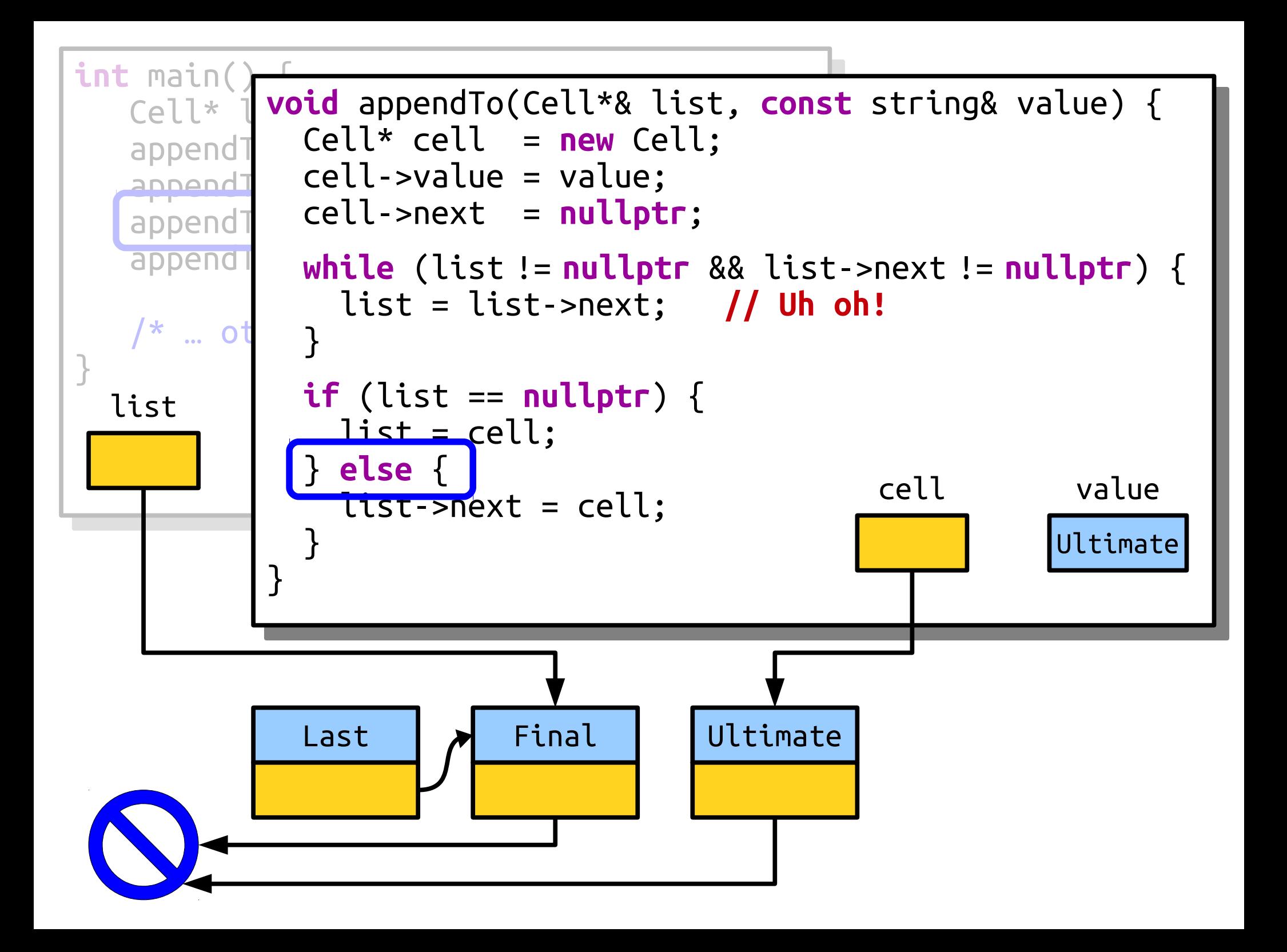

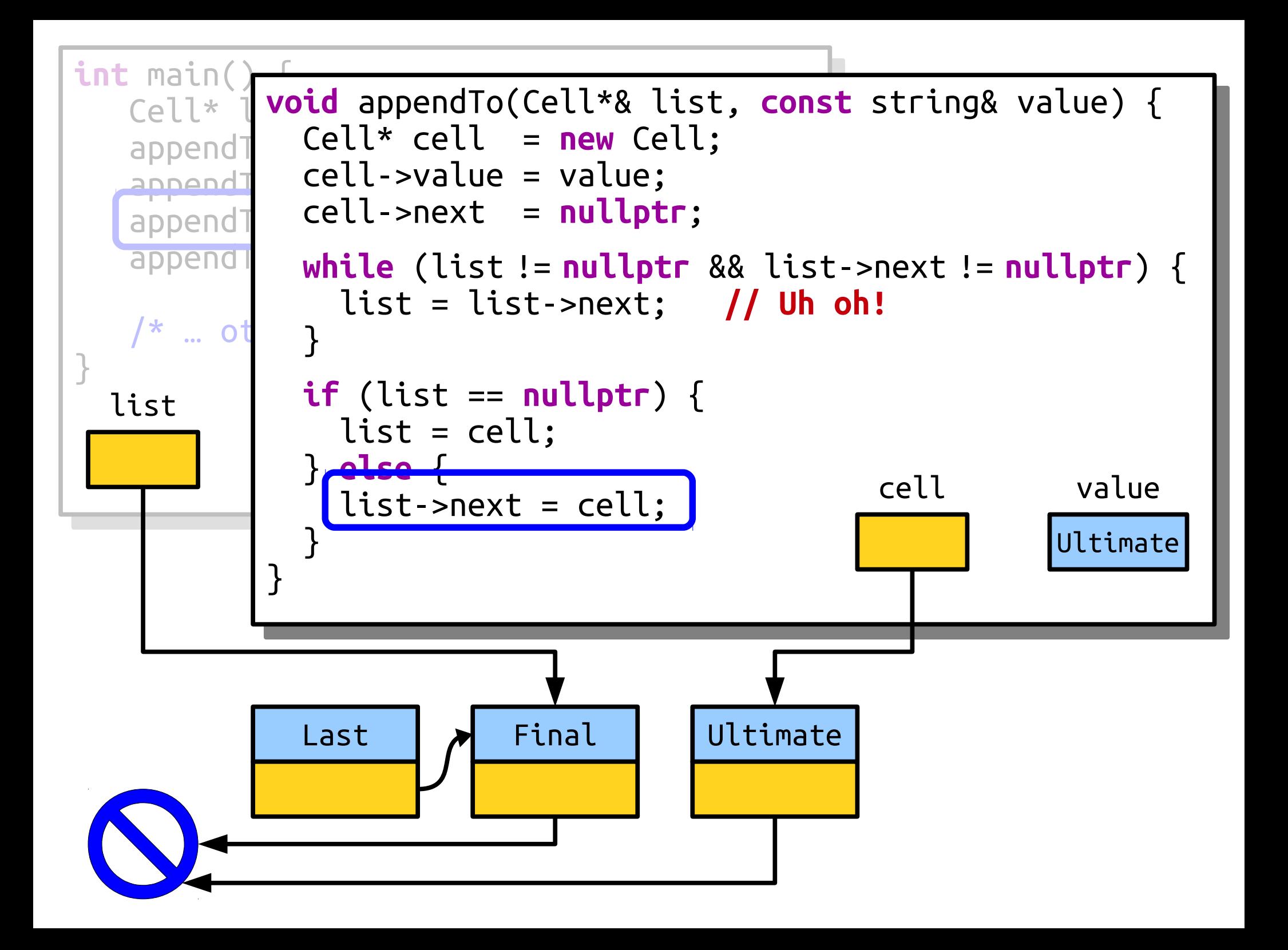

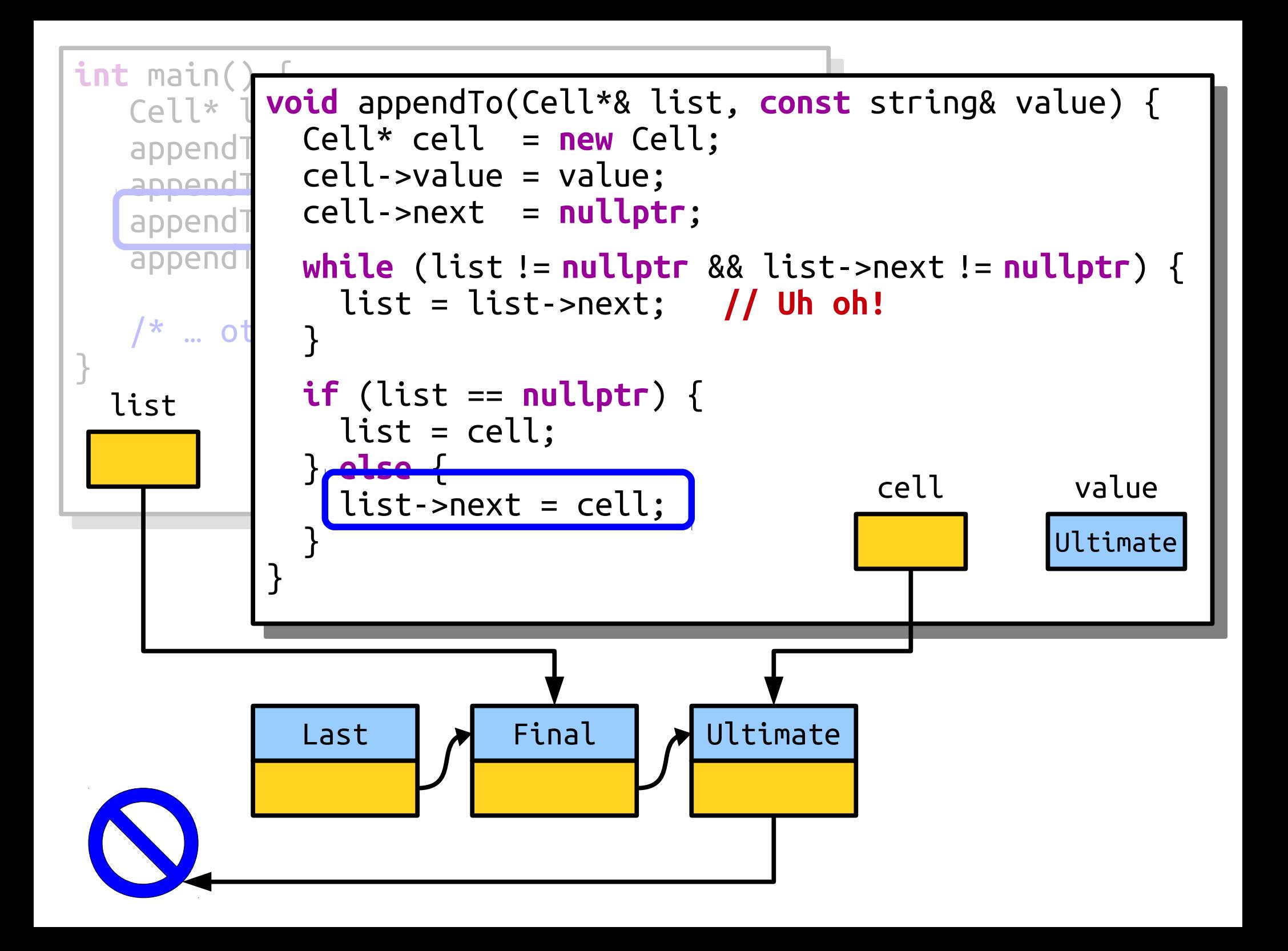

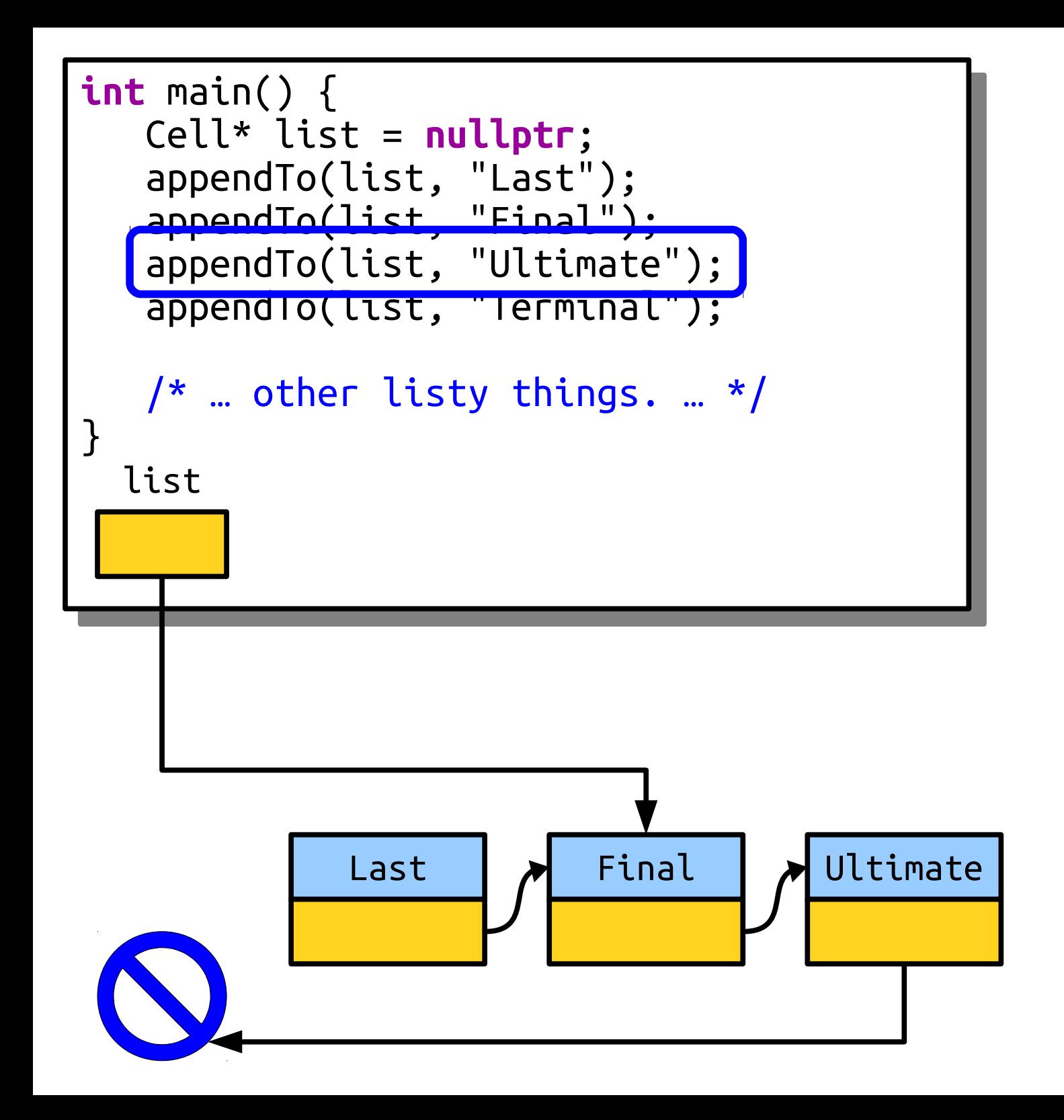

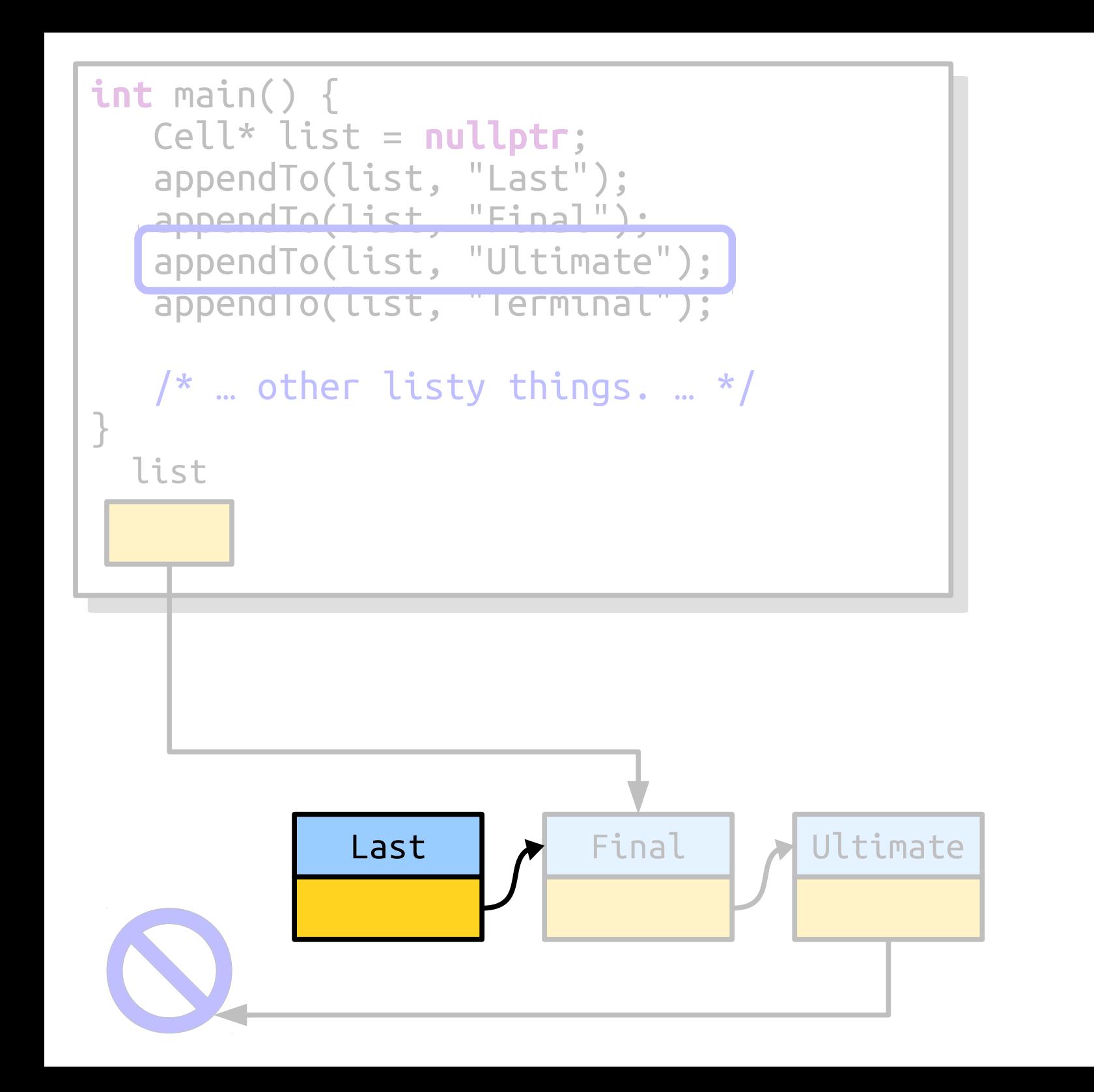

When passing in pointers by reference, be careful not to change the pointer unless you really want to change where it's pointing!
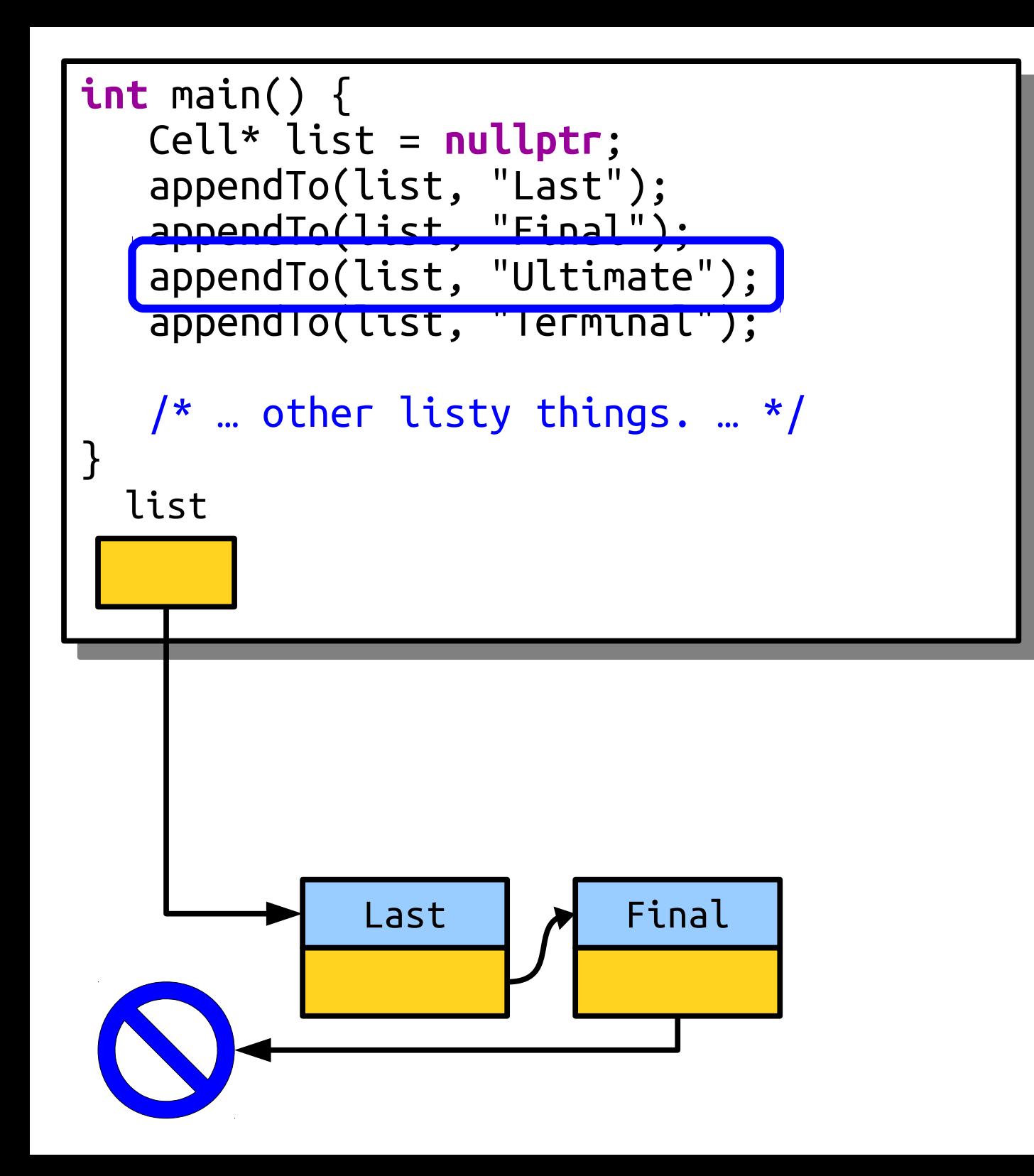

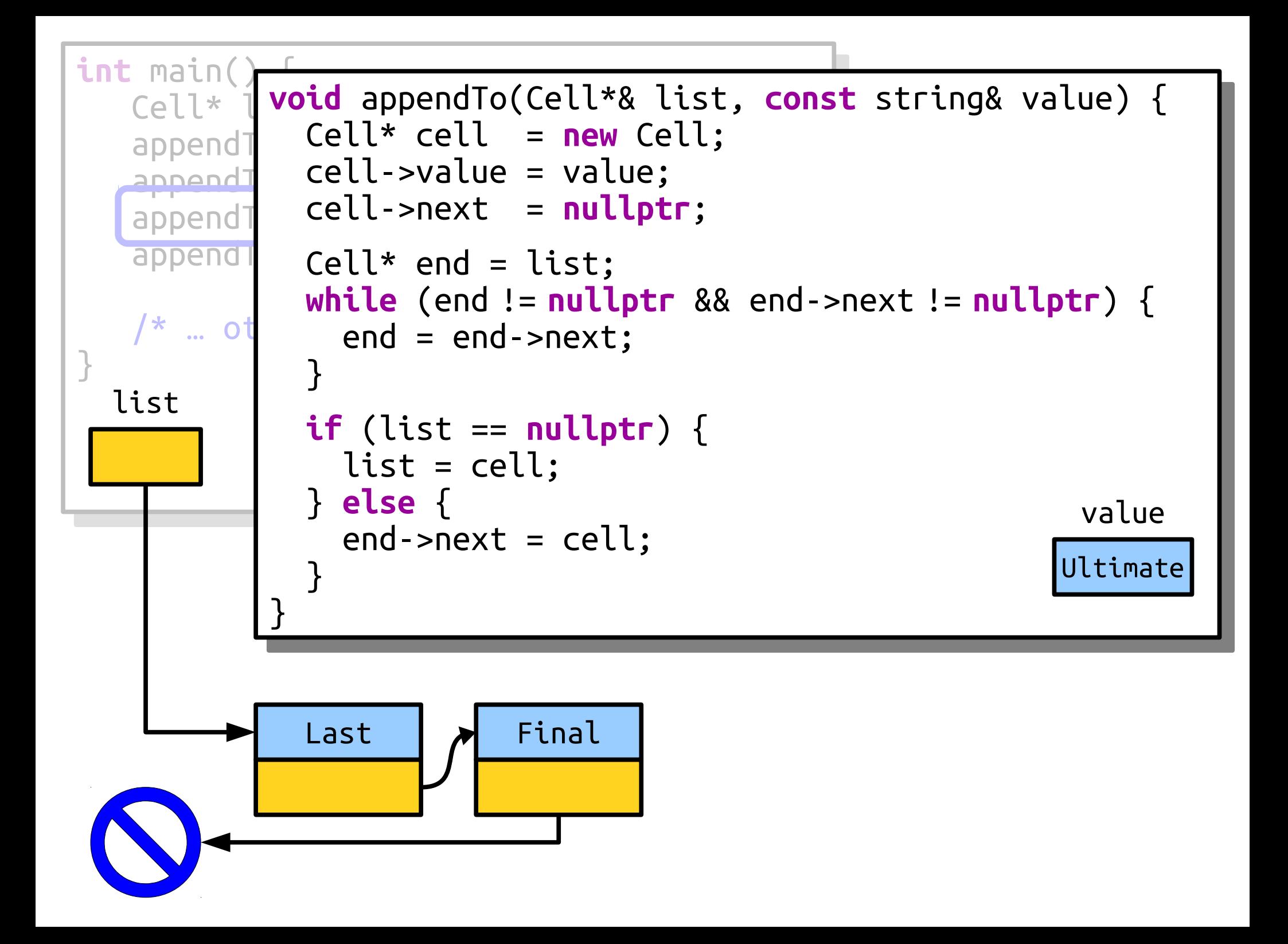

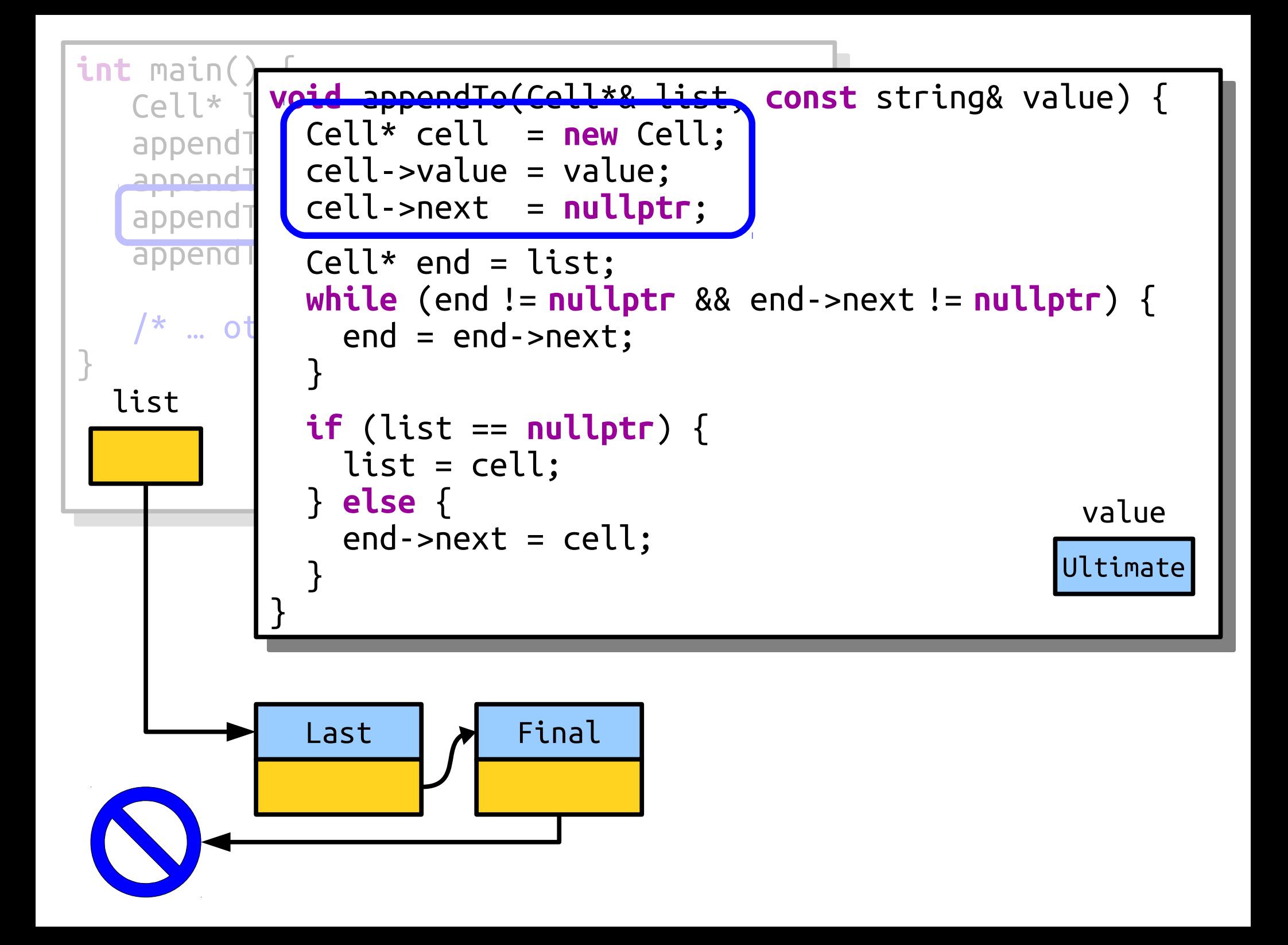

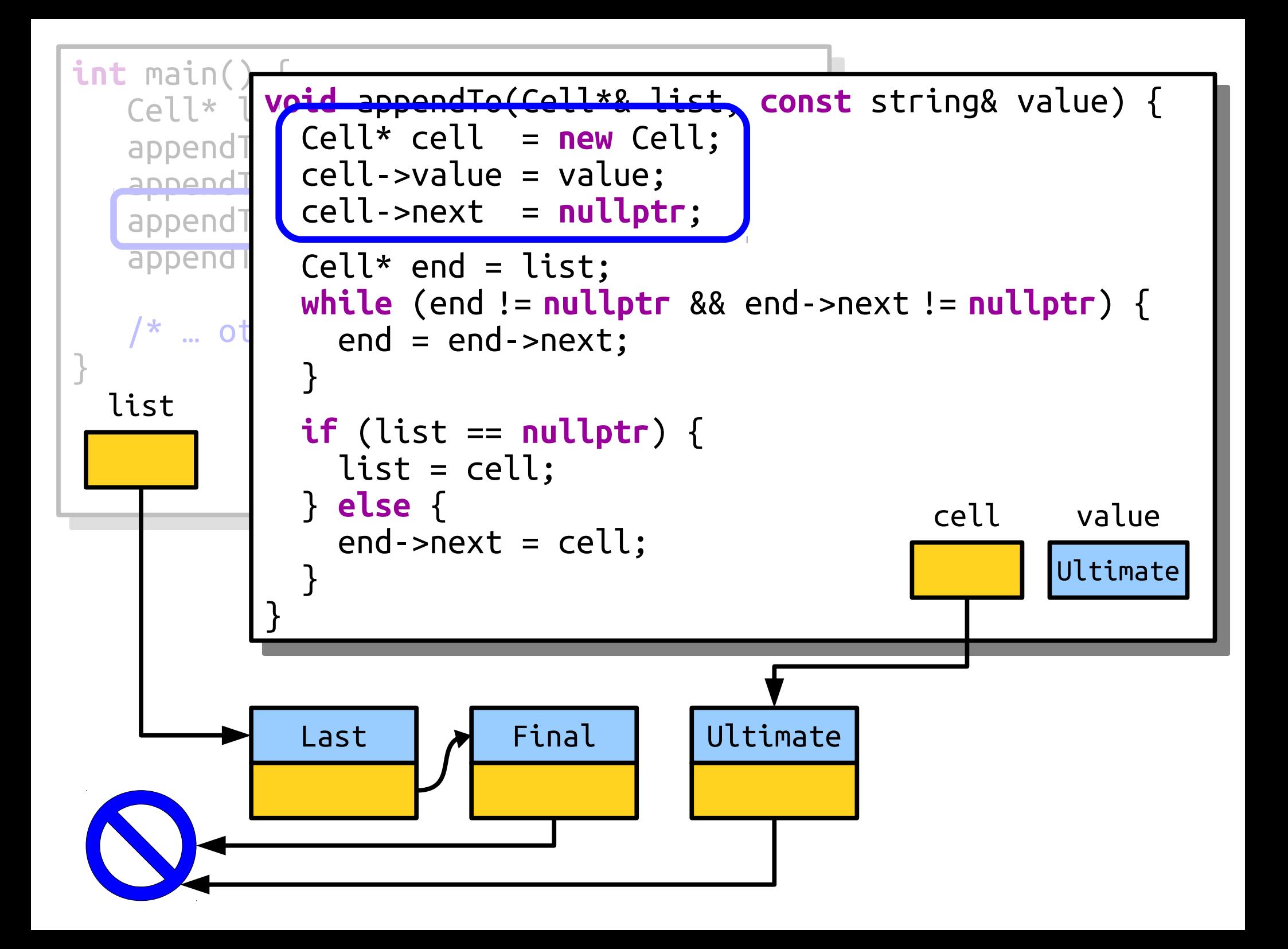

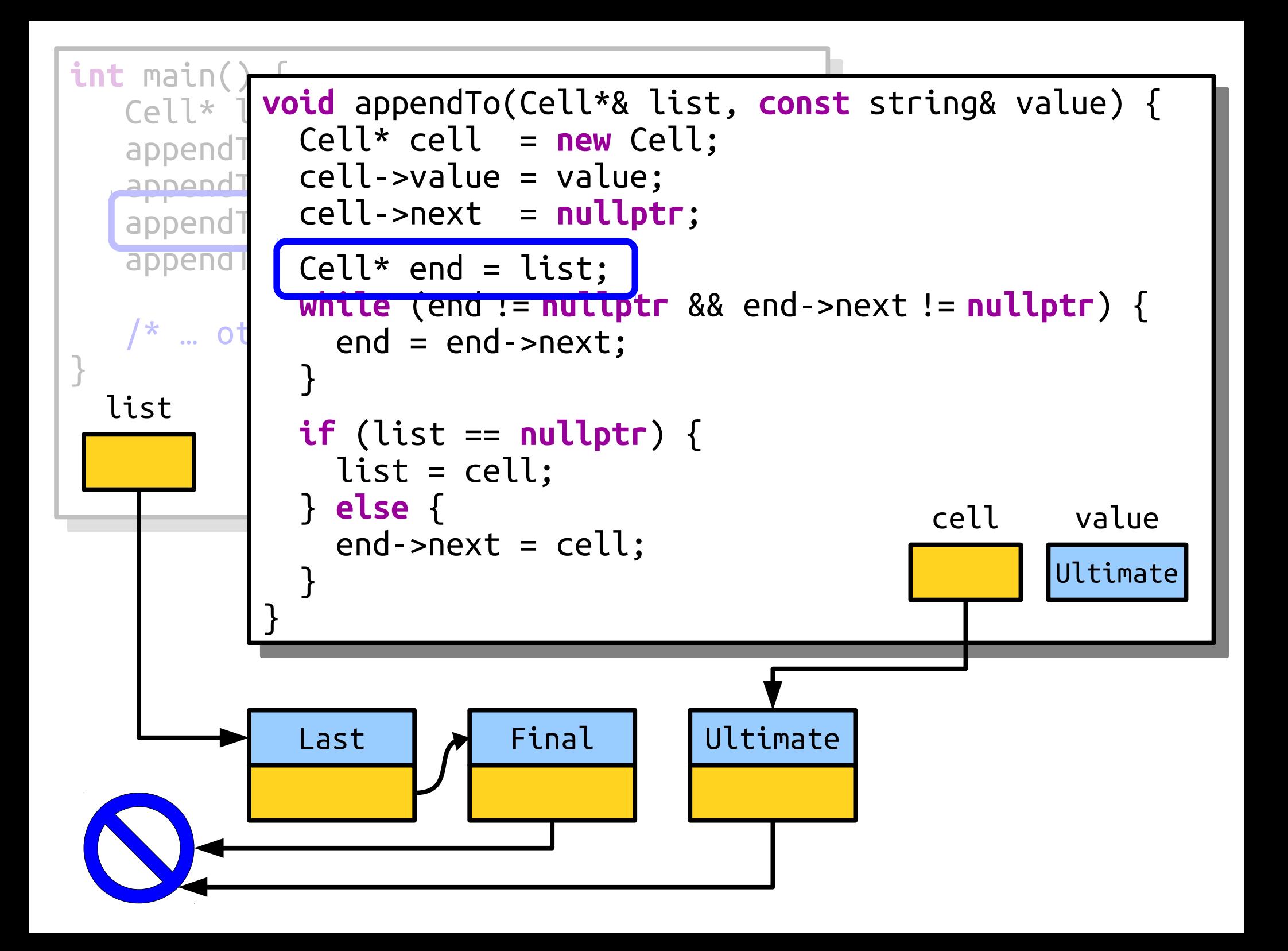

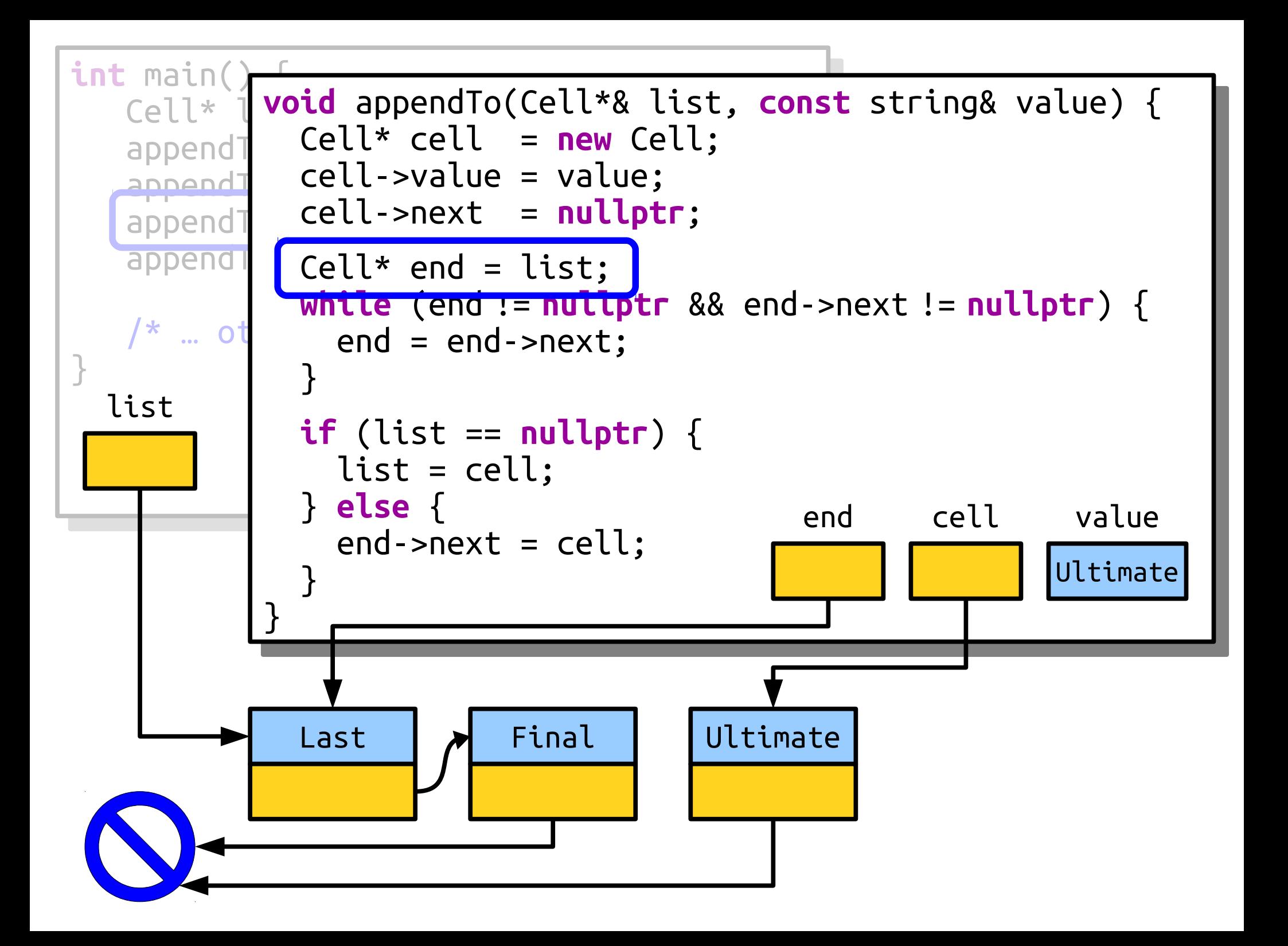

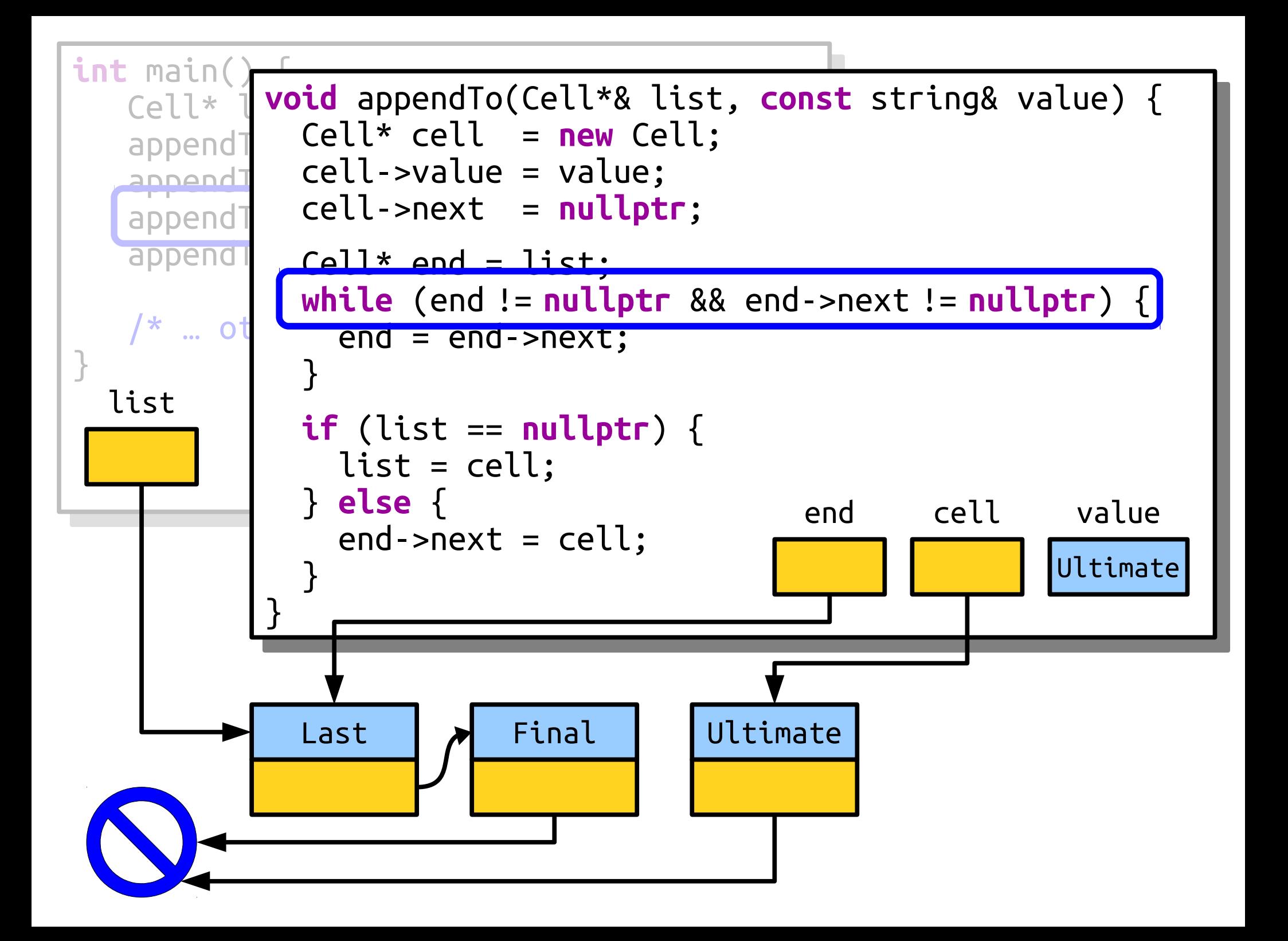

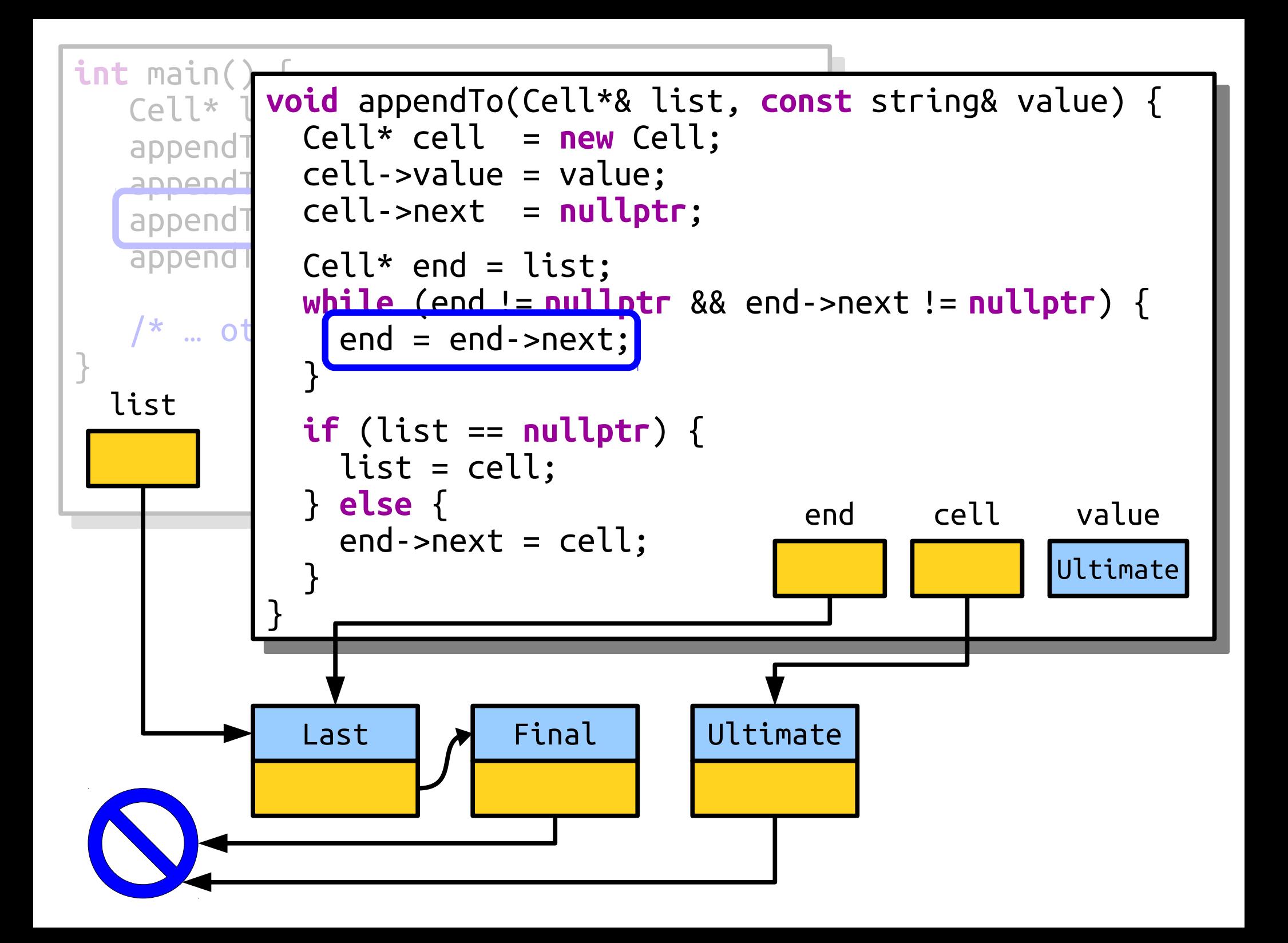

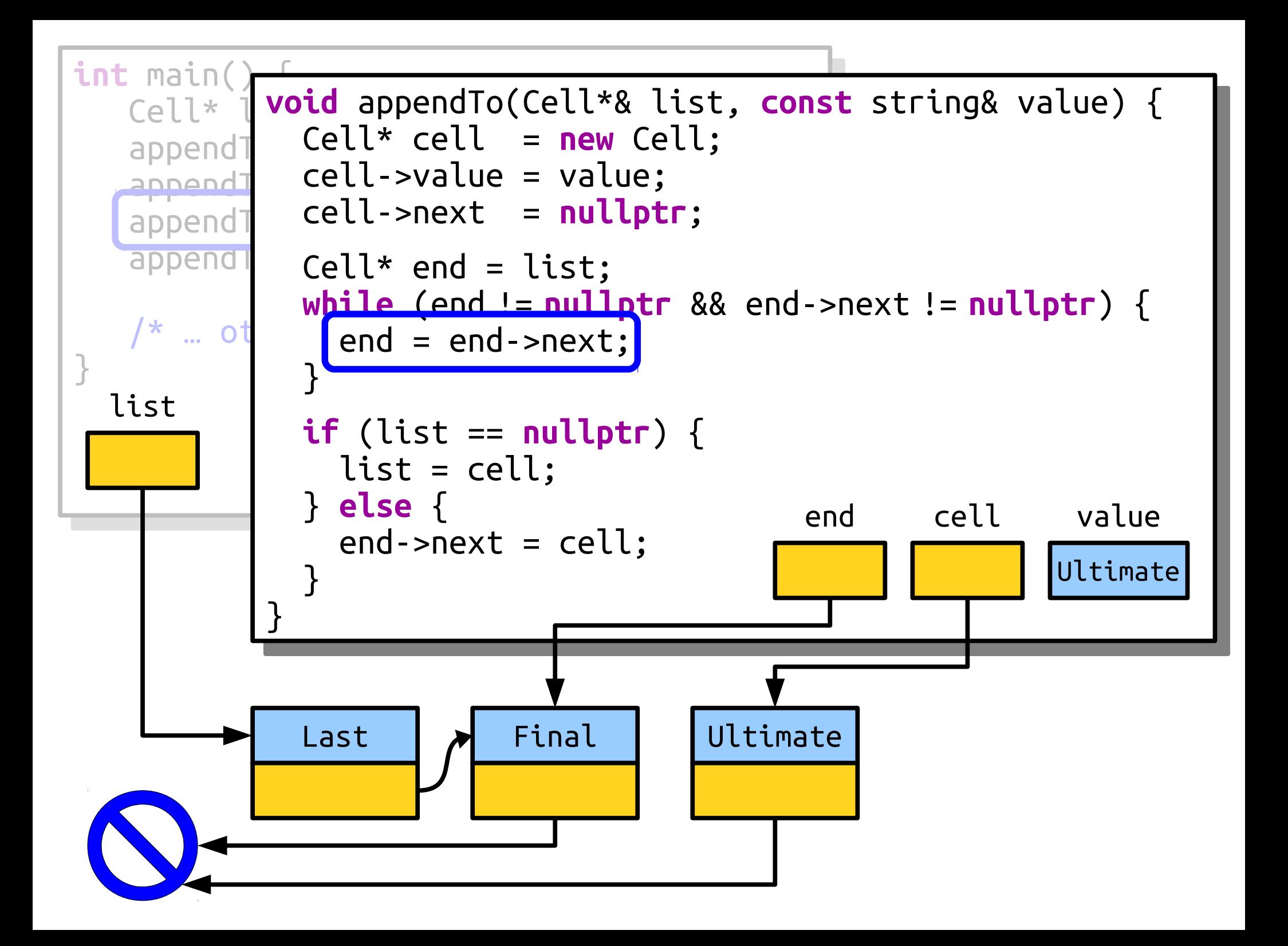

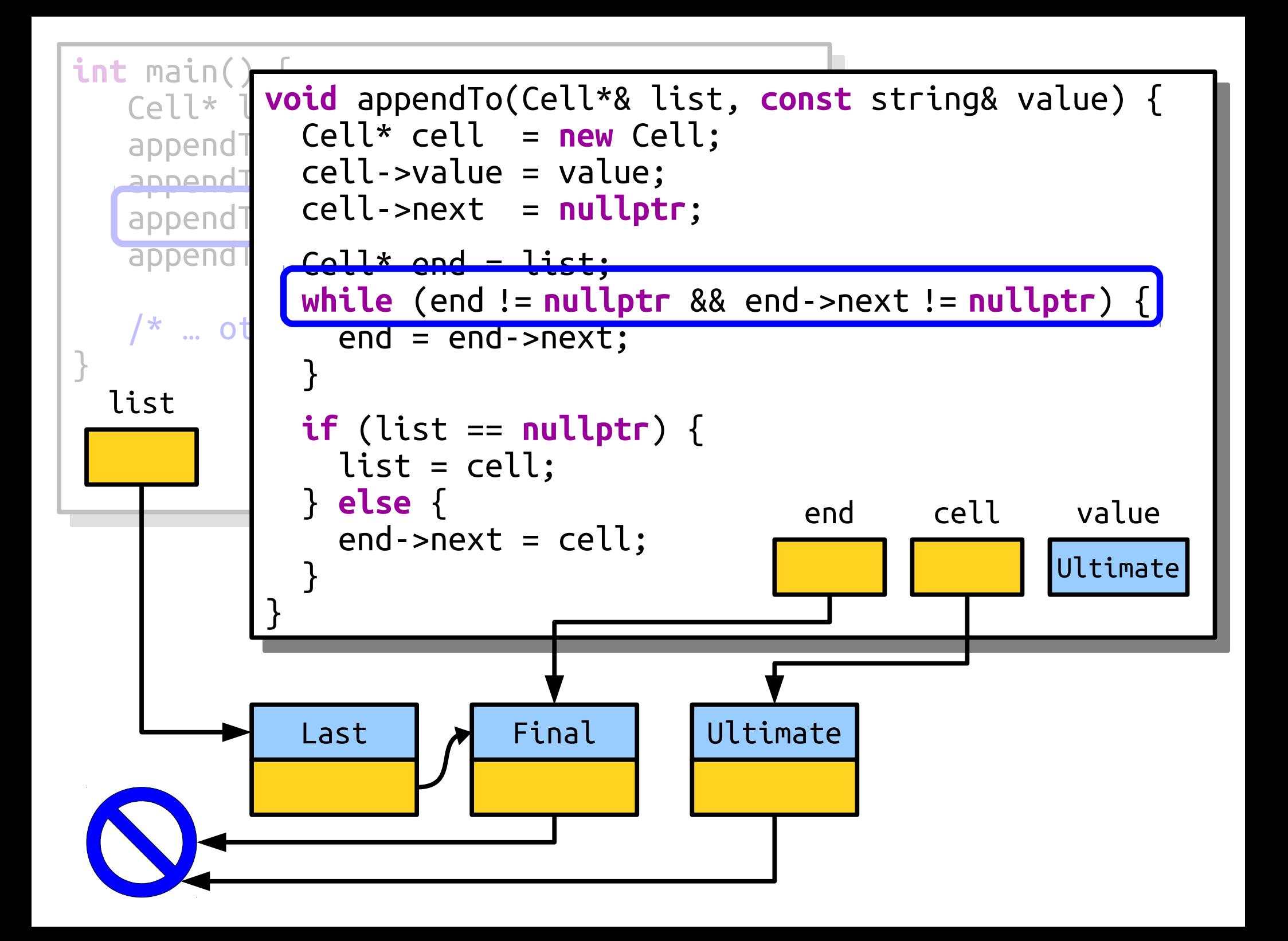

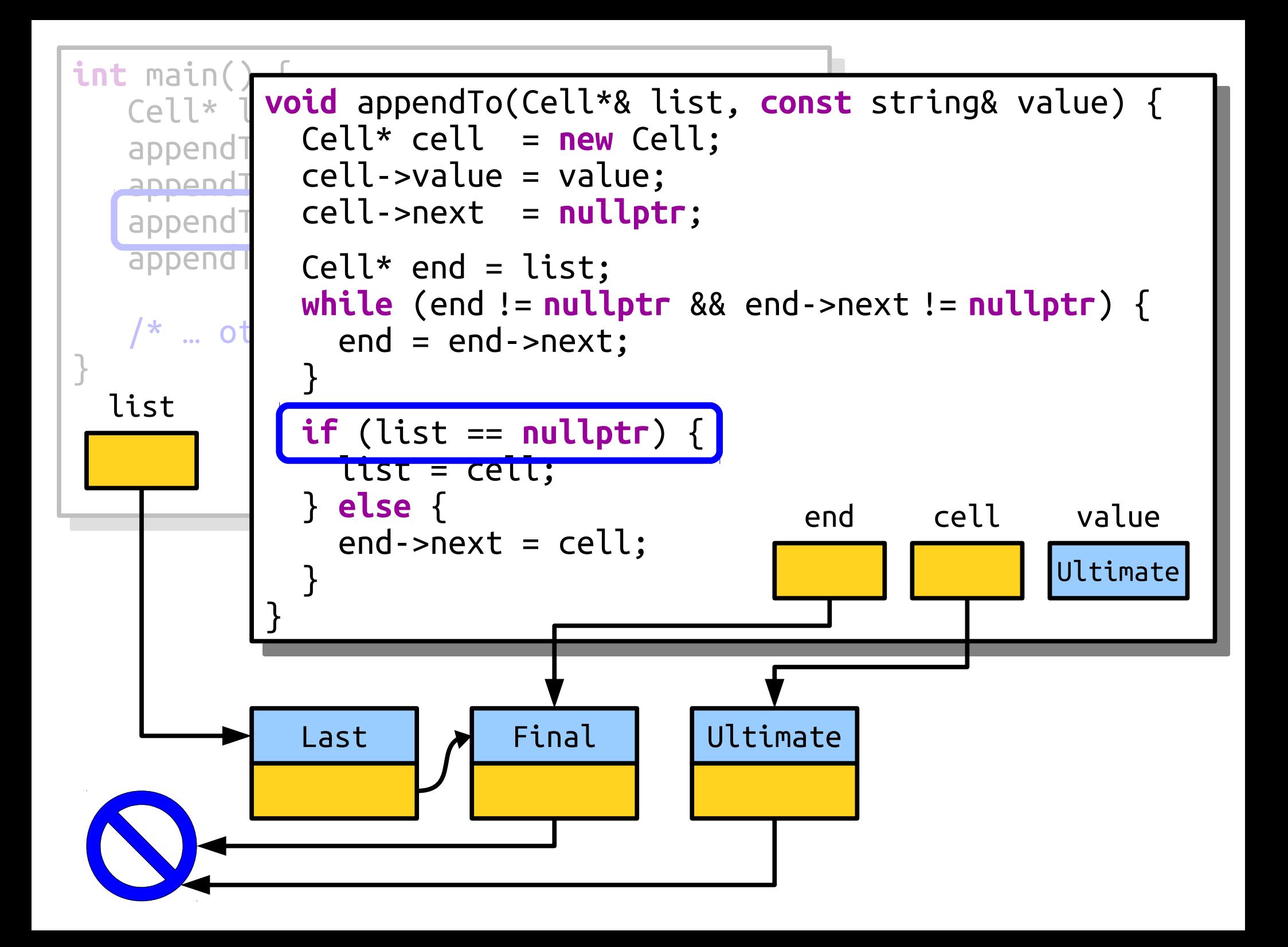

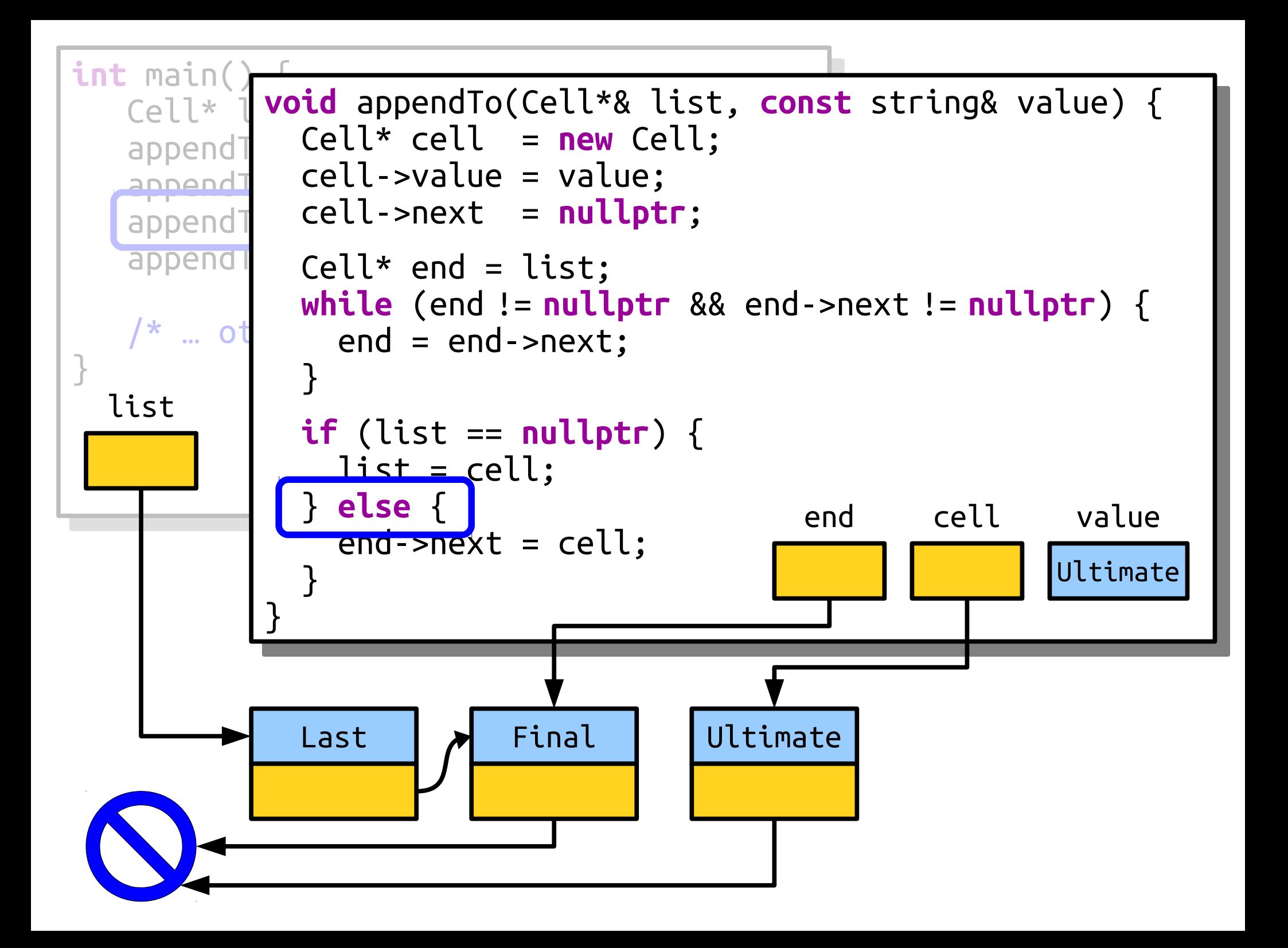

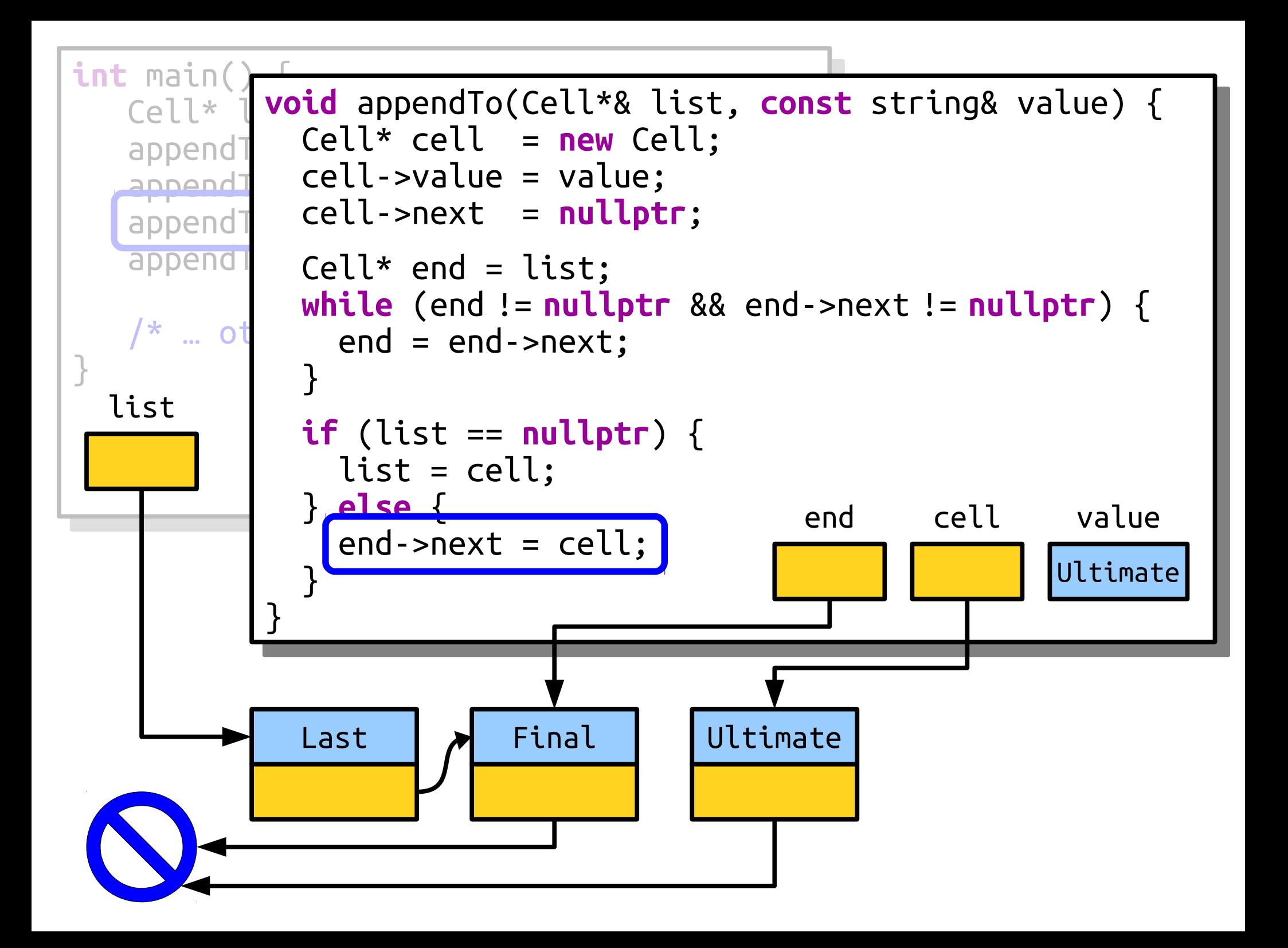

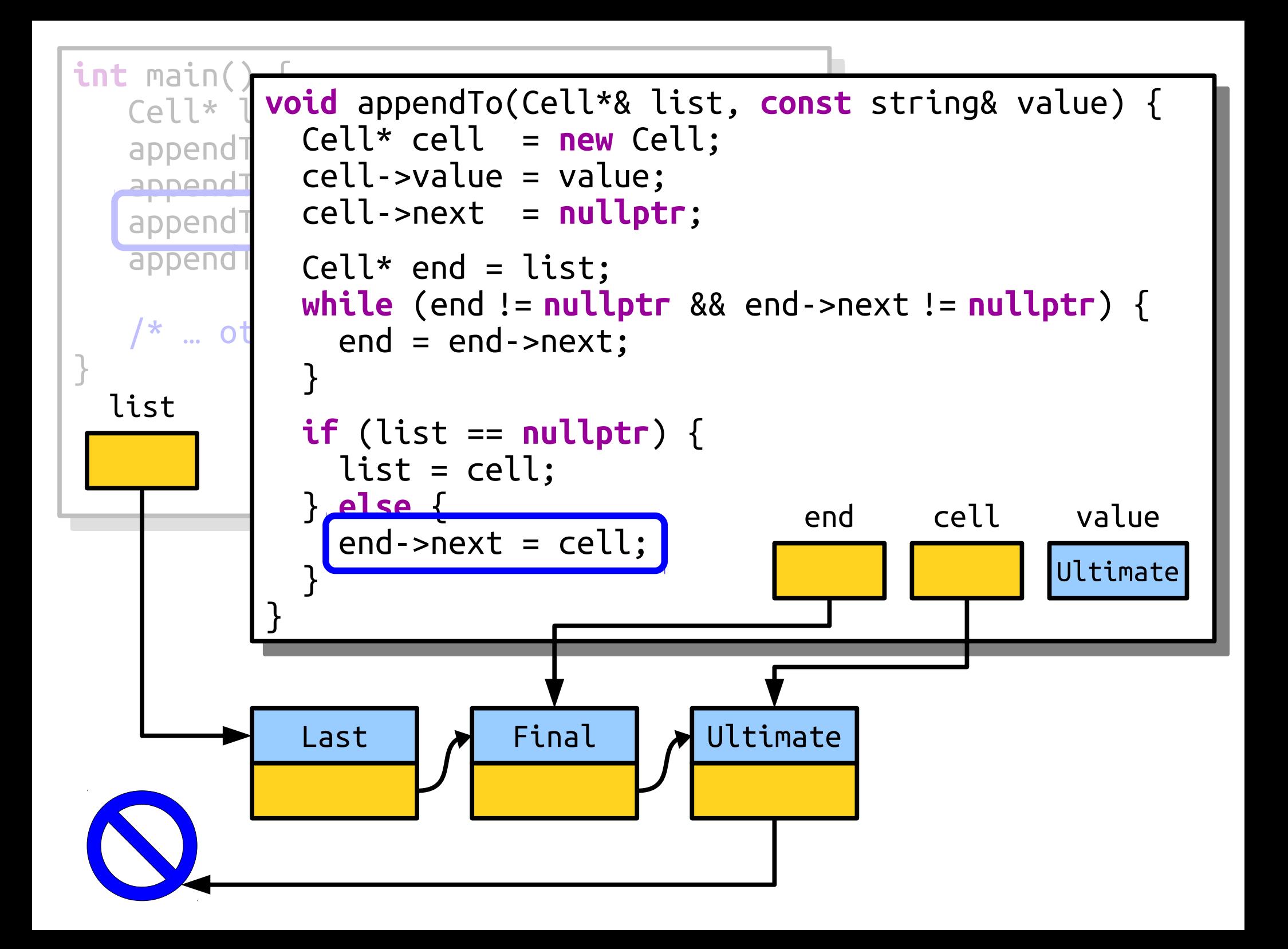

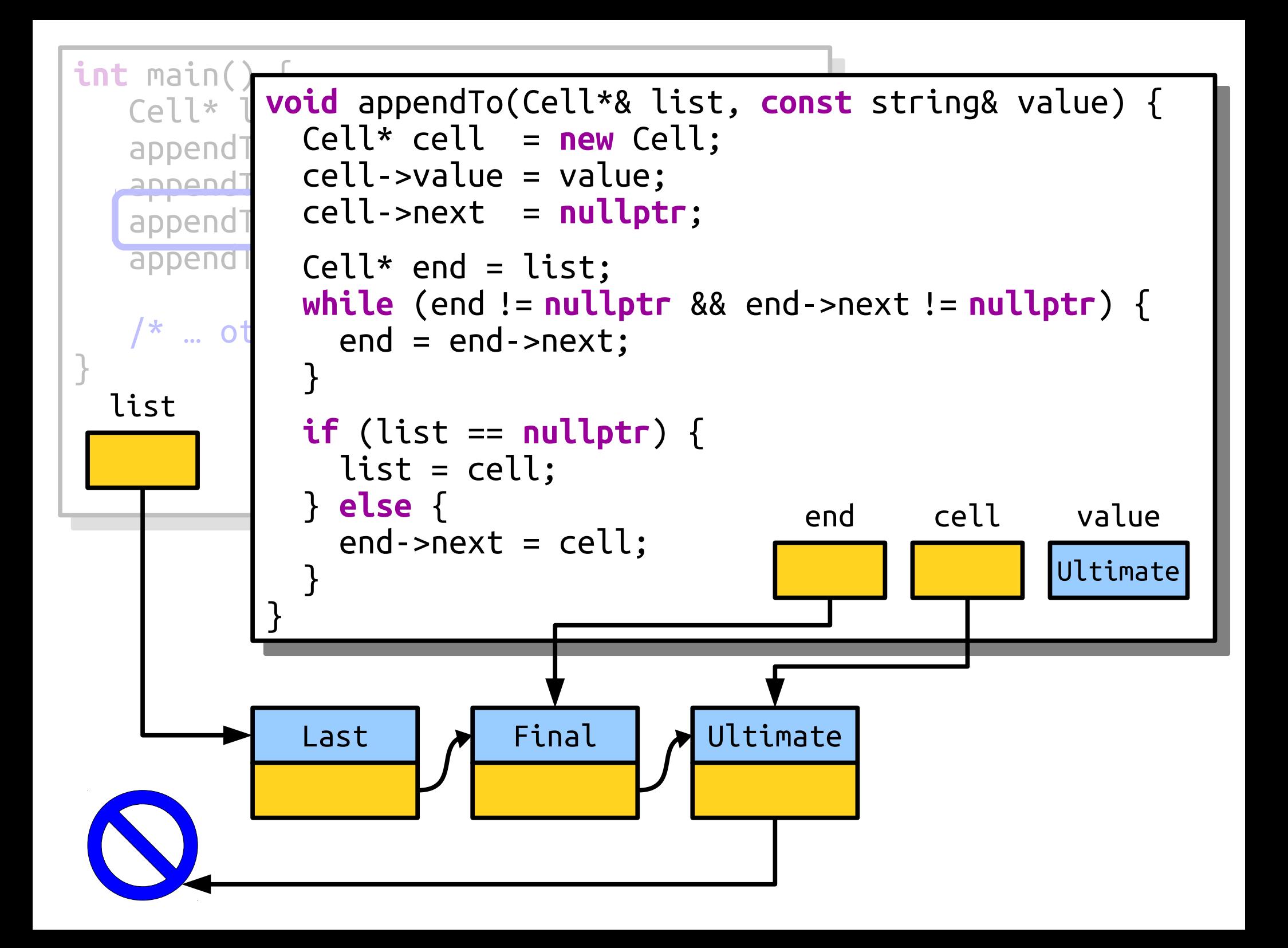

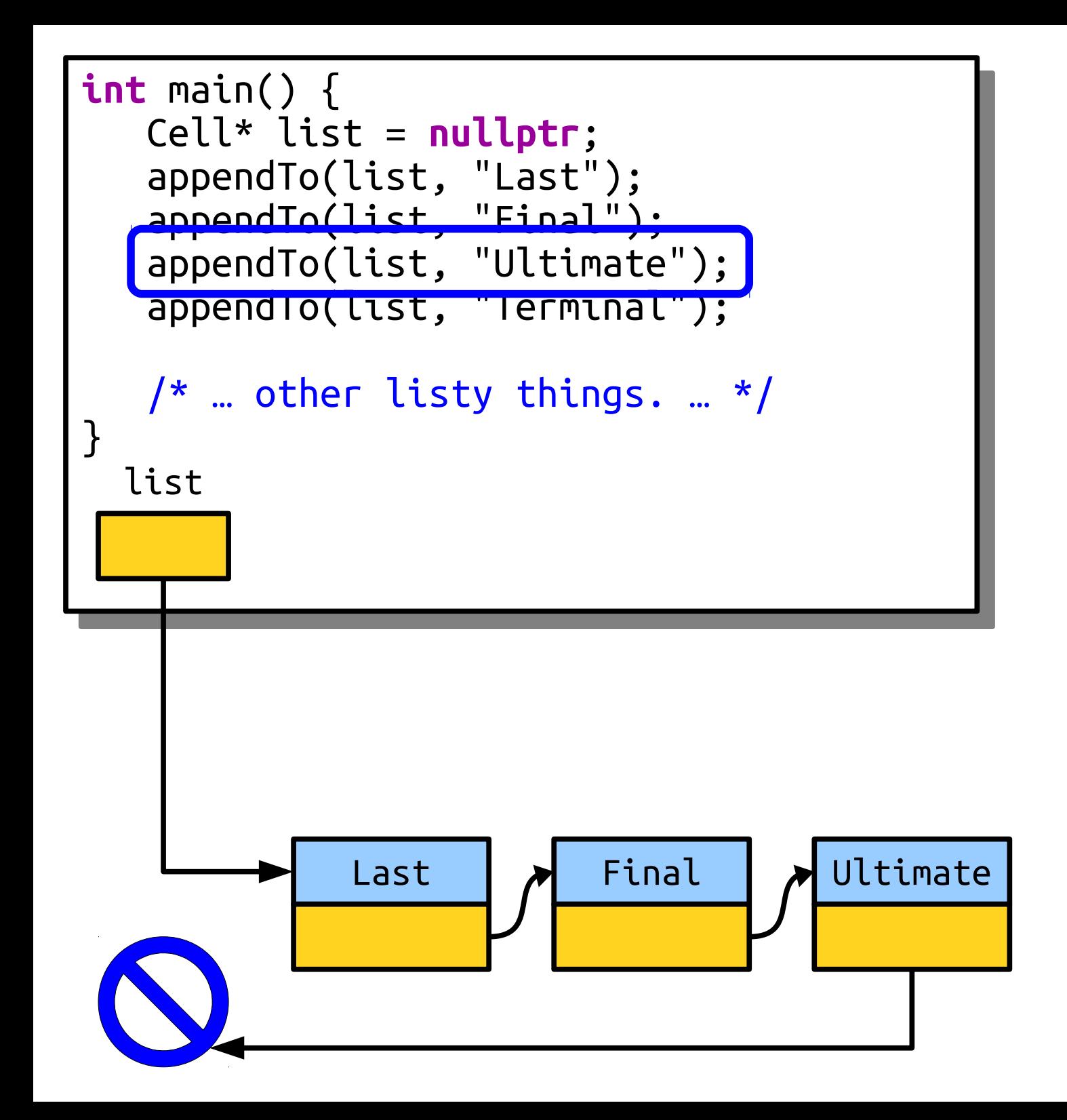

#### What Went Wrong (Yet Again)?

- What is the big-O complexity of appending to the back of a linked list using our algorithm?
- *Answer:* **O(***n*), where *n* is the number of elements in the list, since we have to find the last position each time.

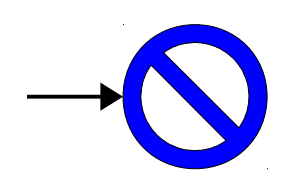

- What is the big-O complexity of appending to the back of a linked list using our algorithm?
- *Answer:* **O(***n*), where *n* is the number of elements in the list, since we have to find the last position each time.

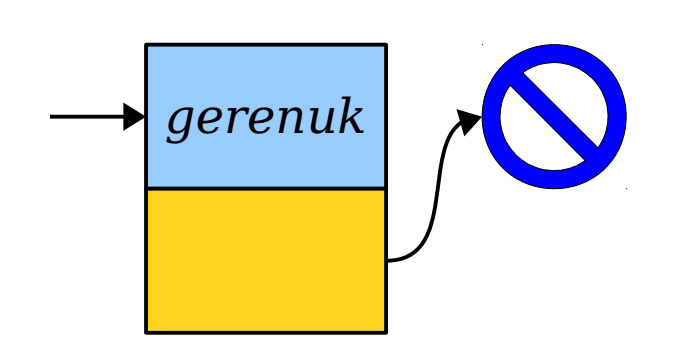

- What is the big-O complexity of appending to the back of a linked list using our algorithm?
- *Answer:* **O(***n*), where *n* is the number of elements in the list, since we have to find the last position each time.

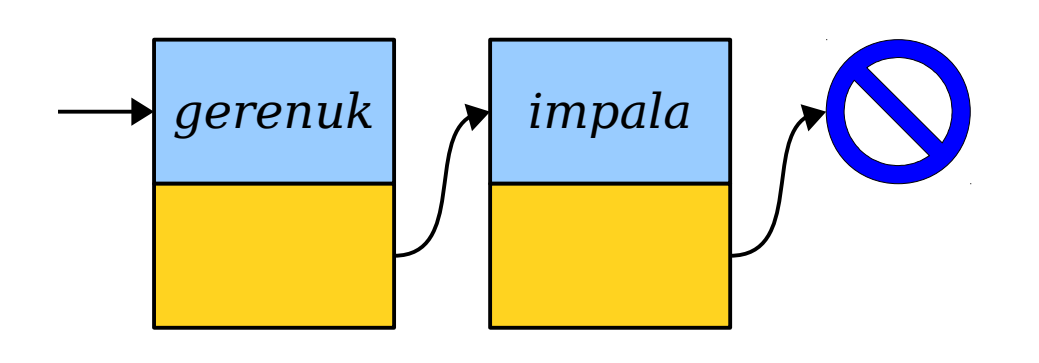

- What is the big-O complexity of appending to the back of a linked list using our algorithm?
- *Answer:* **O(***n*), where *n* is the number of elements in the list, since we have to find the last position each time.

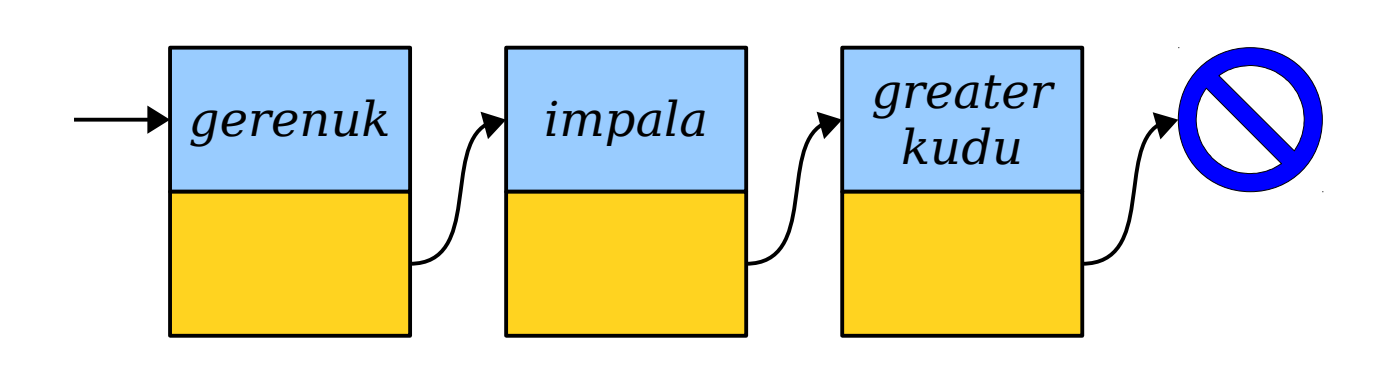

- What is the big-O complexity of appending to the back of a linked list using our algorithm?
- *Answer:* **O(***n*), where *n* is the number of elements in the list, since we have to find the last position each time.

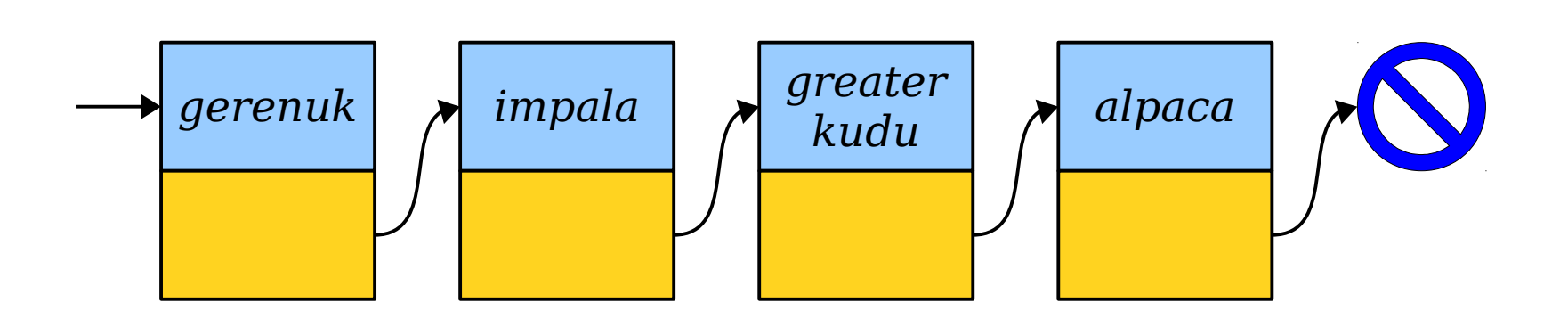

- What is the big-O complexity of appending to the back of a linked list using our algorithm?
- *Answer:* **O(***n*), where *n* is the number of elements in the list, since we have to find the last position each time.

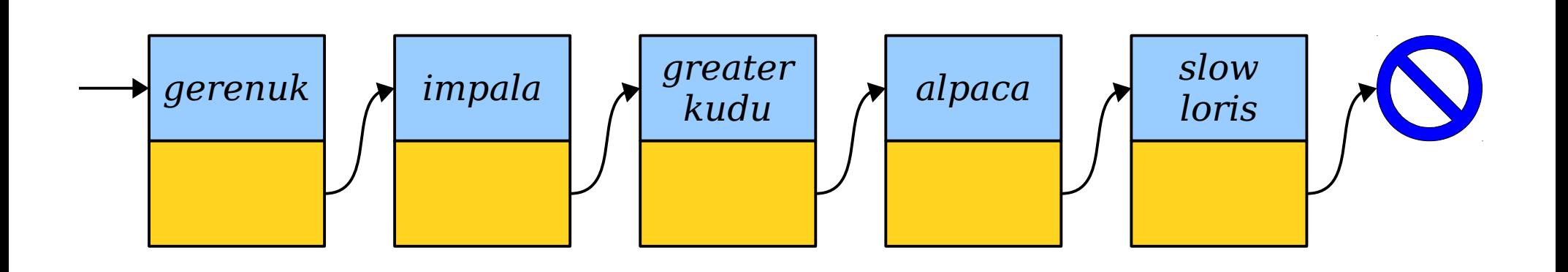

- A *tail pointer* is a pointer to the last element of a linked list.
- Tail pointers make it easy and efficient to add new elements to the back of a linked list.

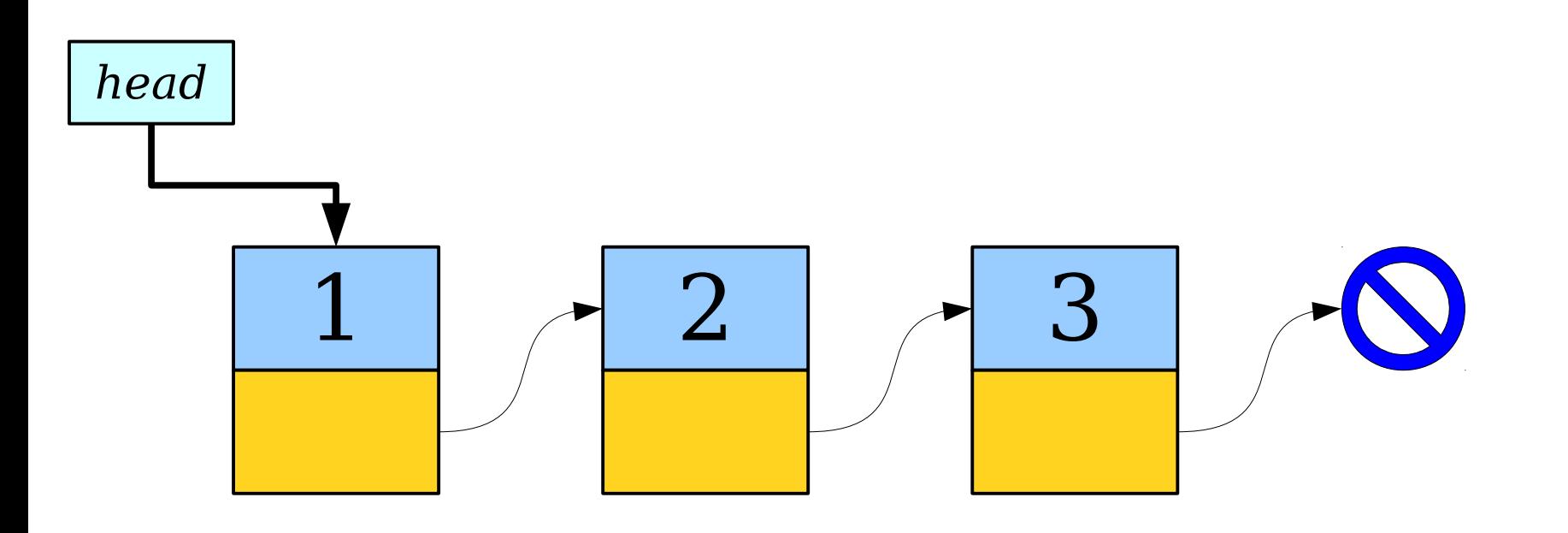

- A *tail pointer* is a pointer to the last element of a linked list.
- Tail pointers make it easy and efficient to add new elements to the back of a linked list.

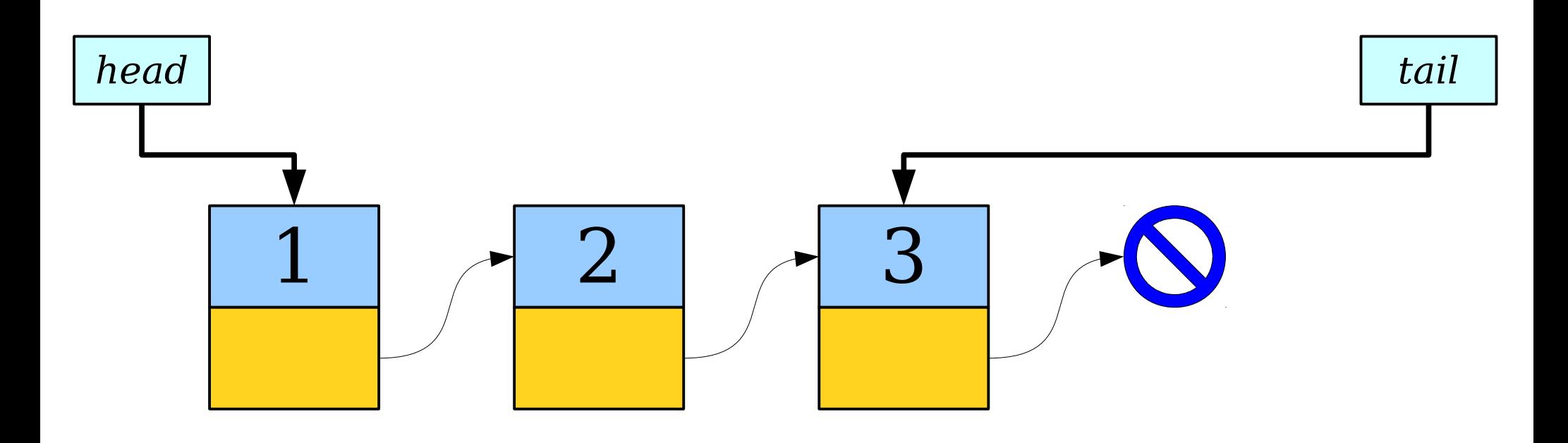

- A *tail pointer* is a pointer to the last element of a linked list.
- Tail pointers make it easy and efficient to add new elements to the back of a linked list.

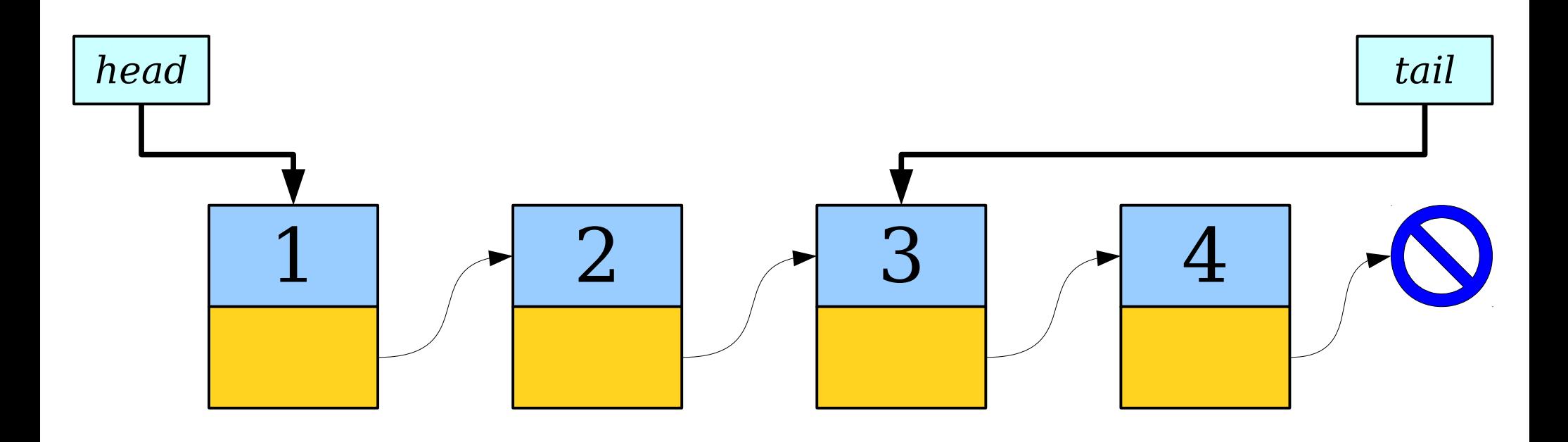

- A *tail pointer* is a pointer to the last element of a linked list.
- Tail pointers make it easy and efficient to add new elements to the back of a linked list.

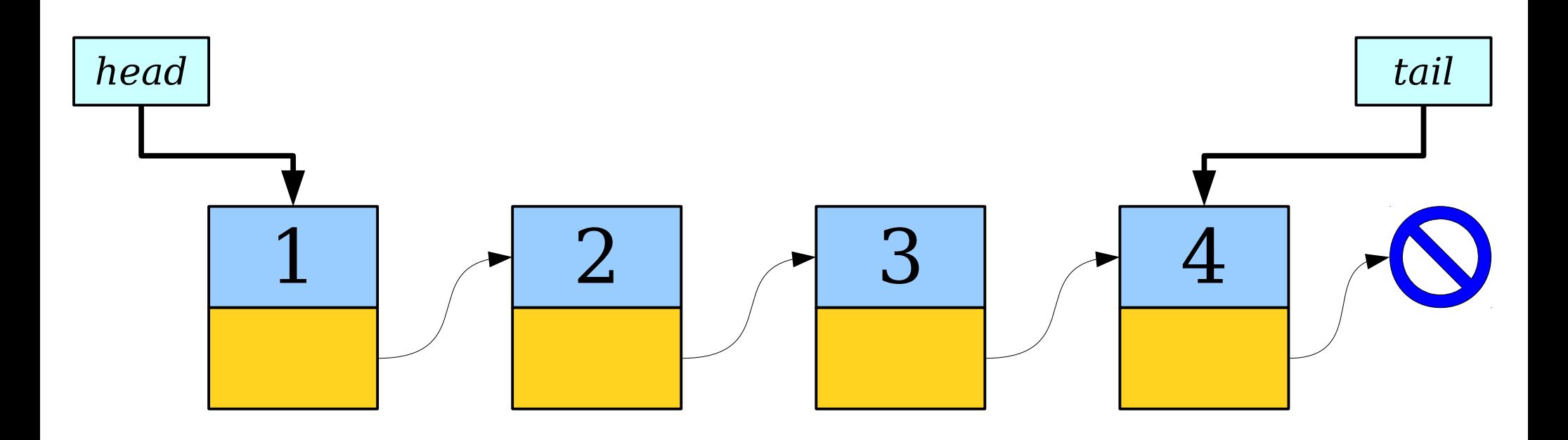

• *Case 1:* The list is empty.

head tail and tail and tail and tail and tail and tail and tail and tail and tail

• *Case 1:* The list is empty.

head tail and tail and tail and tail and tail and tail and tail and tail and tail

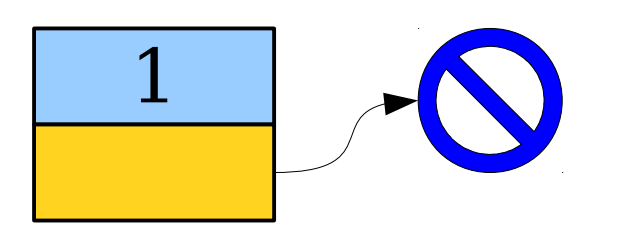

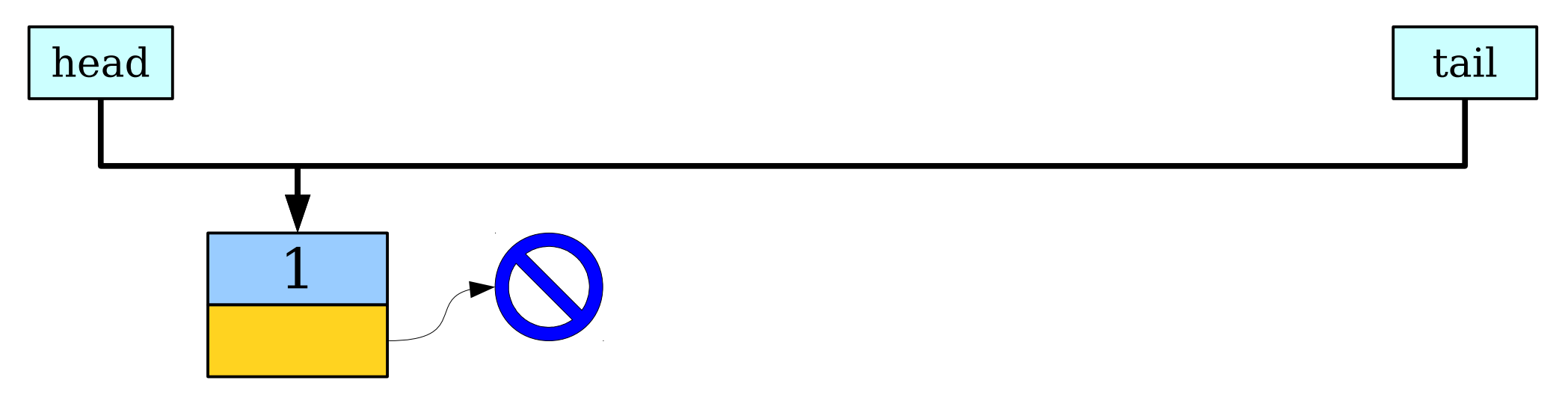

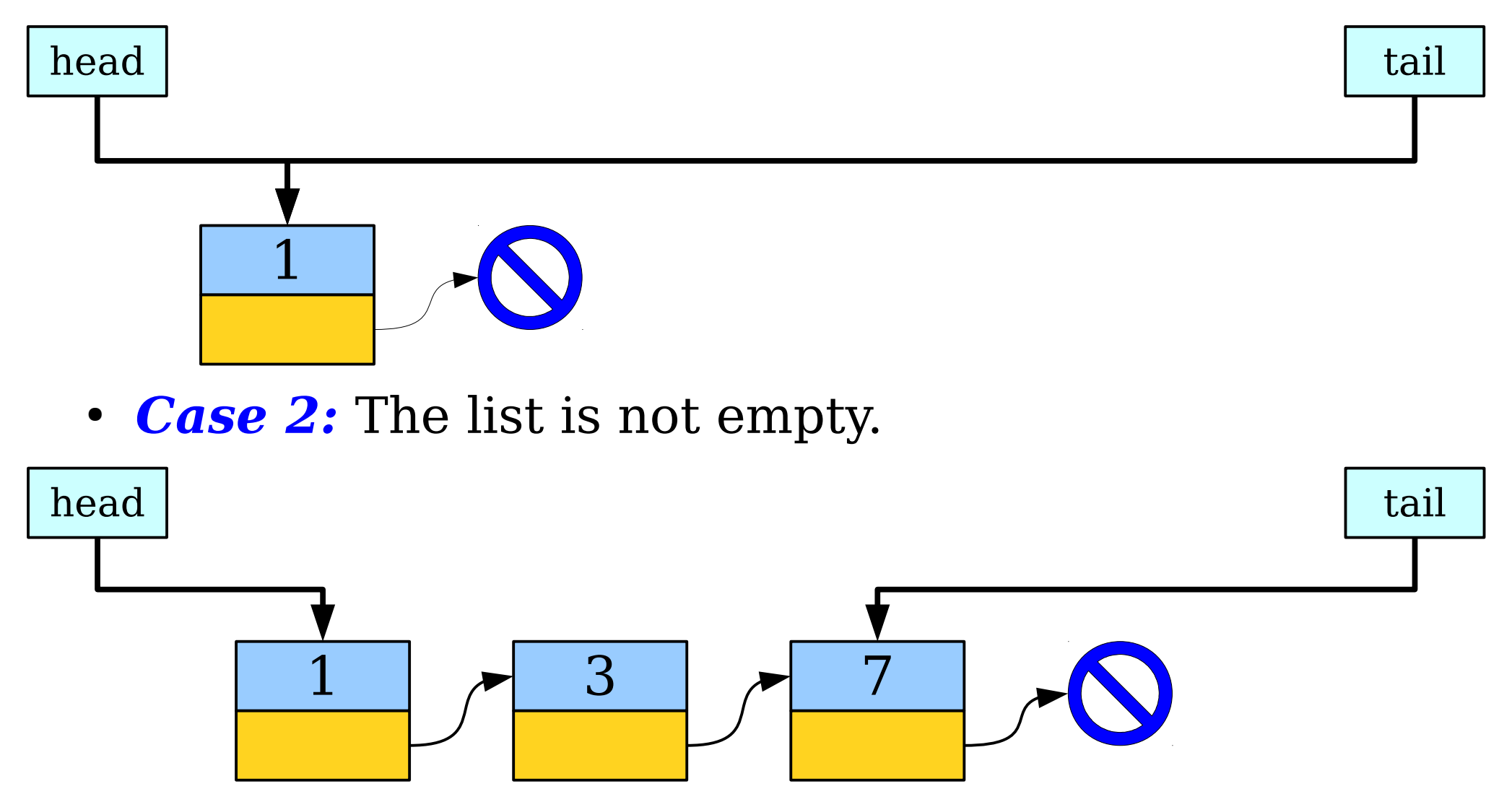

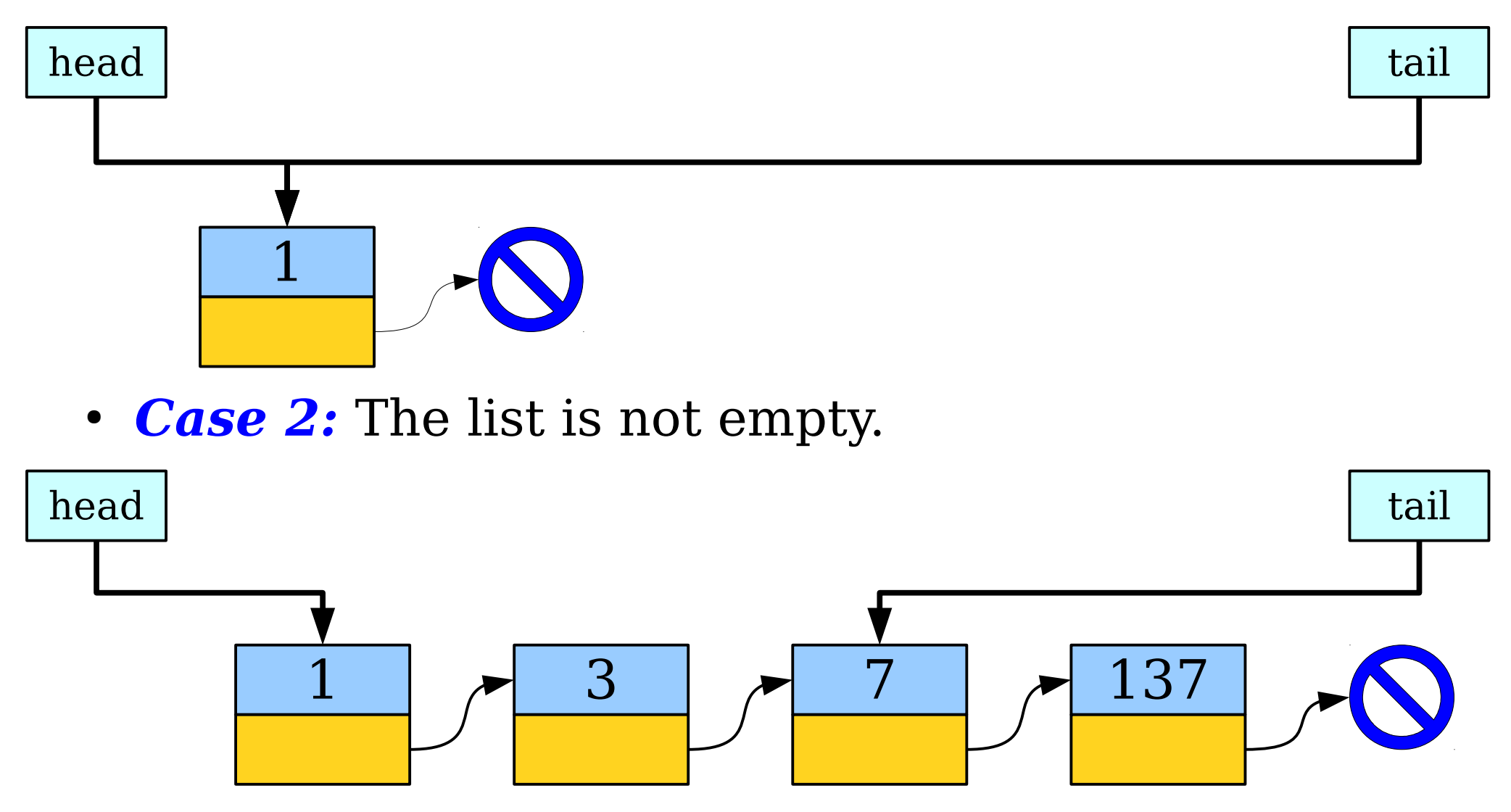

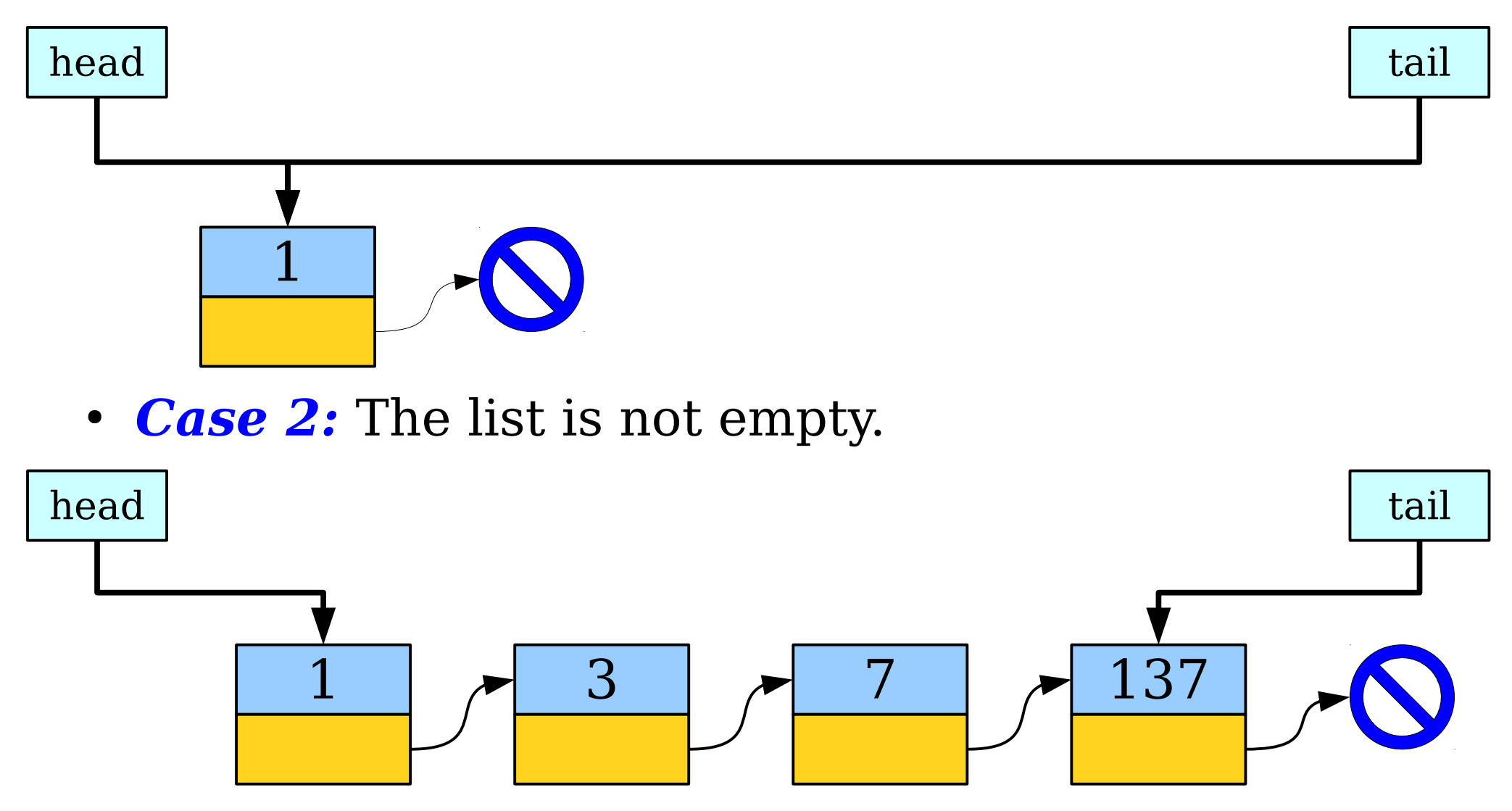

#### *Coda:* Doubly-Linked Lists

# Doubly-Linked Lists

- There's a strange asymmetry in a linked list: you can easily move forward in a list, but there's no easy way to move backwards.
- A *doubly-linked list* is a list where each cell stores two pointers: one to the next element in the list, and one to the previous element.

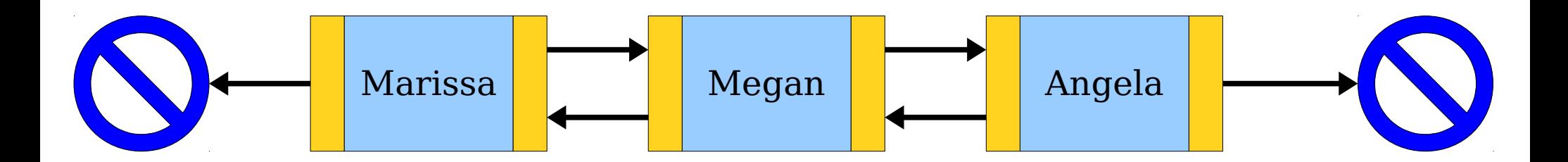

# Doubly-Linked Lists

- In many cases, doublylinked lists are similar to singly-linked lists.
- For example, if you're just moving from the left to the right, then code on doublylinked lists looks really similar to code on singlylinked lists.

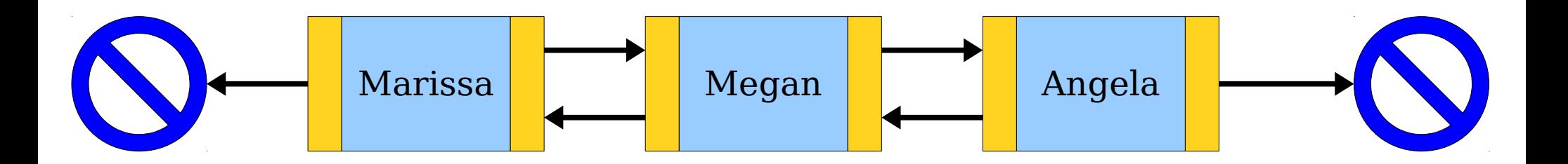
- In many cases, doublylinked lists are similar to singly-linked lists.
- For example, if you're just moving from the left to the right, then code on doublylinked lists looks really similar to code on singlylinked lists.

$$
Cell* list = /* first cell */;
$$

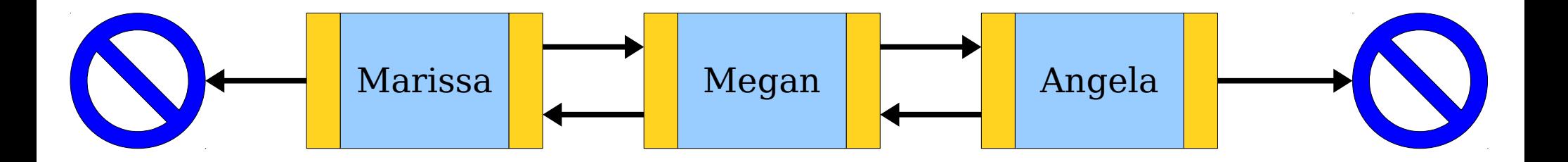

- In many cases, doublylinked lists are similar to singly-linked lists.
- For example, if you're just moving from the left to the right, then code on doublylinked lists looks really similar to code on singlylinked lists.

$$
Cell* list = /* first cell */;
$$

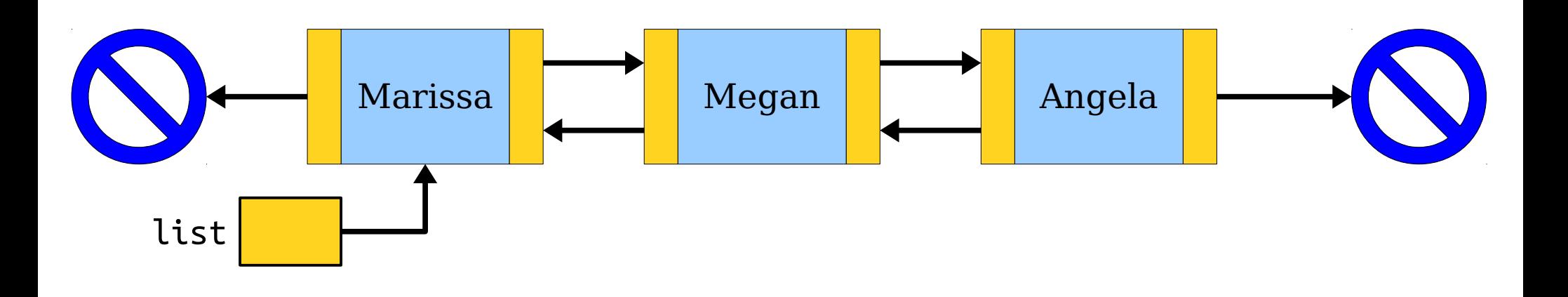

- In many cases, doublylinked lists are similar to singly-linked lists.
- For example, if you're just moving from the left to the right, then code on doublylinked lists looks really similar to code on singlylinked lists.

ell\* list = /\* Tirst cell \*/;<br>ist = list sexut: list = list->next; Cell\* list =  $/*$  first cell \*/; list = list->next;

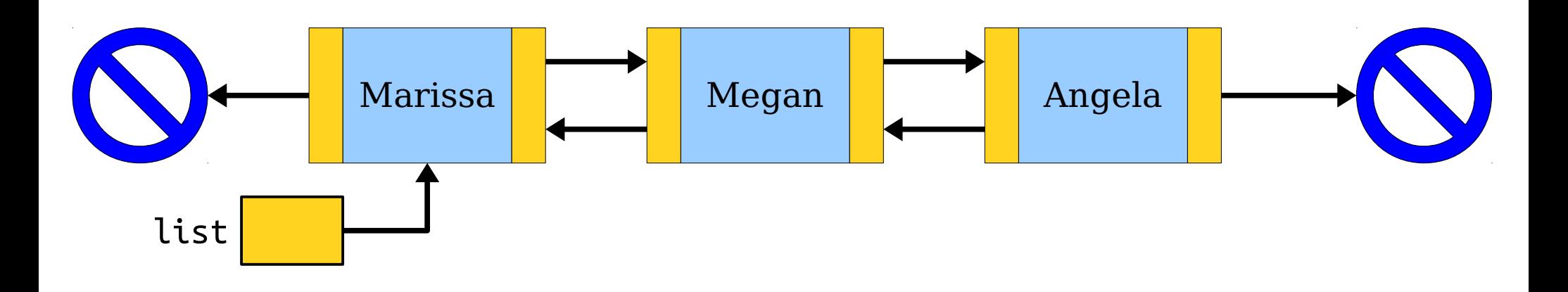

- In many cases, doublylinked lists are similar to singly-linked lists.
- For example, if you're just moving from the left to the right, then code on doublylinked lists looks really similar to code on singlylinked lists.

ell\* list = /\* Tirst cell \*/;<br>ist = list sexut: list = list->next; Cell\* list =  $/*$  first cell \*/; list = list->next;

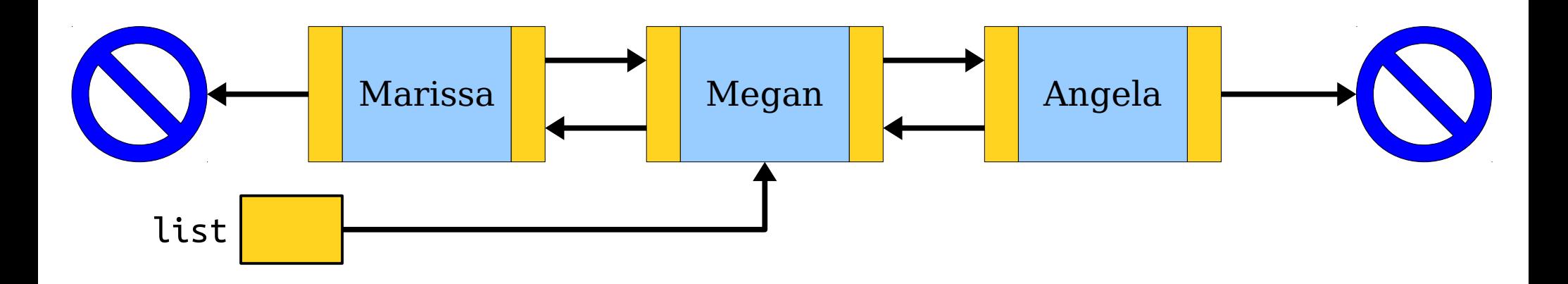

- We can also move backwards in a doubly-linked list.
- Many algorithms are a lot easier to write if you can do this!

ell\* list = /\* Tirst cell \*/;<br>ist = list sexut: list = list->next; Cell\* list =  $/*$  first cell \*/; list = list->next;

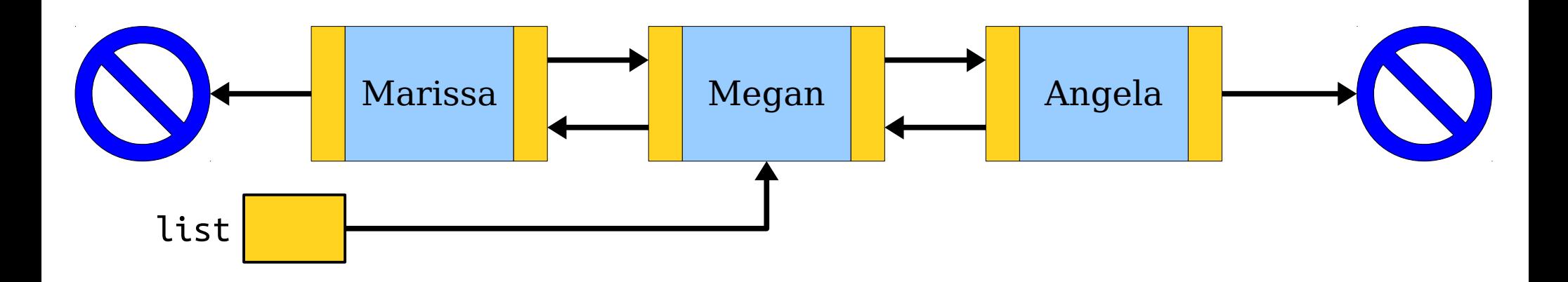

- We can also move backwards in a doubly-linked list.
- Many algorithms are a lot easier to write if you can do this!

Cell\* list = /\* first cell \*/; list = list->next; list = list->prev; Cell\* list = /\* first cell \*/; list = list->next; list = list->prev;

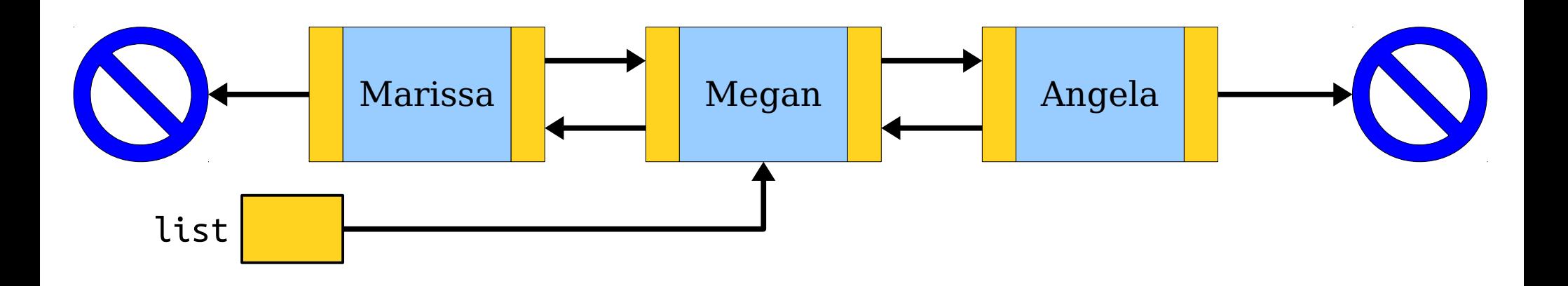

- We can also move backwards in a doubly-linked list.
- Many algorithms are a lot easier to write if you can do this!

Cell\* list = /\* first cell \*/; list = list->next; list = list->prev; Cell\* list = /\* first cell \*/; list = list->next; list = list->prev;

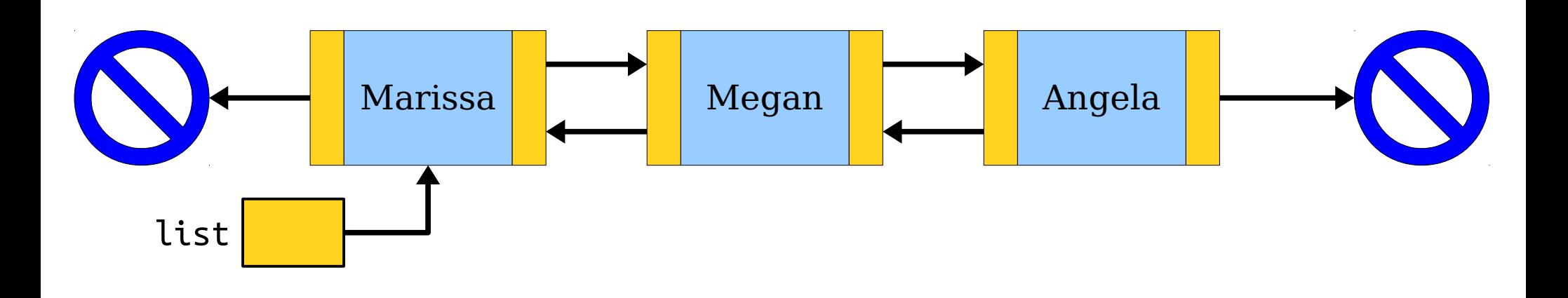

- It's easy to remove a cell from a doubly-linked list: just wire the nodes next to it around it.
- (Don't forget to handle edge cases!)

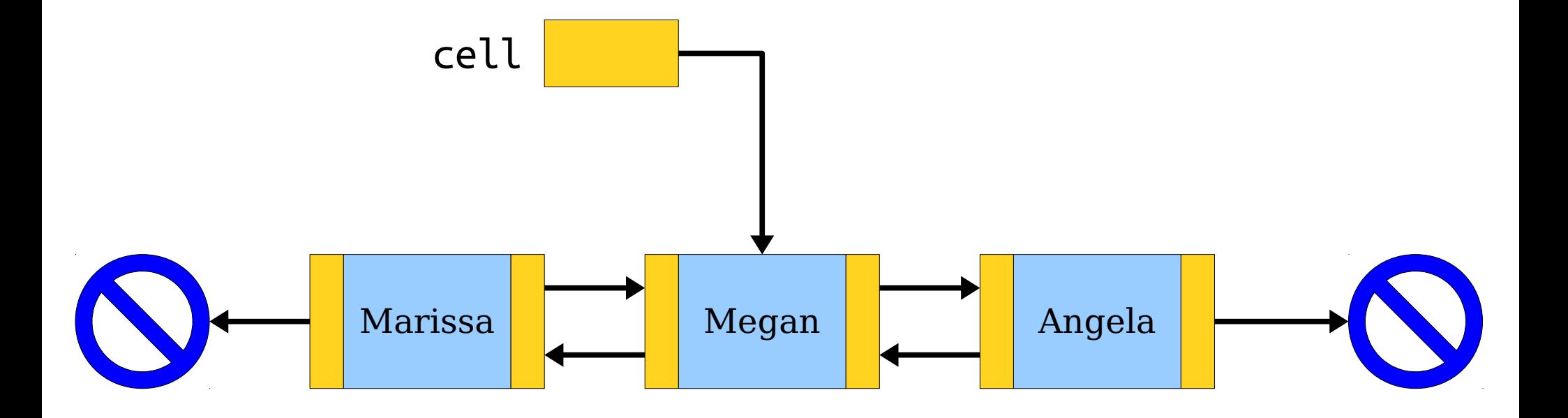

- It's easy to remove a cell from a doubly-linked list: just wire the nodes next to it around it.
- (Don't forget to handle edge cases!)

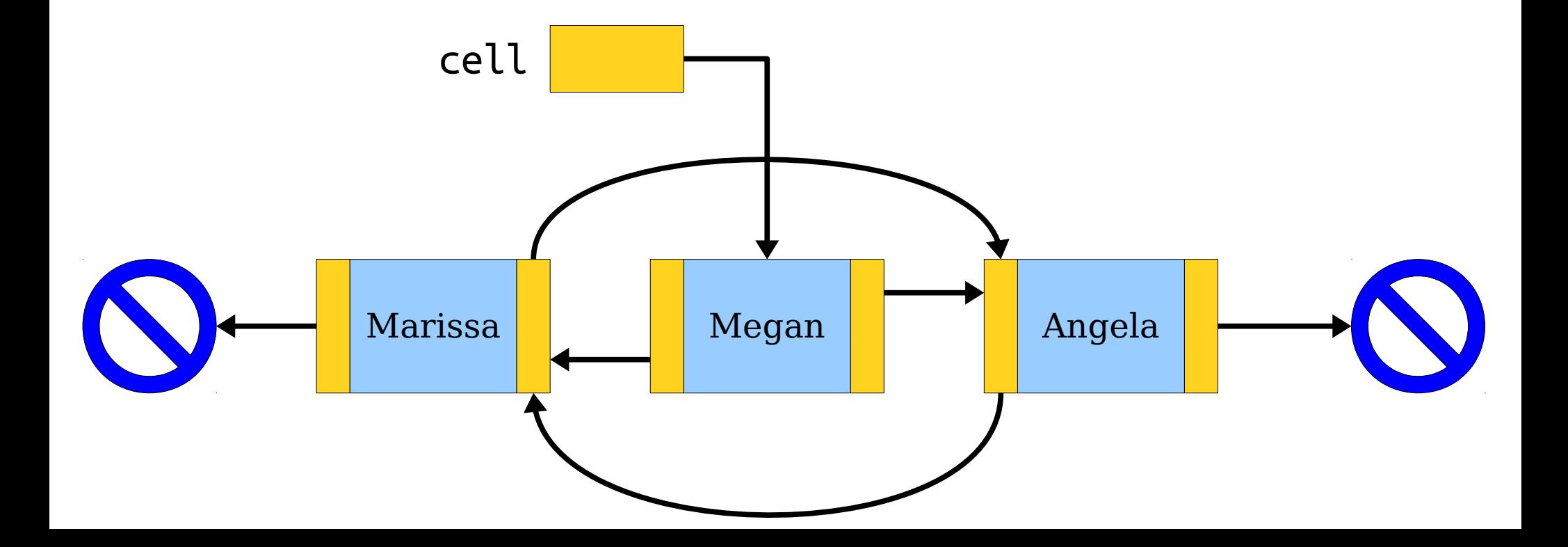

- It's easy to remove a cell from a doubly-linked list: just wire the nodes next to it around it.
- (Don't forget to handle edge cases!)

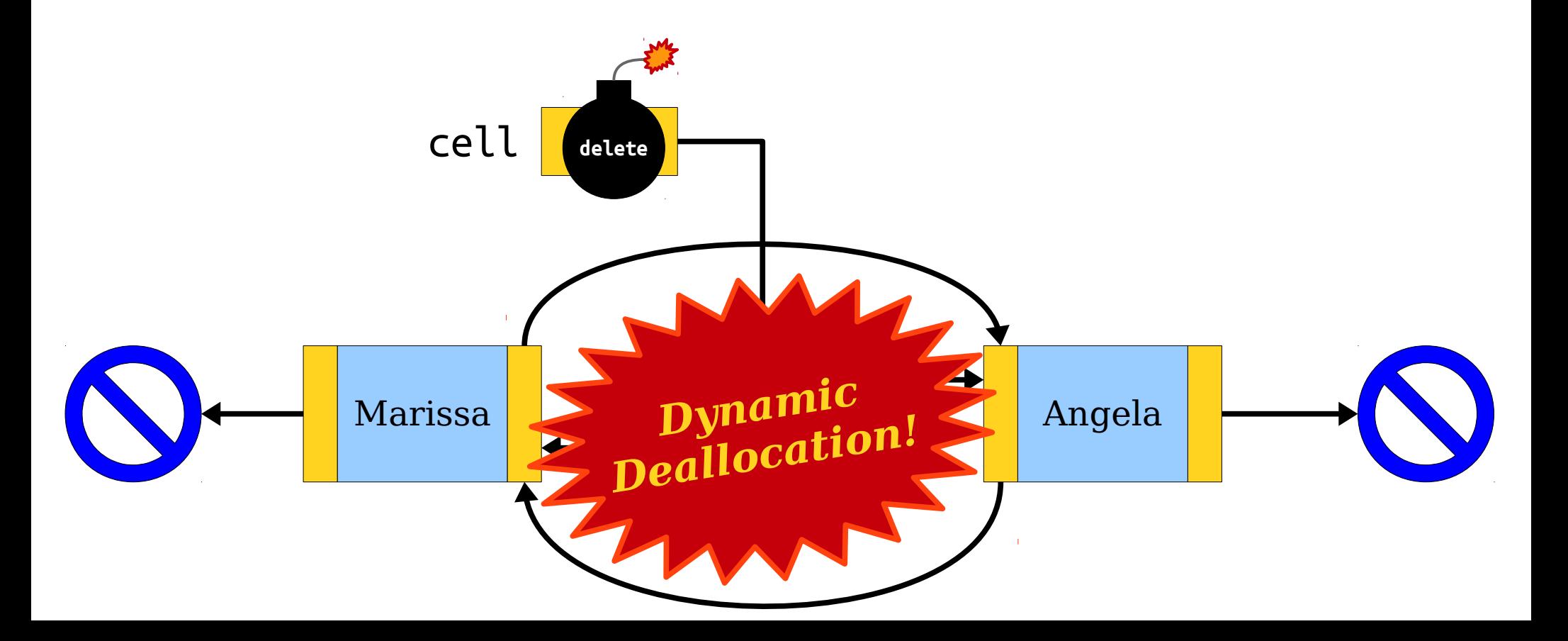

- It's easy to remove a cell from a doubly-linked list: just wire the nodes next to it around it.
- (Don't forget to handle edge cases!)

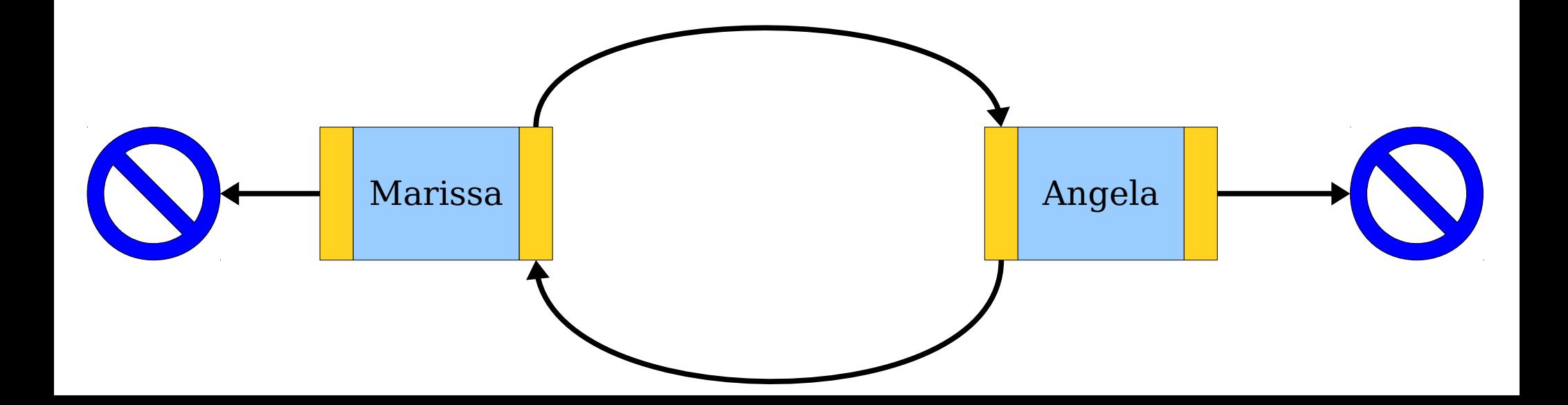

#### For more on doubly-linked lists, check *Section Handout 7* and *Chapter 13* of the textbook.

### To Recap

- If you want a function to change *which object* a pointer points to, pass that pointer in by reference.
- When passing in pointers by reference, make sure not to change the pointer unless you really mean it.
- Tail pointers make it easy to find the end of a linked list – a handy tool to keep in mind!
- Doubly-linked lists have each cell store pointers to both the next and previous cells in the list. They're useful for when you need to remove out of a list.

#### Your Action Items

- *Read Chapter 13.*
	- It's all about different representations for data and the relative tradeoffs. And there's some great coverage of linked lists in there!
- *Start Assignment 7.*
	- It's all about linked lists! Working through this is a great

#### Next Time

- *Tree Structures*
	- Representing branching structures in code.
- *Binary Search Trees*
	- Maintaining order at a low cost!